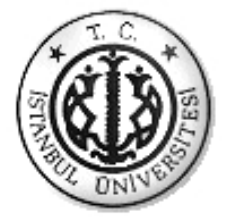

### **İSTANBUL ÜNİVERSİTESİ FEN BİLİMLERİ ENSTİTÜSÜ**

## **YÜKSEK LİSANS TEZİ**

### **GPRS( GENEL PAKET RADYO SERVİSİ ) MODEM YARDIMIYLA UZAKTAN TIBBİ BİLGİ VE HİZMET SAĞLAMA**

**Bilgisayar Müh.Akram HUSSAIN Bilgisayar Mühendisliği Anabilim Dalı**

**Danışman Yrd.Doç.Dr. Mustafa DAĞTEKİN** 

**Temmuz,2010** 

**İSTANBUL** 

Bu çalışma 16/08/2010 tarihinde aşağıdaki jüri tarafından Bilgisayar Mühendisliği Anabilim Dalı Bilgisayar Mühendisliği programında Yüksek Lisans Tezi olarak kabul edilmiştir.

Tez Jürisi

U. Dagle Danışman Adı:

(Danisman) Y. Doç. Dr. Mustafa DAĞTEKİN

İstanbul Üniversitesi Bilgisayar Mühendisliği

Jüri Adı:

Prof. Dr. Sabri ARIK

İstanbul Üniversitesi Bilgisayar Mühendisliği

Jüri Adı:

Y. Doç. Dr. Oğuzhan ÖZTAŞ

İstanbul Üniversitesi Bilgisayar Mühendisliği

Jüri Adıç

Prof. Dr. Ahmet SERTBAS

Istanbul Üniversitesi Bilgisayar Mühendisliği

Jüri Adı: Y. Doc. Dr. Erar KAÇAR

Istanbul Universitesi Elektrik-Elektronik Mühendisliği

### <span id="page-2-0"></span>**ÖNSÖZ**

Bu çalışma, İstanbul Üniversitesi Fen Bilimleri Enstitüsü Bilgisayar Mühendisliği Anabilim Dalı Yüksek Lisans Tezi olarak hazırlanan **"GPRS (Genel Paket Radyo Servisi) Modem Yardımıyla Uzaktan Tıbbi Bilgi Ve Hizmet Sağlama"** isimli tezi içermektedir.

Yüksek Lisans öğrenimim sırasında ve tez çalışmalarım boyunca gösterdiği her türlü destek ve yardımdan dolayı tez danışmanıma Yrd. Doç. Dr. Mustafa DAĞTEKİN'e teşekkür ediyorum.

Her konuda beni destekleyen ve yardımları benden esirgemeyen aileme teşekkür ediyorum.

**Temmuz, 2010 Akram HUSSAIN**

# <span id="page-3-0"></span>**İÇİNDEKİLER**

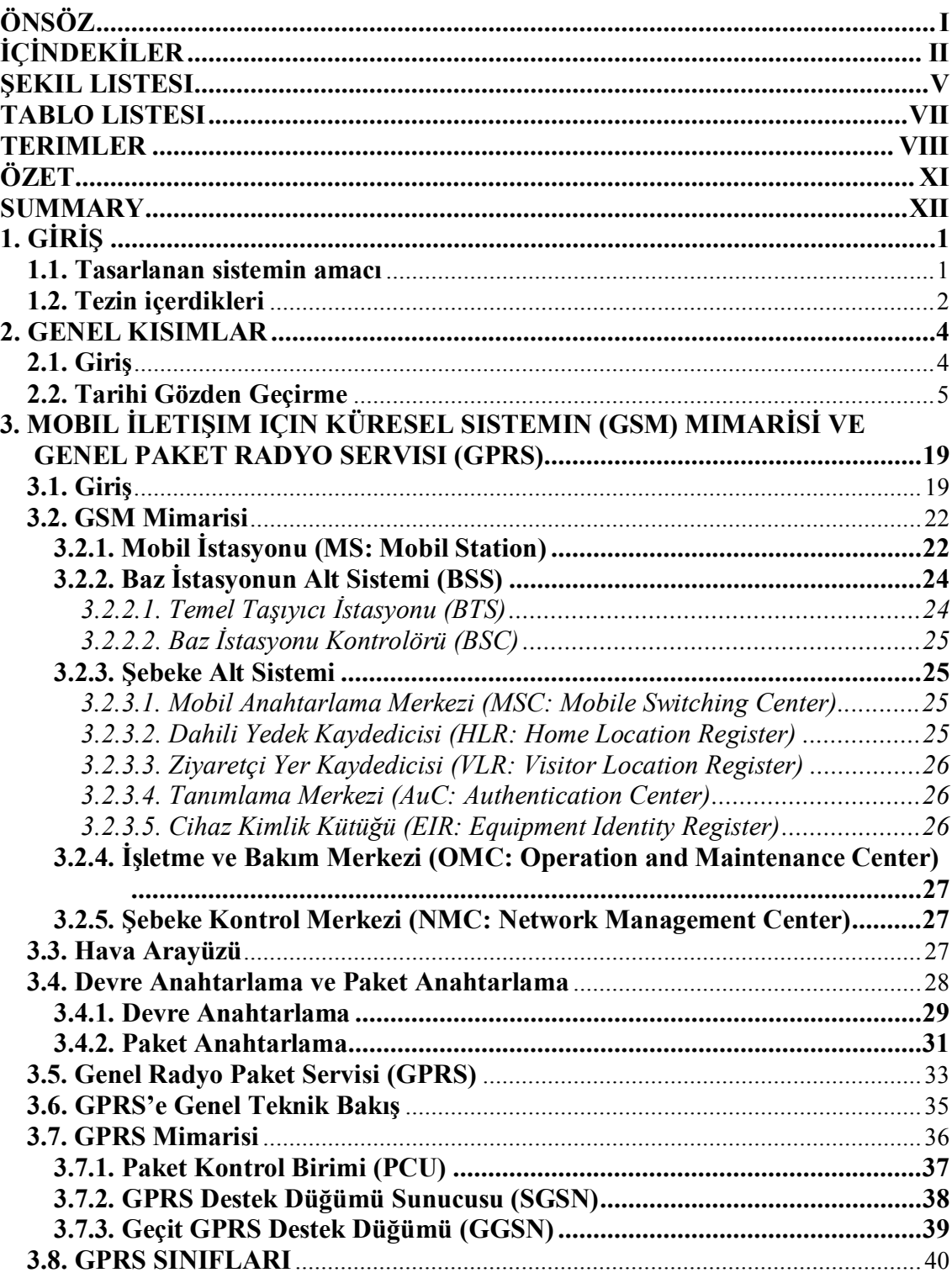

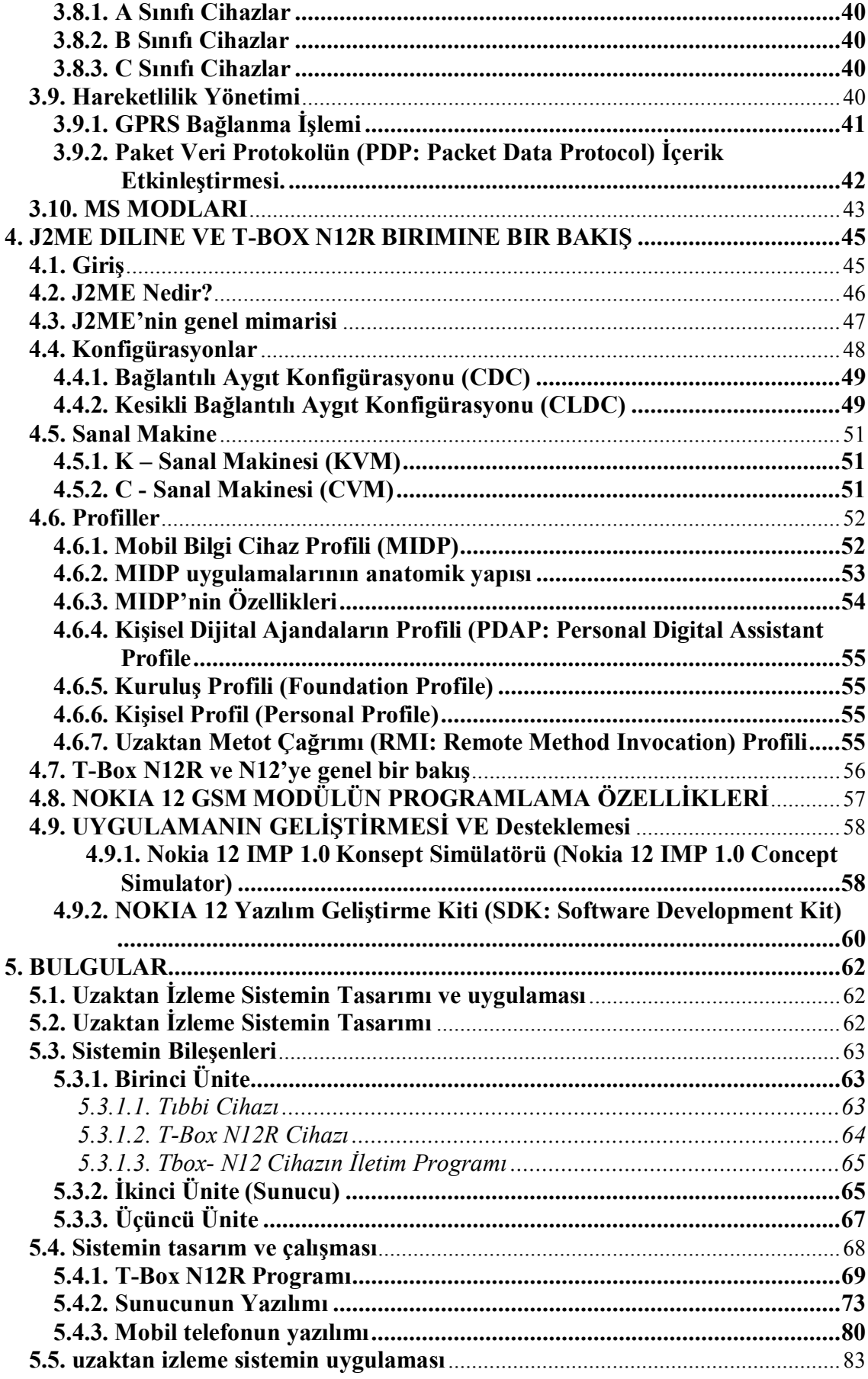

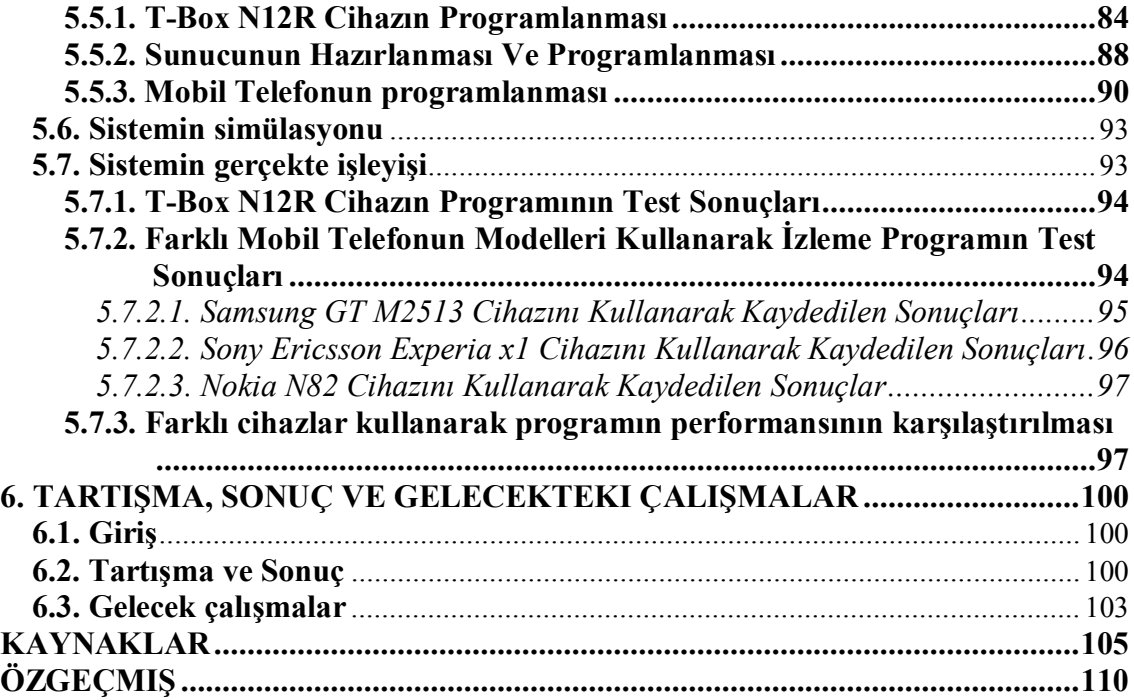

# <span id="page-6-0"></span>**ŞEKİL LİSTESİ**

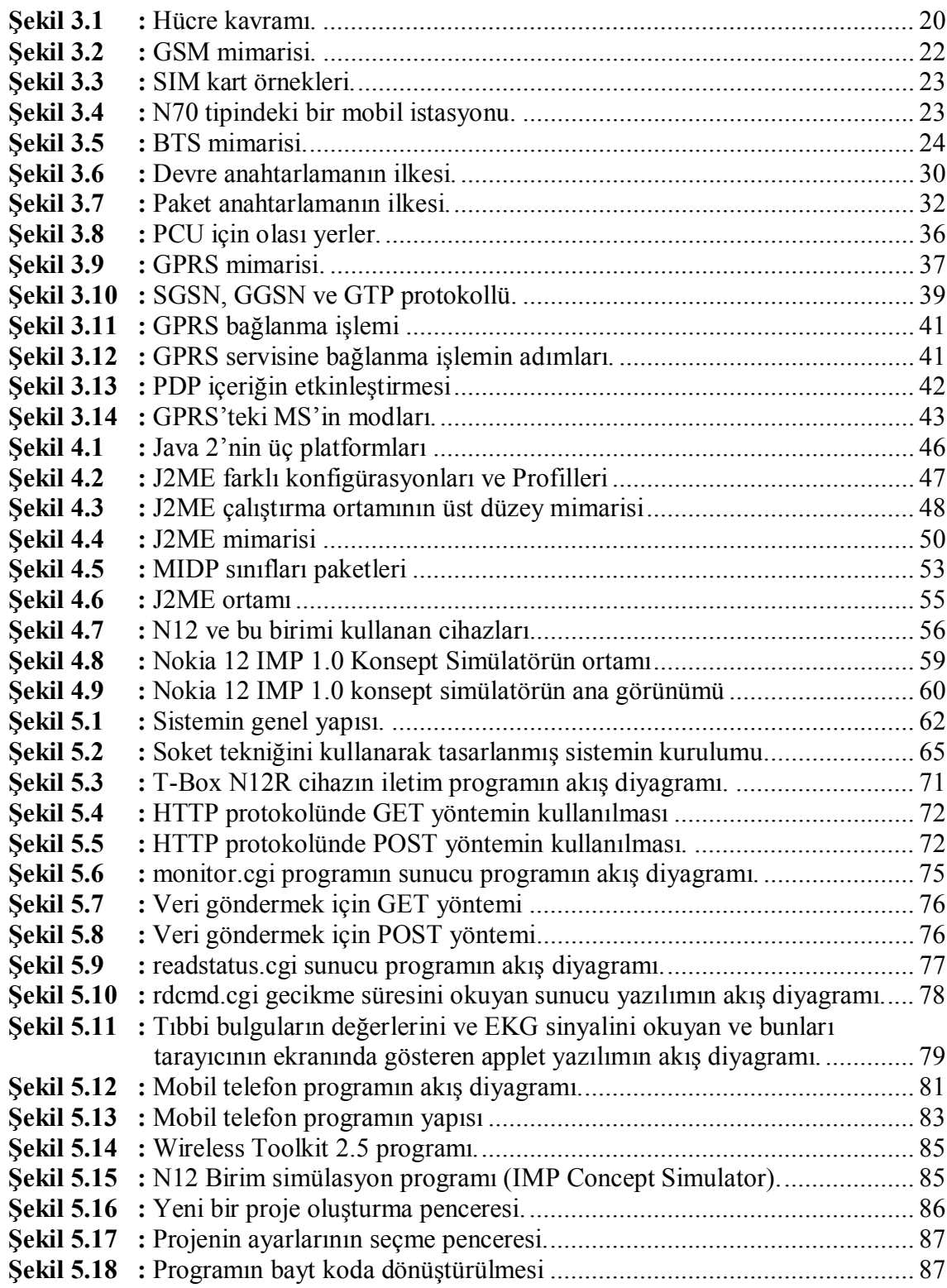

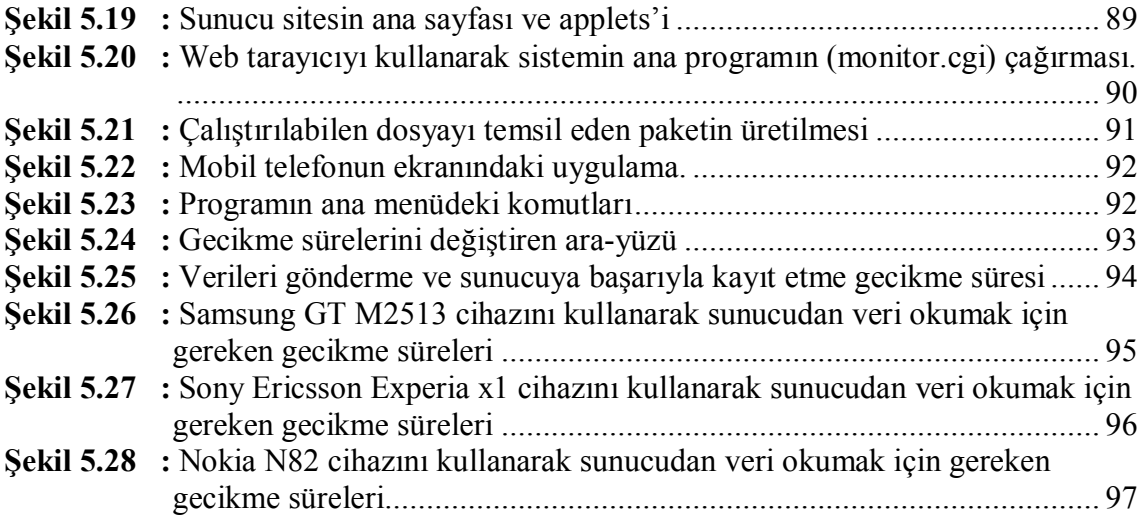

## <span id="page-8-0"></span>**TABLO LİSTESİ**

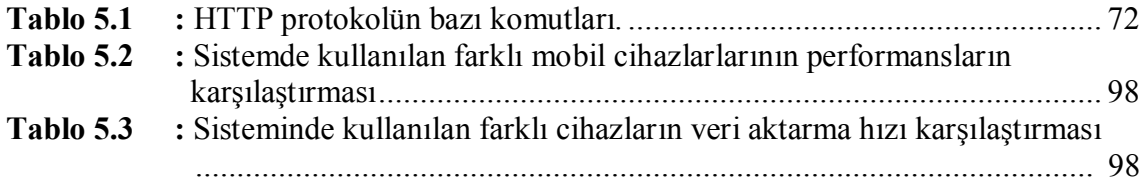

## <span id="page-9-0"></span>**TERİMLER**

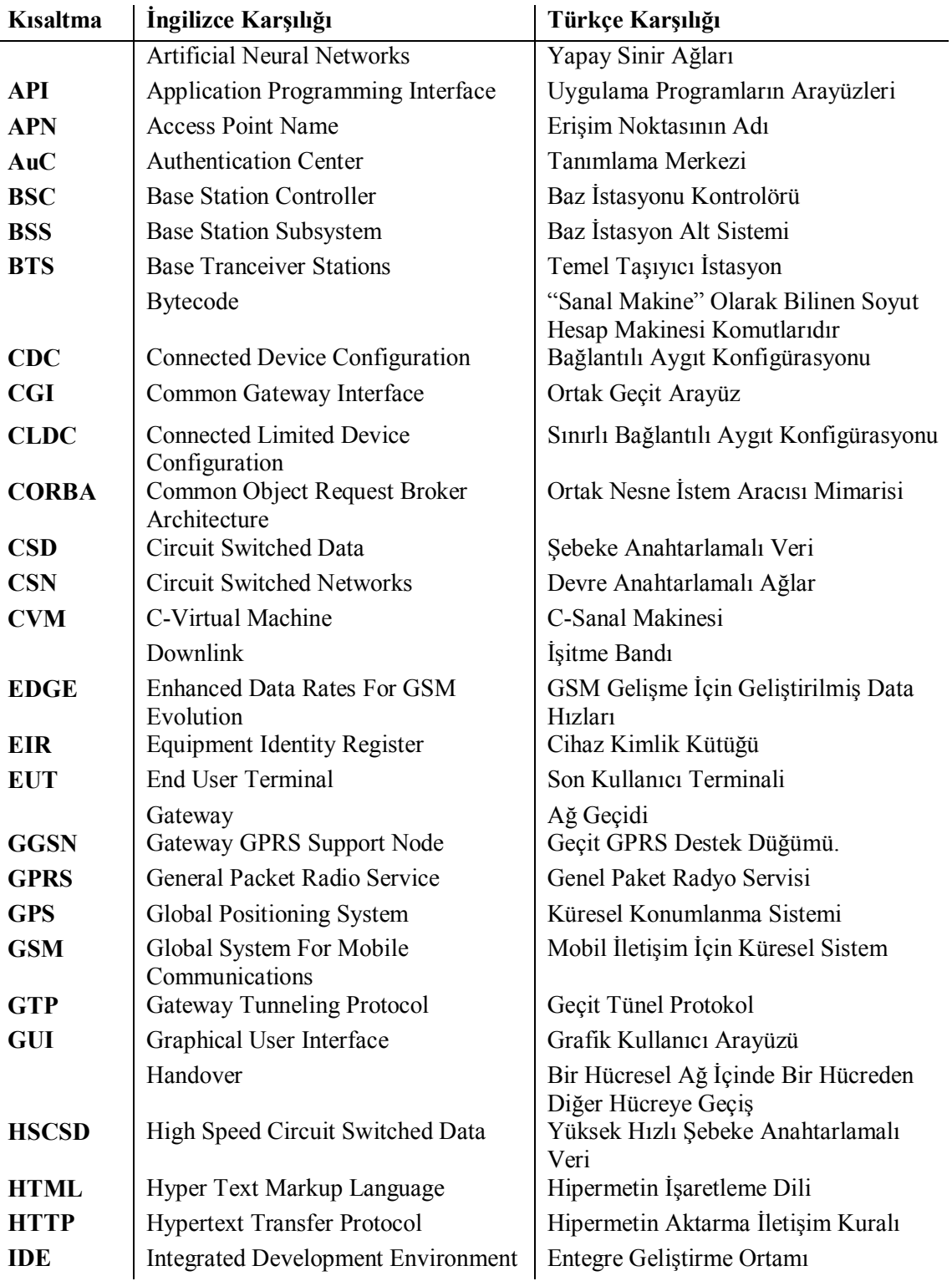

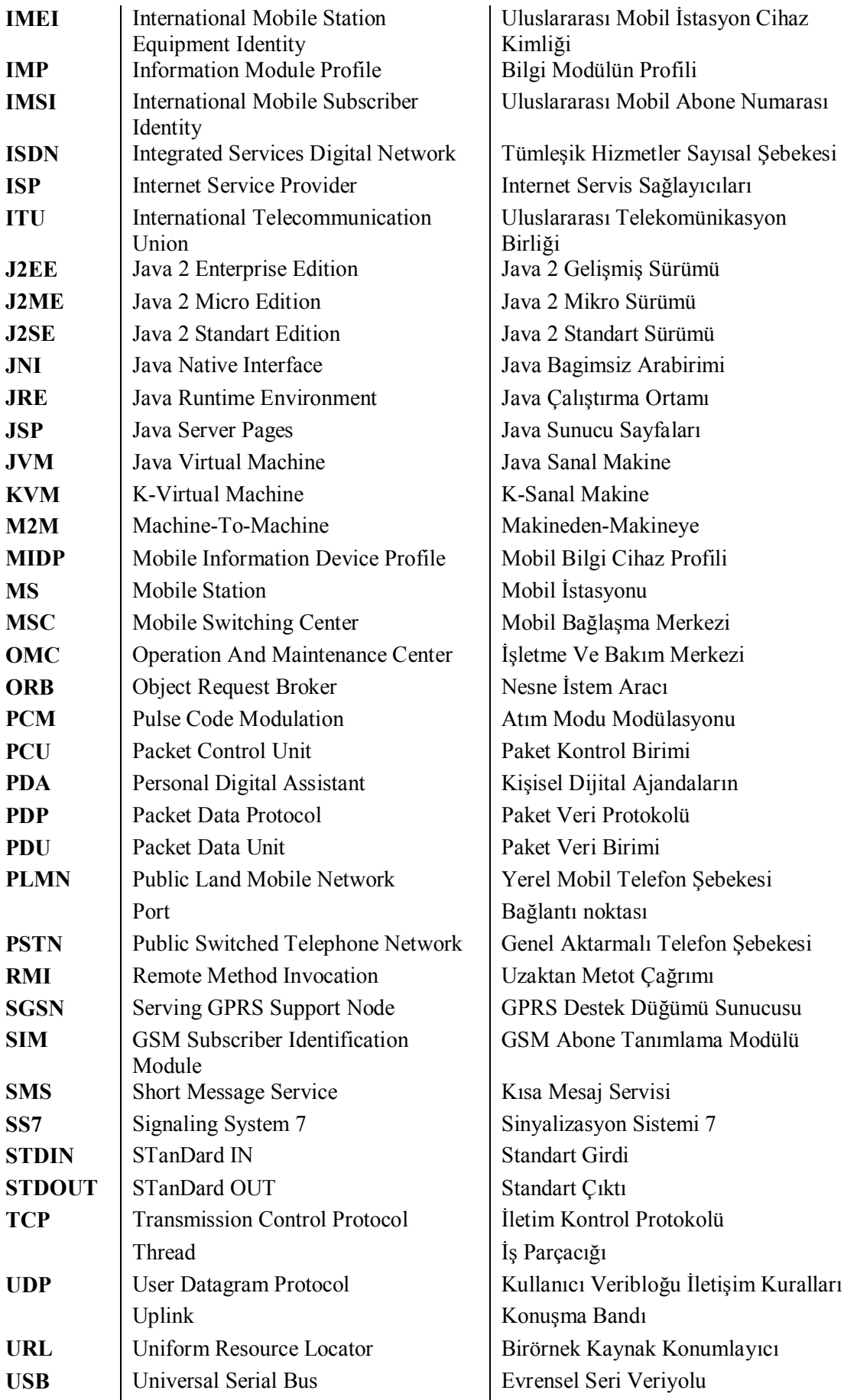

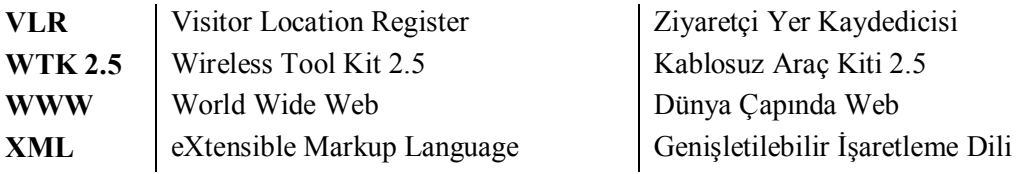

### <span id="page-12-0"></span>**ÖZET**

#### **GPRS (GENEL PAKET RADYO SERVİSİ) MODEM YARDIMIYLA UZAKTAN TIBBİ BİLGİ VE HİZMET SAĞLAMA**

Kablosuz iletişim setleri, iletişim sistemleri ve veri aktarım evriminde etkileyici bir şekilde katkıda bulunmuştur. Bu sistemler uzaktan izleme ve kontrol sistemlerinde de kullanılmıştır. Hem bilimsel hem de pratik çabalarının ve tecrübelerinin birikiminden sonra, bu tür servislerinden en belirgini olan Genel Paket Radyo Servisi (GPRS) ortaya çıkmıştır. Bu servis, üçüncü kuşak sistemleri gibi modern iletişim sistemlerine bir geçit olarak kabul edilir. Bu tez çalışması, GPRS servisinden uzaktan izleme amacıyla yararlanmaya dayanmaktadır. Bu çalışmada tıbbi cihazları uzaktan izleyen bir sistem tasarlanmış ve uygulanmıştır. Aynı zamanda, tasarlanan sisteme desteğin yanı sıra mümkün olduğunca esneklik ve bütünlük de sağlamak amacıyla tasarlanan sistemin mimarisinde Internet de kullanılmıştır.

Sistem, her biri ayrı görev yerine getiren üç ana üniteden oluşmaktadır. Birinci ünite N12 modülü içeren T-Box N12R cihazından ibarettir. N12 modülü dış sinyallerini işlemek için dijital ve analog pinlerin yanı sıra seri bağlantı noktaları da içeren bir GSM/GPRS modemi içermektedir. Bizim sistemimizin uygulanmasında N12 birimin simülasyon programıyla temsil edilmiştir. Sistemin ikinci ünitesine gelince, bu ünite verileri alan, işleyen ve depolayan programları içeren ve sistemin veritabanını temsil eden bir web sunucusundan oluşmaktadır. Sistemin üçüncü ünitesi ise hem GPRS servisini hem J2ME programlama dilini destekleyen bir mobil telefonundan oluşmaktadır. Bu ünite, tıbbi cihazından gönderilen veriler için son terminali temsil etmekte ve sistemin alıcı ve izleme ünitesi sayılmaktadır.

Sistem, EKG sinyali de dâhil olmak üzere hastanın hayati bulguları (biyo-signals) okur ve T-Box N12R'yi kullanarak, GPRS şebekesi üzerinden bu sinyalleri sunucuya gönderir. Sunucu bu verileri alır ve saklar. Böylece izleyen kişi veya doktor bu verileri okuyabilir ve bu amaçla tasarlanan ve mobil telefonuna yüklenen bir uygulamayı kullanarak bu verileri cep telefonu ekranında görüntüleyebilir. Aynı zamanda, sunucuda saklanan verileri görüntülemek için web tarayıcı programları da kullanılabilir. Sistemi gerçekleştirmek için çeşitli programlama dilleri kullanılmıştır. Böylece, Perl ve standart Java dili sunucu uygulamaları yazmak için ve J2ME dili hem T-Box N12R cihazının hem mobil telefonun yazılımlarını yazmak için kullanılmıştır.

İzleme programının sonuçlarını test etmek ve karşılaştırmak amacıyla tasarlanan sistem, değişik performans sergileyen çeşitli mobil telefon cihazları kullanarak test edilmiştir. Test, sunucudan veri okumak için gereken zamanı ve verilerin okuma hızını içermektedir. Böylece, sunucudan veri okumak için elde edilen gecikme zamanın oranı 1.1 saniyedir. T-Box N12R cihazının simülasyon programından verileri sunucuya göndermesi için maksimum 0.25 saniye gerekmektedir.

### <span id="page-13-0"></span>**SUMMARY**

### **PROVIDING MEDICAL INFORMATION AND SERVICE REMOTELY USING GPRS (GENERAL PACKET RADIO SERVICE) MODEM**

Wireless communication sets have contributed effectively in the evolution of communication systems and data transfer. These systems were used in remote monitoring and controlling. After accumulation of both scientific and practical efforts and experiences, one the most distinctive service General Packets Radio Service has appeared which is considered the gateway to the modern communication systems, one of which is the third generation system.

This thesis is based on utilizing GPRS service for remote monitoring purposes. In this work, a system that monitors medical devices is designed and applied. The Internet is also used in the architecture of the designed system in order to provide support as well as a kind of flexibility and integrity to the designed system as possible.

The system is composed of three major parts where each part accomplishes a specific task. The first part consist of the T-Box N12R device which contains N12 module. This module consist of a GSM/GPRS modem contains digital and analog pins to handle external signals as well as serial ports. In the application of our system N12 unit is represented with its simulation program. As for the second part of the system, it consist of a web server containing the programs that receive, process and store the data and it represents the database of the system. The third part of the system consist of a mobile phone supports both GPRS service and J2ME programming language. This part represents the last terminal for the data sent from the monitoring device and it is considered the receiving and monitoring part of the system.

The system works on reading the bio-signals of the patient, including ECG signal, and sending these signals to the server over the GPRS network by using T-BoxN12. The server receives the data and stores them. Thus, the monitoring person or the doctor can read these data and display them on the mobile phone screen, by using an application designed to a carry out these tasks installed on the mobile phone. Web browser programs can also be used to display the data stored on the server. Several programming languages are used to implement the system. Thus, Perl and standard Java language is used to write the server side applications and J2ME language is used to write the programs for both the mobile phone and T-Box N12R device.

The designed system is tested using different mobile phones with variant performance to test and compare the results of the monitoring program. The test includes the time required to read the data from the server and the data rate. So, to read the data from the server the average period obtained is 1.1 seconds. A period of 0.25 seconds is required to send the data from T-Box N12R device's simulation program to the server.

### <span id="page-14-0"></span>**1. GİRİŞ**

Hiç şüphe yok ki mobil telefonun icadı iletişim ve veri iletişim alanlarında bir devrim yaratı. Eskiden mobil telefonları sesli telefon görüşmeler yapmakla sınırlıyken günümüzde internetin gelişmesiyle ve onun bütün yaşam alanlarına girmesiyle birlikte, GSM/GPRS Mobil İletişim İçin Küresel Sistemi (Global System For Mobile Communications)/Genel Paket Radyo Servisi (General Packet Radio Service) ağların icadı bu teknikleri birbiriyle entegre etmek ve onların veri iletişim alanında yeni uygulamalar geliştirmek için pratik olarak kullanılmasını mümkün kılar. Bu gelişim genel olarak iletişim sistemlerinde (Telemetri) terimin ki uzaktan izleme ve kontrol etme anlamına geliyor, özel olarak ta tıp sistemlerinde (Teletıp) terimin ortaya çıkmasına yol açmıştır. GSM/GPRS ağların SMS ve MMS gibi sağladığı hizmetlerden ve bu ağlarda veri transfer etme imkânı sağlayan CSD/HSCSD teknikten yararlanarak, son zamanlarda GPRS gibi servislerden ve onların sunduğu hizmetleri internet ile birleştirerek bu sistemlerden beklendiği amaçlara ulaşılması mümkündür. Bu sistem uzaktan izleme ve kontrol etme sistemidir.

### <span id="page-14-1"></span>**1.1. TASARLANAN SİSTEMİN AMACI**

Bu çalışmada Mobil İletişim İçin Küresel Sistemi (GSM) Genel Paket Radyo Servisini (GPRS) internet ile birlikte nasıl kullanılabileceğini gösterilmiştir. Bu teknolojileri birlikte bütünleştirerek "Teletıp" (Telemedicine) olarak bilinen, tıbbi cihazları gibi farklı cihazları izlemeye imkân veren uzaktan izleme sistemi tasarlanmıştır. Sistem, çeşitli parçaları ile hastanın bazı durumlarını teşhis etmekte yardımcı olabilen önemli bulguları (Bio-signals) izlemeye çalışmak üzere tasarlanmıştır. Örnek olarak, bu bulgulardan, kan basıncı, vücut ısısı ve kalp (EKG) sinyali seçilmiştir. Çalışmanın birkaç ana hedefi şunlardır:

1. Modern kontrol sistemlerinde ve izleme cihazların arasındaki verilerin alışverişinde bir araç olarak GPRS servisinin ve internet ağının kullanımı, bu hizmetleri destekleyen fiziksel bileşenlerin donanım (hardware) ve yazılım platformlarının sağlanılarak bu servisin kullanımı ve bu sistemlerin geliştirme araçlarının sağlanılması.

- 2. GPRS servisinden faydalanarak, tıbbi cihazlarını uzaktan izleme sisteminin uygulanması ve böylece bir uzman doktor veya bir gözlemci kişi tarafından hastanın durumunu uzaktan izleme imkânı sağlanılması.
- 3. Sistemin gerçek-zamanlı (real-time) uygulamalara uyum sağlaması için J2ME dilin sunduğu özellikleri ve teknolojileri kullanarak sistemin çalışmasını geliştirilmesi.

### <span id="page-15-0"></span>**1.2. TEZİN İÇERDİKLERİ**

Bu tez çalışması aşağıdaki gibi altı bölüme ayrılmakta:

Birinci bölüm, giriş kısmı, tasarlanan sistemin amacı ve tezin içeriklerini içerir.

İkinci bölüm, bizim uygulamamızla ilgili önceki araştırmaların ve çalışmaların tanıtımını ve genel olarak incelenmesini içerir.

Üçüncü bölümün ilk kısmı, GSM'in mimarisi, bileşenleri ve sağladığı servisler ile ilgili basitleştirilmiş genel bir açıklama içerir. Üçüncü bölümün ikinci kısmı ise, GPRS servisinin mimarisine, bileşen parçalarına, çalışma prensiplerine ve bu servis üzerinde veri aktarım amacıyla bu servisin kullanım şekline dair açıklamalar içerir.

Dördüncü bölüm, J2ME programlama diline giriş, dilin temel kavramları, bu dili destekleyen platformlar ve türleri ve pratikte bu dilin kullanıldığı alanları içerir. Aynı zamanda, bu bölüm sistemin uygulanmasında kullanılan N12 birimi ve T-Box N12R cihazından genel olarak bahsedilmektedir. Bunların yanı sıra, bu cihazın bazı özellikleri ve işlevleri hakkında bir açıklama, bu cihazının programının çalışması ve cihazın simülasyon yazılımının hazırlanması için özel yazılımlar hakkında bilgi verilmektedir.

Beşinci bölüm, uygulanan sistemin çalışmasını ve yapısının genel bir açıklamasını içerir. Aynı zamanda, sistemin bileşenleri, sistemin çeşitli parçaları, her parçanın çalışması ve bu parçaların çalışmalarını gösteren akış diyagramlarını içerir.

Aynı zamanda bu bölümde, bu sistemin pratikte nasıl uygulandığını, sisteme ait olan programları yazmak için ve sistemin işlevselliğini sağlamak için kullanılan araçlar ve programlama dilleri anlatılmaktadır. Bu bölümün son kısmı, farklı cihazlardan (mobil telefonlardan) elde edilen sonuçları ve bu cihazları kullanarak çalışan programın performansını belirleyen sonuçların karşılaştırılmasını içermektedir.

Altıncı bölüm tartışmalar, sonuçlar ve önerilen gelecek çalışmalardan oluşmaktadır.

### <span id="page-17-0"></span>**2. GENEL KISIMLAR**

#### **2.1. GİRİŞ**

<span id="page-17-1"></span>Genelde, Teletıp (telemedicine) terimi, sağlık ve sağlık hizmetleri ile ilgili bilgileri uzaktan gönderme işlemi olarak kullanılmaktadır. Aralarındaki belirgin farklılıklara rağmen, Teletıp ve Telesağlık (Teleheath) terimleri bazı durumlarda birbirinin yerine kullanılmıştır. Hem Teletıp hem Telesağlık elektronik ortamın üzerinde farklı taraflar arasında tıbbi ve sağlık verilerinin iletimini içermektedirler.

Her iki durumda da, onları ayırt eden özelliği, işlemde dâhil olan katılımcıların veya birimlerin arasında kişisel temas eksikliğinde telekomünikasyon ve elektronik bilgi teknolojisine dayanmalarıdır. Tam – hizmet Teletıp ağları ya da sistemleri çeşitli uzmanlık alanlarında geniş bir hizmet yelpazesi sunmaktadır.

Çoğu kliniğe-özel alanlarda, Teletıp terimi genel olarak uygulanmakta ve özel klinik adlandırmalarıyla güçlendirilmektedir. Örneğin Teleonkoloji (teleonkology), Teledermatoloji (teledermatology), Telepsikiatri (telepsychiatry), ayrıca radyoloji patoloji gibi tanı sağlık hizmetleri de bilgi yakalamak, iletmek, depolamak ve almak için bu teknolojiyi kullanmaktadırlar.

1967'de Teletıbbın öncüsü sayılan Bird, bu terimin ilk resmi ve yayınlanmış tanımını sunmuş: " (bir) enteraktif ses-video iletişim sistemin aracılığıyla, hekim ve hasta karşı karşıya gelmeden tıbbın uygulaması". 1971 yılında Willemain ve Mark daha kapsamlı bir tanım vermişler: "doktor ve hastanın konumu farklı olan her sistem".

Ancak 1978 yılında, Teletıbbın tanımı ve amacı Telesağlık kavramını kapsayacak şekilde Bennet ve ortakları tarafından genişletilmiştir. Bu genişletilmiş tanımına göre, Telesağlık, "daha etkileyici ve daha verimli bilgi alışverişi sağlayarak sağlık hizmetlerini destekleyen sistemleri" içermektedir.

Ortaya çıkan birden fazla Teletıp kavramın tanımları, Teletıbbın şimdiki neslin gelişmekte olduğunu ve bu teknolojinin yeni kullanma alanları keşfedildiğini ve uygulanmakta olduğunu yansıtır.

Teletıbbın oluşumu, bilgi teknolojisinde iki paralel gelişmelerinin birleşmesiyle temsil edilir. Birinci uygulama, bilgi teknoloji çerçevesinde Ulusal Havacılık ve Uzay İdaresi (NASA: National Aeronautics and Space Administration) tarafından geliştirilen insanlı uzay uçuş programın yanı sıra, biyomedikal telemetri, uzaktan algılama ve uzayda iletişim uygulamaları için geliştirilen yeni teknolojilerle ortaya çıkmıştır. İkinci uygulama ise, bilgisayar teknolojisinin gelişmesi ile genişletilen özel sektöründeki telekomünikasyon endüstrisinden meydana gelmiştir.

Birinci uygulamada, insanlı uzay uçuş programın ilk aşamalarında, NASA'nın bilim adamları sıfır yerçekimin astronotlar üzerinde kötü fizyolojik etkileri konusunda kaygı duyduklarından dolayı geliştirilen bir uygulamadır. Bu uygulama sayesinde, uzayda olan astronotlarının kalp hızı, kan basıncı, solunum ve sıcaklık gibi hayati bulguları izlenilebilir. Uzun uçuş süreleri ve orbital istasyonları hedef edildikten sonra, acil tıbbi tanı ve tedavi, sağlık bakımı sistemleri ve biyomedikal deneyler için Teletıbbın yeteneklerinin geliştirilmesini sağlanılmıştır. Bu dönemin bir açıklayıcı yan ürünü, günümüzde para medikal acil ekipleri tarafından yaygın olarak kullanılan taşınabilir kalp monitörü ve canlandırma paketidir.

Hiç şüphe yok ki, Teletıp, bilgi çağının bir ürünüdür[1].

#### <span id="page-18-0"></span>**2.2. TARİHİ GÖZDEN GEÇİRME**

1998'de R.S. HABIB [2] isimli araştırmacı tıbbı verileri bir GSM cihazından uzaktaki bir sunucuya depolayıp daha sonra herhangi bir doktor tarafından incelemek üzere GSM ağlarını kullanarak verilerin aktarma yapılabileceğini fikrini ortaya koymuştur. Tıbbı veriler gözlenmede olan bir hastanın EKG (ECG: Elektrokardiyogram) sinyalinden oluşuyor. EKG sinyali 16 bit Analog-Dijital Çevirici (ADC: Analog to Digital Converter) kullanarak örneklendiriyor ve evrişimsel kodu (Convlutional Code) kullanarak şifrelenmektedir. Sistem ADC, Dijital-Analog Çevirici (DAC: Digital to

Analog Converter), GSM modem, verici, alıcı ve şifre çözücü cihazlarından oluşmakta. Araştırmacı, alıcı sistemin yükselmeye yanı sıra vericinin etkisini de arttırmaya çalışmış. Ayrıca mobil istasyonun hareketinin sinyal alımında ve alınan sinyalin kalitesinin üzerindeki etkisini de araştırmış.

2001 yılında, isimleri J.M., Dr. Millet ve A. Cebrain [3] araştırmacılar EKG sinyallerini ölçmek için ve onları ağa bağlanan bir GSM modemden aldıktan sonra incelemek amacıyla bir sistem kurmaya başarmışlar. Tasarlanmış sistem işlemci, bellek, ölçüm paneli ve AT komutları kullanarak verileri sağlık merkezine gönderen bir GSM modemden oluşuyor. Sistem küçük boyutlar ve hızlı analiz yapabilme özeliklerden karakterize edilir ve hastanın tarafından eve veya herhangi başka bir yere taşınabilir. Acil bir durum halinde hasta sadece bir düğmeye basarak Kısa Mesaj Servisi (SMS: Short Message Service) kullanarak sağlık merkezine veri göndermeye başlayabilir. Sağlık merkezinde ise bu verileri almak ve uygulama ekranında çizmek için programlanmış bir bilgisayar bulunmaktadır. Araştırmacılar sistemde (GPRS) kullanılması durumunda sistemin performansı daha iyi ve Küresel Konumlanma Sistemi (GPS: Global Positioning System) kullanmadan hastanın yerini tespit etmek mümkün olduğunu belirtmişler.

2002 yılında bir grup araştırmacı EKG sinyalleri algılamak için ve GPRS şebekelerin yolu ile uzman doktorun bilgisayarına veya sağlık ocağına göndermek için bir izleme sistemi kurmuşlar. Sistem EKG sinyalleri algılayan ve onları dijital sinyale dönüştüren bir algılama ünitesinden, bir 8 bit mikrodenetleyici ünitesinden ve hem GSM hem GPRS teknikleri destekleyen ve veri göndermek için kullanılan bir modemden oluşmakta. Yanı sıra acil durumlarda hastanın konumunu tespit etmek için bir GPS cihazı da içermekte. Sistemin çalışması üç moddan karakterize ediliyor:

- sürekli iletim modu<sup>-</sup> Bu modda veriler 24 saat boyunca durmaksızın gönderilir.
- · Akıllı iletim modu: Bu modda sadece anormal EKG sinyalleri gibi önemli veriler iletilir.
- · İsteğe bağlı iletim modu:

Veriler yalnızca uzman doktorun istediği zaman iletilir.

Söylemeye değer ki bu sistem EKG sinyallerini işleyip akıllı bir şekilde Yapay Sinir Ağları (Artificial Neural Networks) kullanarak analiz eder ve bu sinyallere göre hastanın durumun tanısını yapar. Dalgacık tekniği aynı zamanda veri boyutunu azaltmak için veri sıkıştırmada kullanılmıştır. Bu da maliyetin azalmasına yol açar[4].

2002 yılında S.P.Nelwan, T.B. Van Damn, P. Klooijk ve SH Meij [5] isimli araştırmacılar "Pocket WinView" adı verilen bir uygulama tanıttı. Bu uygulama GSM/GPRS teknikleri destekleyen mobil bilgisayarlar ve PDA'larda çalışıyor. Bu cihazlar sırayla Pocket PC 2002 ve Windows CE işletim sistemlerini, ARM 206 MHz tip işlemci ve 32 MB boyutundaki RAM kullanarak çalışıyorlar.

Uygulama uzaktan erişimli olarak kablosuz LAN ve GPRS şebekeleri kullanarak hastanın bio-sinyalleri okumaya çalışıyor. Bu bio-sinyaller, EKG sinyalleri ve vücut ısısı ve kan basıncı gibi diğer sinyaller içerir.

Sonuçlar aynı zamanda 6 sinyal görünecek şeklinde uygulamanın arayüz ekranında görüntülenir.

Şebekedeki trafiği azalmak amacıyla Zlib sıkıştırma metodunu kullanarak verileri sıkıştırmışlar; gerçekten de veriler %25 azalmış. Güvenliği sağlamak için uygulama melez genel anahtarını (hybrid public key) kullanmakta. Hastanın verileri daha sonra okunmak üzere bir kompakt flaş bellek üzerinde saklanabilir. Araştırmacılar, GPRS kullanımı tek bir hastanın uzaktan izlemekte daha uygun olduğunu sonucuna ulaşmışlar.

2002 yılında, L. Boquete, I. Bravo, R. Barea ve M.A. Garcia [6] isimli araştırmacıları bir uzaktan izleme ve kontrol sistemi tasarlamışlar. Sistem taşınabilir bir elektronik devre modülünden oluşmaktadır. Bu devre 20 MHz frekansta çalışan (ki 50 MHz kadar çıkarılabilir) bir mikrodenetleyici ünitesi (PIC16F877) içerir ve RS232 tip seri bağlantı noktası ve DB tip konektör kullanarak mobil telefonuna bağlanmaktadır. Mikrodenetleyicinin içindeki ADC'ye digital ve analog sinyallerin girişi için özel bir bağlantı noktası kullanılmaktadır. ADC'nin çözünürlüğü 8 bittir.

Sistem EKG, vücut ısısı, kan basıncı ve kandaki oksijen oranını okuyabilen algılayıcılara bağlanma özeliğine sahiptir. Bu sistemde, mobil telefon seri bağlantı noktasından veri okur ve SMS ve GPRS üzerinden kontrol merkezine gönderir. Kontrol merkezi verileri alır ve saklar. Yanı sıra, kontrol merkezi taşınabilir bir bilgisayara bağlı bir mobil telefondan oluşur.

Araştırmacılar, düşük çözünürlüklü bir kamera bağlanarak uygulama izleme amaçlı kullanılmak üzere değiştirilebileceğinden bahsetmişler.

2002 yılında, M. Elena, J.M. Quero, C.L. Tarrida ve L.G. Franquelo [7] isimli araştırmacılar uzaktan GPRS servisi ile EKG sinyali izlemek için bir sistem tasarlamışlar. Sistem aşağıdaki parçalardan oluşmaktadır:

- · EKG sinyali okuyan ve işleyen taşınabilir bir cihaz. Sinyali dijital olarak işlemek için mikrodenetleyici birimin içerisinde çok kanallı 8 bitlik bir ADC ünitesi bulunmaktadır. Sistem düşük voltaj ile çalışır.
- · GSM / GPRS modemi. Modem sesli aramaları destekler ve hasta ile doktor arasındaki telefon görüşmeleri sağlamak için bir hoparlör ve bir mikrofon içerir.

Sistemin taşınabilir parçası verileri önce modeme sonra özel bir veritabanına saklanmak üzere sağlık merkezine göndermeye çalışmaktadır.

2003 yılında, Kıbrıs'tan bir araştırmacı grubu kemik kırığı olan bir hastanın X-ray görüntüleri kaza konumundan uzman doktora ya da acil merkezine ileten bir sistemin tasarlanmasını önermiş.

Araştırmacılar bu fikri uygulamaya koymuşlar ve GPRS sistemini kullanarak 32 Kbps bir hızla verileri transfer edebilmişler. Böylece, X-ray görüntüleri (200 kbyte boyutunda) iletmek için gereken zaman bir dakikadan daha azdı. Bu görüntüleri ağ üzerinde aktarmak için FTP protokolü ve E-mail uygulamasını kullandılar.

Onlar, projenin amaçlarından birinin GSM ve GPRS ağların performansların karşılaştırmaları olduğundan bahsetmişler ve GPRS kullanımının GSM kullanımından daha iyi olduğu sonucuna varmışlar[8].

2003 yılında, bir grup araştırmacı uzaktan hastayı izlemek için bir sağlık sisteminin tasarımını önermiş. Sistem hasta tarafından giyilecek ve StrongARM tipindeki bir işlemci içeren bir ceketten, hem GPRS hem GPS sistemleri destekleyen bir modem ve kandaki oksijen oranını, vücut ısısını ve EKG sinyalini belirleyen algılayıcılardan oluşur. Sistemin farklı bölümleri arasındaki veri aktarmak amacıyla bir seri bağlantı noktası kullanılır. Ceket algılayıcılardan gelen sinyalleri okur ve GPRS servisini kullanarak Grid isimli özel bir ağa gönderir. Orada, veriler daha sonra doktorlar tarafından görüntülenmek üzere özel sunucularda depolanır[9].

2003 yılında İngiltere'deki Oxford Üniversitesinden O.J. Gibson, W.R. Cobern, P.M. Hayton ve L. Tarassenko [10] isimli araştırmacılar şeker hastalarının kandaki glikoz oranını izlemek için GPRS servisi üzerinden veri aktarabilme özeliğe sahip olan bir mobil telefonu ile bağlanabilir bir sistem tanıtmış. Sistem hastanın vücudundan verileri okuduktan sonra günün belli zamanlarında GPRS servisini kullanarak uzaktaki bir sunucuya aktarır. Bu veriler sunucuda düzenlenir ve bir grafik olarak günlük rapor şeklinde görüntülenir. Böylece, doktor bu verileri okuyabilir ve hastaya gerekli ilaç dozları içeren uygun tavsiyelerde bulunabilir.

Araştırmacılar, GPRS servisinin kullanımının sağladığı düşük maliyetin yanı sıra sistemin hafif ve kullanılması kolay olduğunu söylemişler.

2003 yılında, bir grup araştırmacı VTAM adlandırılan projeyi bitirmişler. Projenin amacı bio-sinyalleri uzaktan izleme yeteneğine sahip olan bir araç sağlayıp hastalara yardımcı olmaktı. Proje, hasta tarafından giyilebilen bir gömlekten oluşur. Gömlek EKG sinyalini okumak için 4 elektrod, nefes alırken hastanın durumunu okuyan bir algılayıcı, vücut ısısını okuyan başka bir algılayıcı ve herhangi bir şok durumu hisseden bir algılayıcı içerir. Bu algılayıcılar bir GSM modeme bağlanır[11].

2003 yılında, bir grup araştırmacı kalp rahatsızlığı olan hastaları uzaktan izlemek için bir sistem tasarlamış. Bu sistem SMS ve GPRS servislerini kullanarak hastanın EKG'sini gönderir. Sistem bu sinyalleri okur ve dijital formatına dönüştürdükten sonra Son Kullanıcı Terminali (End User Terminal) denilen özel bir cihaza gönderir. Bu terminal bir mobil telefonuna bağlıdır. Veriler AT komutları kullanarak önce mobil telefonuna sonra da hastayı izlemekten sorumlu olan tarafından okunmak üzere SMS ve GPRS yoluyla uzaktaki bir sunucuya veya bir tıp merkezine aktarılır[12].

2003 yılında, S.Khoor, J. Neirberl, K. Fugedi ve E. Kail [13] isimli araştırmacılar Cyber EKG denilen bir kablosuz sistemi tasarladılar. Sistem GPRS servisini kullanarak EKG sinyalini daha sonra analiz edilmek üzere internetteki bir veritabanına göndermeye çalışır. Araştırmacılar, EKG sinyalinin mobil telefonu veya Kişisel Bilgisayar (PC) kullanarak doktorlar tarafından sürekli uzaktan izlenebileceğini belirttiler.

2004 yılında D. Jun ile Z. Hong-hai [14] isimli araştırmacılar Bluetooth ve GPRS teknikleri kullanarak hastanın, özellikle EKG sinyalini, uzaktan izlemek için bir kablosuz sistem geliştirdiler. Bu sistem iki cihazdan oluşur. Birincisi EKG sinyali okuyup dijital sinyale çevirdikten sonra Bluetooth üzerinden mobil telefonuna gönderir. İkinci cihaz ise Bluetooth ve GPRS teknikleri destekleyen bir mobil telefon ya da dizüstü bilgisayardır. İkinci cihaz daha sonra doktor tarafından görülebilmesi için verileri internete gönderir. 150 gr ağırlığında olan ilk cihaz EKG sinyali okumaktan sorumludur ve ağ üzerinden veri gönderme yeteneğine sahiptir.

2004 yılında R. Fensli, E Gunnarson ve O. Hejlesen [15] isimli araştırmacılar kalp hastaları kalp aktiviteleri uzaktan izleyen ve kaydeden, onları bir mobil telefonun veya bir PDA cihazının ekranında gösteren ve herhangi bir sorun olduğunda onu tespit eden bir sistem tasarlamaya çalıştılar. Sistem hastanın vücudundan gelen EKG sinyallerini algılayan ve sürekli olarak bir PDA cihazına bağlı olan başka bir devreye gönderen bir elektronik devreden oluşur. Bu sinyaller AM / FM modülasyonu kullanarak iletilir. Bu devre modüle edilmiş sinyalleri alıp onları demodüle eder ve PDA ekranında görüntülenebilen bir dijital sinyal formatına dönüştürür. Acil bir durum olduğunda PDA cihazı Klinik Alarm İstasyonu (CAS) adı verilen özel uzaktan izleme sistemine uyarı sinyali gönderir. Alıcı devre ve mobil istasyon Elde Tutulan Aygıt (HDD) denilen aygıttan oluşur. Alıcı devresi saniyede 500 örnek alabilen (500 Hz) bir mikrodenetleyici ünitesi içerir ve dijital sinyalini aktarımı için bir seri bağlantı noktası kullanır. Söz konusu cihazların boyutları küçük ve ağırlıkları hafif olması her zaman herhangi bir engel olmadan onları taşımak için hastaya yardımcı olur.

2005 yılında, W. Ping ve W. Jin-gang [16] isimli araştırmacılar iki ana bölümden oluşan bir sistem tasarladılar:

- · Tıbbi bölüm: EKG algılayıcılar, kan basıncı algılayıcısı, vücut ısı algılayıcısı, nefes algılayıcısı ve 12 bitlik 4 kanallı bir ADC içeren bir elektronik devreden oluşur.
- · Terminal bölümü: ARM920T içeren ve 180 frekansta çalışan bir elektronik devre, LCD ekranı, iki USB bağlantı noktası, LAN bağlantı noktası, klavye ve fareden oluşur. Bu terminal gömülü Linux işletim sistemi kullanarak çalışır.

Sistem hastanın biyo-sinyallerini okur ve iki farklı yöntem kullanarak kontrol merkezine gönderir. Birinci yöntem ile veriler LAN üzerinden önce internete daha sonra da sağlık merkezine ya da hastaneye gönderilir; ikinci yöntemleyse veriler GSM / GPRS şebekesi kullanarak önce internete sonra sağlık merkezi ya da kontrol merkezindeki sunucusuna gönderilir.

Araştırmacılar, biyo-sinyallerin yanı sıra hastayı ses ve görüntüyü gönderme yeteneğine sahip kılarak terminalin faaliyetini geliştirmek için terminale bir kamera ile bir mikrofonun eklenmesini önerdiler.

Ayrıca, sistemin verimliliği ve güvenilirliğini artırmak için ağ üzerindeki transfer sırasında oluşan hataları tespit etmek ve düzeltmek için algoritmalar eklemeyi önerdiler.

2005 yılında, Z. Qiang ve W. Mingshi [17] isimli araştırmacılar PDA ve GPRS kullanarak EKG sinyali uzaktan izleyen bir sistem geliştirdi. Sistem üç parçadan oluşur:

- · EKG sinyalini tespit eden cihaz.
- · Bir tane PDA tipi cep bilgisayar (Pocket PC).
- · Veri almak için PC'ye bağlı olan bir GPRS modem.

EKG sinyali tespit cihazı EKG sinyalini tespit edip işledikten sonra seri bağlantı noktası kullanarak PDA'ya iletir. Bu sinyal sistemin kullanıcı tarafından verilen komutuna göre işlenebilir. Oysa PDA, ekranında sinyali çizen C++ dilinde programlanmış bir Grafiksel Kullanıcı Arabirimine (GUI) sahip. PDA cihazı sinyali depolayabilir veya kullanıcının isteğine göre alıcıya gönderebilir. Bunlara ek olarak, araştırmacılar PC'de çalışan ve EKG sinyalini görüntülemek ve veritabanında saklamak için  $C++$  dilinde bir program yazdılar.

Araştırmacılar, projenin amacını doğru ve yüksek güvenilir bir uzaktan izleme sistemi tasarımı olarak belirttiler ve bu da onların gerçekten tamamladıkları bir çalışmadır.

Yousif J. [18] isimli bir araştırmacı EKG sinyalini uzaktan izleyen bir sistemin tasarımı üzerinde çalıştı. Sistem iki kısımdan oluşur:

- · Birinci kısım: Bluetooth uygulamasını destekleyen bir modem ve bir mobil telefondan oluşur.
- İkinci kısım: GSM / GPRS destekleyen bir modem ve bir sunucudan oluşur.

GPRS servisi kullanarak, sistem EKG sinyalini EKG cihazından önce Bluetooth modemine daha sonra mobil telefonuna gönderir. Sunucu ise GSM/GPRS modemi kullanarak verileri alır.

Araştırmacı, (her iki cinsiyetten ve 25 – 63 yaş arası) 15 hastanın verilerini 72 saat boyunca sürekli olarak göndererek sistemin pratikte test edildiğinden bahsetti. Her hastanın kendi verileri ile bağlı kendi kimlik numarası (ID) vardır. Veriler hastanın ismine ve yaşına göre veya hastanın kimlik numarasına göre toplanmakta ve depolanmaktadır. Böylece, her hastanın EKG sinyali onu göstermek için tasarlanan özel bir uygulamanın ekranında görüntülenebilir. Ayrıca, bu sistemin sunucudaki veritabanına erişmek için güvenlik ve güvenilirlik kullandığı için saklama ve iletme prensibine bağlı olarak çalışan diğer bilinen sistemlerden farklı olduğu belirtildi.

2006 yılında, Sydney Teknik Üniversitesinden Peter L. ve Valerie G. [19] isimli araştırmacılar kronik kalp rahatsızlığı olan hastaların uzaktan izlemek için bir sistem geliştirdiler. Bu sistem hastanın EKG sinyalini ve kanındaki oksijen oranını okuyabilir, bunun yanı sıra hastanın konumunu da tespit edebilir.

Araştırmacılar günümüzdeki setler tarafından da desteklenen Bluetooth ve WiFi teknikleri kullanan kablosuz algılayıcılar kullandılar. Algılayıcılar verileri Windows Mobile işletim sistemi ile çalışan bir Smart Phone'a gönderirler. Mobil telefon verileri okumak ve ekranda görüntülemek için değişik uygulamalar içerir. Hastanın kalbinde yanlış giden bir şey tespit ettiklerinde bu uygulamalar hem hastaya hem de GPRS sistemi kullanarak internete bağlanan en yakın izleme merkezine yardım alma amacıyla uyarı mesajı gönderir. Veriler mobil telefonunda mobil istasyonlar için SQL CE ile özel tasarlanmış bir veritabanında saklanır.

Araştırmacılar bu sistemin hastalar için mükemmel bir çözüm olmadığını fakat acil durumlarda yararlı bir şekilde tavsiyeler vermekte yardımcı olduğunu ima ettiler.

2006 yılında, F. Yanan, L. Xinghua ve L. Huaizu [20] isimli araştırmacılar entegre bir sağlık ortamı sağlamak için bir uzaktan izleme tıbbi sistemi geliştirmeye çalıştılar. Bu amaçla değişik teknikler kullanıldı: örneğin, veri iletmek için bir Bluetooth, GPRS ve verilerin analiz edilmesi ve hastanın durumunu teşhisi için yapay sinir ağları. Sistem vücut sıcaklığı, kan basıncı ve EKG sinyali gibi hastanın bio-sinyalleri okuduktan sonra bu sinyaller Bluetooth üzerinden mobil telefonuna ve daha sonra GPRS ağı üzerinden mobil telefonundan bilgisayara gönderir. Bu bilgisayar verileri izler ve sinir ağı kullanarak bu verilerin sonradan görüntülenmek ve doktorlar tarafından kontrol edilebilmek üzere veritabanları üzerinde depolar.

Araştırmacılar sisteme bir alarm ve uyarı sinyalleri eklediler, böylece hastanın izlenmesinden sorumlu olan doktor hastanın vücut ısısı veya kan basıncı normal seviyeden değişiklikler gösterdiği acil durumlarla başa çıkabilir. Sistemin alarm sinyallerinin doktora gönderilmesi başarısız olduğunda, izleme merkezi duruma göre en yakın kişiyi ya da bir doktor çağırır. Bu amaç için araştırmacılar SMS kullandılar. Aynı zamanda hastanın yerini tespit etmek için GPS kullandılar.

Sistem manüel ve otomatik olmak üzere iki modda çalışabilme özelliğine sahiptir. Manüel modunda, iki okuma işlemin arasındaki zamanı ve okuma sayısı kullanıcı tarafından belirtilmektedir. Doktor iki moddan birini seçebilir.

Araştırmacılar, sistemi bir kişinin birden fazla izleyebileceğini ve ana sistemin bozulması durumunda verileri yedek bir sisteme yönlendirebileceğinden bahsettiler.

2006 yılında, Dr. Shihab ve M.S. Shahina [21] isimli araştırmacılar hastanın vücudunda olağandışı bir durum tespit etmek ve işlemek için özel bir sağlık sisteminin geliştirilmesini önerdiler. Sistem internete bağlanmaktadır ve hastanın bütün verilerini içerir, böylece doktor veya hemşire hasta hakkında bilgi göndererek SMS ve MMS servislerinin yardımıyla hastanın durumunu takip edebilirler.

Araştırmacılar, günümüzdeki uygulamalarında ve hastanelerde yaygın kullanılan video aramaları karşılamak için yeterince hızlı olduğunu belirttiler.

2007 yılında, Pekin Teknik Üniversitesinden LI Yanzheng, WU Shuicai, LI Jia, BAI ve Yaiping [22] isimli araştırmacılar genellikle ani ölüme neden olan kalp krizlerini algılamak için bir araç tasarladılar. Cihaz, EKG sinyalini okur, kaydeder ve analiz eder.

Hastanın kalbinin çalışmasında herhangi bir rahatsızlık tespiti durumunda, sistem sağlık merkezine ya da uzman doktora bir uyarı sinyali gönderir. Cihaz aşağıdaki parçalardan oluşur:

- · 32 bitlik ARM9 tipindeki bir mikrodenetleyici ünitesi ve EKG sinyali okumak ve dijital sinyale çevirmek için 8 kanallı ve 10 bit çözünürlüğe sahip bir ADC içeriyor. Mikrodenetleyici birimi düşük güç tüketir.
- · Verileri ve komutları girmek için bir klavye.
- · Verileri ve sonuçları görüntülemek için bir LCD ekranı.
- · Uyarı sinyalleri ve EKG sinyalini göndermek için kullanılan bir GSM/GPRS modem.
- Sistemi yerel ağa bağlamak için bir seri bağlantı noktası ve bir LAN bağlantı noktası.

Sistem gömülü Linux RTOS işletim sistemini kullanarak çalışıyor ve miniGUI adı verilen basit bir GUI'ye sahiptir. Bahsettiğimiz miniGUI hızlı faaliyet, esneklik ve işletim sistemin performansını etkilemeden çok pencere üretebilme yeteneği gibi özelliklerinden karakterize ediliyor.

2007 yılında, Kanadalı üniversitelerinden birinde bir araştırmacı grubu kronik hastalıklardan muzdarip olan hastalar, özelikle kan basıncında sorun yaşayanları takip etmek amacıyla bir uzaktan izleme sisteminin tasarlanması önerisini sundu. Sistem kan basıncı algılayabilen bir cihaz, hem GPRS hem Bluetooth servisleri destekleyen bir mobil telefon ve bir web sunucusundan oluşur. Kan basıncı algılayıcısı Bluetooth üzerinden verileri mobil telefonuna gönderir. Daha sonra, mobil telefonu bu verileri okur, ekranında gösterir ve GPRS servisi kullanarak onları web sunucusuna gönderir. Sunucu uzman doktora faks yoluyla uyarı mesajları gönderir. Daha sonra, doktor kamu telefon şebekesini kullanarak önce sunucuya sonra uygun tavsiyelerde bulunarak hastaya özel mesajlar gönderir[23].

2007 yılında, çeşitli üniversitelerden gelen araştırmacılar grubu GPRS servisini kullanarak EKG sinyallerini uzaktan izlemek için bir sistem önerdi. Basit sistem her 0.5 ms'de bir EKG cihazından 24 bit çözünürlükte olan EKG sinyallerini okuduktan sonra sunucuya gönderir. Veriler sunucudaki veritabanında depolanır, böylece hastayı izlemekten sorumlu olan kişi grafikleri veya sinyaldeki değişiklikleri okuyabilir. Depolanmış veriler bir taşınabilir bilgisayar veya bir mobil telefonu kullanarak sürekli olarak veya her dört saatte bir okunabilir. Bunların yanı sıra acil durum söz konusu olduğunda, sistem hastaya uyarı mesajı gönderebilir.

Araştırmacılar, EKG sinyal göndermek için gereken paketin büyüklüğünün 120 bayt olduğunu ve bit hızı 56 Kbps 118 Kbps arasında değiştiğini dile getirdiler[24].

2007 yılında, X. Chen, CT. Ho, ET. Lim, TZ. Kayw [25] isimli araştırmacılar kalp hastalarına yardımcı olmak amacıyla mobiCare denilen bir sağlık sistemi tasarlamışlar. Sistem hastanın kalp aktivitesini ve kalbin atışlarında ortaya çıkan anormal durumları izleyerek çalışır. Sistem, veri işlemek için bir mobil telefonundan, EKG sinyallerini algılayan ve Bloetooth tekniği kullanarak veri gönderen bir algılayıcıdan ve sonuçları görüntülemek için bir GUI ve verileri depolamak için bir veritabanı içeren bir sunucudan oluşur. Kablosuz algılayıcı EKG sinyalini okur ve Bluetooth üzerinden mobil telefonuna gönderir. Böylece mobil telefon verileri işleyebilir ve sinyaldeki bozuklukları tespit edip kalp krizi tespit eden bilgileri doktora iletebilir. Veri işleme işlemi kalp hızını hesaplayan bir yöntem ve özel bir algoritma içerir. Mobil telefonu doktoru uyarmak amacıyla GSM / GPRS şebekesi kullanarak verileri hastanedeki veya izleme merkezindeki sunucuya gönderir.

Bilgilerinin sürekli gönderilmesini önlemek için ve haberleşme kanalındaki trafiği engellemek için sadece anormal sinyaller gönderilir. Bu da, normal sinyaller gönderilmez anlamına gelir. EKG sinyali hastanın mobil telefonunda yüklenen basit bir uygulamanın sayesinde telefonun ekranında çizilir; diğer tarafta (doktor) ise, sinyal basit bir uygulama tarafından internete bağlı bir bilgisayarın ekranında çizilir. Bu uygulama bütün işletim sistemleriyle uyumludur ve uygulamanın kullanımı basittir.

Yine 2007 yılında, Pekin üniversitenden Yang Xue, WU Shuicai, BAI Yanping [26] isimli bir araştırmacı ekibi, kalbin etkinliği uzaktan izlemek için GPRS servisi kullanan bir cihaz tasarladılar. Cihaz, EKG sinyalini tespit eden bir amplifikatör devresinden, örnekleme hızı 200 kHz olan 12 bitlik bir ADC'den, bir mikrodenetleyici ünitesinden, sonuçları görüntülemek için bir LCD ekranından ve cihaza komutlar girmek için bir klavyeden oluşur. Bu cihaz küçük boyutlu, düşük güç tüketimi olan ve GSM / GPRS servisleri destekleyen (MC55) tipindeki bir modeme bağlanmaktadır.

Cihaz seri bağlantı noktası üzerinden verileri ve komutları mikrodenetleyici biriminden modeme göndermek için AT komutları kullanır. Cihazın çalışması EKG sinyal algılama, onu analiz etme, kalbin hızını hesaplama ve acil durumlarda izleme istasyonuna bir SMS yoluyla bilgi göndermekten ibarettir.

2007 yılında Taha L., A.R. Al-Ali ve Yousef Al-Assaf [27] isimli araştırmacılar kandaki glikoz ve oksijen oranı ve kalp atış hızı okuyan ve hasta tarafından taşınabilen bir tıbbi aracı tasarladılar. Taşınabilir araç bir 16 bitlik mikrodenetleyici ünitesinden, verileri depolamak için bir EEPROM, bir seri bağlantı noktası, bir 12 bitlik ADC ve sinyalleri algılamak için algılayıcılardan oluşur. Sinyalleri algılamak üzere algılayıcılar hastanın vücudunun belli konumlarında yerleşir. Sonra EEPROM'da saklanmak üzere bu sinyaller araç tarafından dijital formatına dönüştürülür. Daha sonra doktor, RS232 ve özel bir program kullanarak bu verileri kendi bilgisayarına indirebilir. Verileri uzaktan doktora göndermek amacıyla bir GPRS modemi ekleyerek sistem uzaktan izlemede kullanılabilir ve taşınabilir özeliğine sahip kılınarak geliştirilebilir.

Gönderilen sinyaller C programlama dili ile yazılmış bir uygulamanın ekranında görüntülenir. Ayrıca, araştırmacılar bütün sistemi programlamak için aynı programlama dili (C programlama dilini) kullandılar.

2008 yılında bir araştırmacı grubu EKG sinyali gönderme yeteneğine sahip olan ve hastanın konumunu tespit etmek için GPRS ve GPS servisleri kullanan bir uzaktan izleme sisteminin tasarımını tanıttı. Sistem esas olarak üç ana bölümden oluşur:

- · Hastanın bileğine yerleştirilebilen ve bir mobil telefonuna bağlı EKG sinyali okumak için bir algılayıcı.
- Izleme istasyonuna veri göndermek için GPRS servisini destekleyen bir mobil telefonu.
- · İnternete bağlı olan ve veritabanı sunucu görevini yerine getiren bir hastanenin içinde yerleştirilen bir bilgisayardan oluşan bir izleme istasyonu.

Okunan sinyaller GPRS üzerinden cep telefonu kullanılarak veritabanı sunucusuna gönderilir. Bu amaçla sistem UDP protokolünü kullanır. Ancak, bu sistemin bir dezavantajı var ki hata düzeltme idare edemiyor veya içeremiyor. Bunun için, araştırmacılar, iletim sırasında veri kaybını azaltmak ve hatalarını düzeltmek için özel bir protokol tasarladılar.

Araştırmacılar verilerin sürekli gönderimi yararsız güç tüketimine sebep olduğunu dile getirdiler. Bunun için gönderilen paketlerin boyutunu arttırıp toplam paket sayısını azalmaya çalıştılar. Böylece paketler her 3 saniyede bir gönderilir ve %0,1 ile %0,3 bir paket kaybetmeme oranı elde edilir ki iyi bir oran olarak kabul edilir[28].

2009 yılında, Jun Zhang ve ZhengRong Lu [29] isimli araştırmacılar GPRS ve GPS Tabanlı bir taşınabilir EKG izleme sistemi öne sürdüler. Sistem hasta veya potensiyel hasta tarafından taşınabilir özeliğine sahiptir.

Sistemde taşınabilir EKG izleme terminali bulunmaktadır. Bu terminal GPRS servisi üzerinden EKG sinyalleri ve kullanıcının konum bilgilerini göndermek için GPRS ve GPS modülere sahiptir. Yanı sıra, kullanıcının ani duruş değişikliğini algılayabilmek için terminale bir adet akselerometre yerleştirilmiştir. Sistemde üç tür veri işletiliyor: EKG verileri, GPS verileri ve Akselerometre verileri.

İzleme verileri tıp merkezine gönderilir ve hastanın durumunu istenilen herhangi bir zamanda izlenebilir. Sistem bir kalp yetmezliği durumu tespit ettiğinde GPS tarafından hastanın pozisyonu hızlı alınabilir ve uzaktan izleme merkezine gönderilebilir. Bu da izleme merkezine kalp yetmezliğine maruz kalan hastalara hızlı cevap vermeye imkân sağlamaktadır.

## <span id="page-32-0"></span>**3. MOBİL İLETİŞİM İÇİN KÜRESEL SİSTEMİN (GSM) MİMARİSİ VE GENEL PAKET RADYO SERVİSİ (GPRS)**

### **3.1. GİRİŞ**

<span id="page-32-1"></span>Mobil telefonları için birinci nesil (1G) ağlar, ilk kez ABD'de yetmişlerin başında Avrupa'da ise seksenli yılların başında üretildi. Bu nesil'de analog ağları sadece telefon arama gerçekleştirme amacıyla (ses iletimi) kullanılmıştır. Fakat bu ağlar yüksek düzeylerde girişime maruz kaldılar ve bu da iletişim kalitesinde beklenmedik bir azalmaya neden olmuştur. Ayrıca, ilk zamanlarda 1G ağları zayıf frekans değiştirmeden zarar görmüşlerdir. Bu da sıkça aramaların iptal olmasına ve şebekenin kapasitesini ve güvenilirliğin azalmasına yol açmıştır. Ayrıca sinyali alabilen gerekli radyo alıcıları içerebilmek için cihazların büyük olması gerekiyordu.

Bu zorluklara rağmen, 1G ağları birçok ülkede ticari olarak yayıldı. 80'li yılların başında, Gelişmiş Mobil Telefon Sistemi (AMPS: Advanced Mobile Phone System) mobil servis ağı başta ABD, Japonya ve Meksika olmak üzere birçok ülkede yayılmıştır[30].

Avrupa'da ise Bütün Erişim İletişim Sistemi (TACS: Total Access Communication System) ve Kuzey Amerika'da kullanılan İskandinav Mobil Telefon Sistemi (NMT: Nordic Mobile Telephone) gibi birçok standartlar tanıtılmıştır. 1G ağların telefonların çeşitli ağlarla uyumsuzluğu ve farklı standartlara sahip olan ağların arasından geçememe gibi limitlerinden dolayı, Avrupa ülkeleri tamamen farklı bir teknolojiye dayanan yeni bir standarda hızla geçiş yapmıştır. 1982'de düzenlenen Avrupa Posta ve Telgraf Konferansı'nda (CEPT: European Conference of Postal and Telecommunications Administrations), Avrupa'da cep telefonları için yeni bir standart geliştirilmek amacı ile Mobil Uzmanlık Grubu (GSM: Group Special Mobile) adlı uzmanlardan oluşan bir grup kurulmuştur. Onlar aşağıdaki özelliklere sahip yeni bir sistem için bir dizi öneriler sunmuştur:

- İyi ve anlaşılır konuşma kalitesi.
- Servis ve bağlantı terminalin maliyetleri düşük.
- Uluslararası arama yapabilme imkânı sağlayan.
- El-cihazların kullanabilme imkânı sağlayan.
- Yeni hizmetler ve ek özellikler olan.
- Güvenilirlik ve yüksek kaliteli sağlayan.
- (ISDN, DECT) gibi ağları ile uyumluluk sağlayan.
- Farklı ağları arasında dolaşma (uluslar arası dolaşım) imkânı sağlayan.

1984 ve 1986 yılları arasında, önerilen teknolojiler aralarında karşılaştırılmıştır ve 1987 yılında, Orta İletim Teknolojisi (CT: Central Transmition) seçilmiştir. Sistem Şekil 3.1'de açıklandığı gibi[31], girişim (interference) olmaksızın çeşitli kullanıcılar tarafından aralıklı olarak yerleştirilen radyo kaynakları mobil sistem fikrinden yararlanmıştır. Aynı yılda, 1991 yılın başlarında GSM ağlar üzerinde çalışmaya başlayacakları kabul edilen 13 ülke tarafından bir uzlaşma anlaşması imzalanmıştır[30,32].

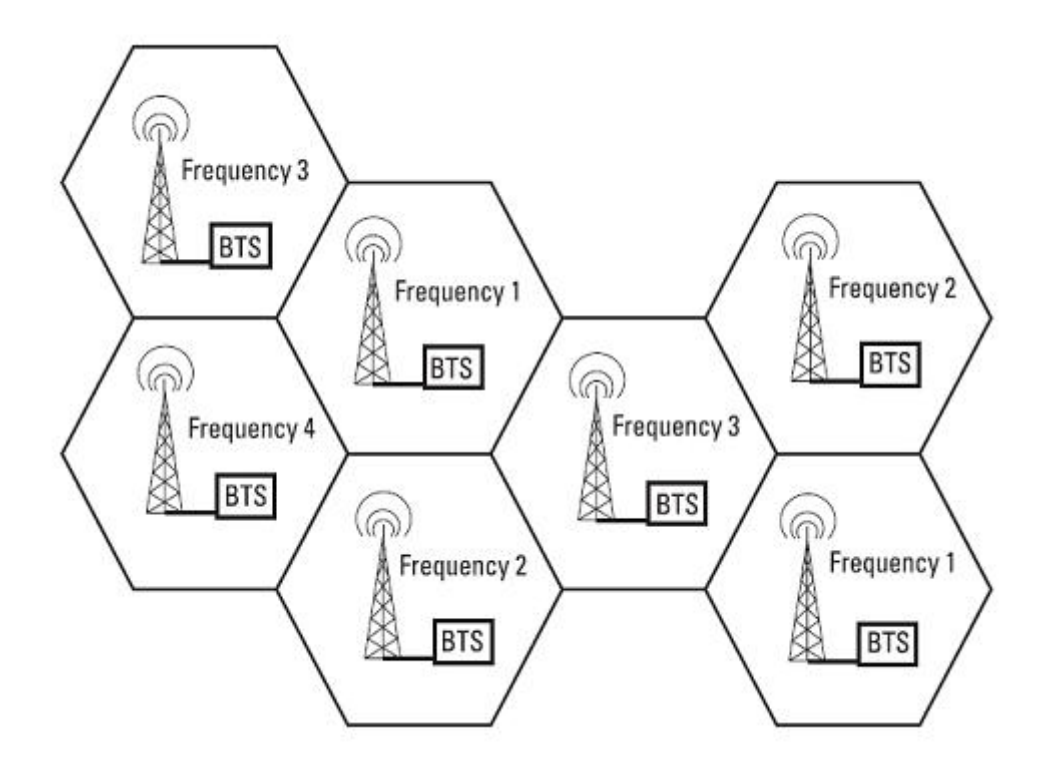

<span id="page-33-0"></span>Şekil 3.1: Hücre kavramı.

1988 yılında, Avrupa Telefon Standartların Enstitüsü kuruldu ve GSM teknik önerileri bir Avrupa standardı haline dönüştürmek için sorumluluk aldı. 1989'da, GSM (Mobil Uzmanlık Grubu) çalışma grubunun ismi (Global System for Mobile Communication) olarak değiştirildi. Bir sonraki yıl bazı deneme şebekelerinin geliştirilmesi ve harekete geçirilmesi görülmüştür.

1991 yılının Temmuz ayının başlarında, Finlandiya'nın başkenti Helsinki'de GSM kullanılarak ilk mobil araması yapılmıştır. Bu da Avrupa'da GSM şebekesinin ilk sürümü olarak kabul edilen GSM9000 ağ görünümün ilk işareti olarak kabul edilir[32].

1993 yılının başlarında, bu şebekeleri ilk kullanan ülkeleri saymaksızın 22 ülkede yayılan 36 GSM operatörler sayılabilir. Bu ülkelerin arasında, günümüzde bu çerçevede çok geliştirilen Avustralya, Güney Afrika, Uzak Doğu ve Orta Doğu ülkeleri de dâhildir. 1994 yılının başlarında dünyada 1.3 milyon abonesi vardı. Çalışmalar şebeke özellikleri ve standartların geliştirmesiyle ve 1995 yılında ilan edilen ikinci sürümün tamamlanması ile devam etti. Şimdi bile, telefon görüşmelerinin dışında özellikle ek hizmetler sağlamaya ve ses iletmeye çaba gösterilir. Örneğin, Kısa Mesaj Servisi (SMS) sağlamanın yanı sıra çağrı bekleme ve çağrı yönlendirme gibi işlemler[32,33].

2003 yılında, dünyanın farklı yerlerinde mobil telefonu kullanıcı sayısı 773.000.000 u aşıyordu. 2004 yılının başlarında, mobil cihazlar için Üçüncü Nesil (3G) şebekeleri yayılmıştır. 3G sistemleri internet ve görüntülü görüşme gibi çeşitli kablosuz teknolojiler içerir. Ayrıca, istatistiklere göre aynı yıl içinde bu sistemlerin kullanıcılarının sayısında büyük bir artış görülmüştür. Bu ağlar için dünyanın 207 ülkesinde yayılan 1.046 milyar aboneden fazla olduğu söylenmektedir.

2006 yılında GSM şebekelerin istatistikleri yayınlanmıştır. Bu istatistiklere göre, GSM şebekesi dünyadaki en büyük ağlardan biri olduğu ve dünyanın 213 ülkesinde bu şebekede abone olan 690 operatörden fazla olduğu gösterilmiştir. 2 milyar civarında kullanıcı sayılabilmekte ve bu rakam dünyadaki kablosuz sistem pazarının % 82'sini temsil etmektedir[33].

#### <span id="page-35-0"></span>**3.2. GSM MİMARİSİ**

Yönetilebilir bir iletişim sistemi yaratmanın en iyi yolu onu standart arayüzler kullanarak birbirine bağlanan çeşitli alt gruplara ayırmaktır. Bir GSM şebekesi üç gruba ayrılabilir (Bkz. Şekil 3.2) [34]: Mobil istasyon (MS), Baz istasyonu alt sistemi (BSS) ve şebeke alt sistemi (NSS). Bunlar şöyle karakterize ediliyor:

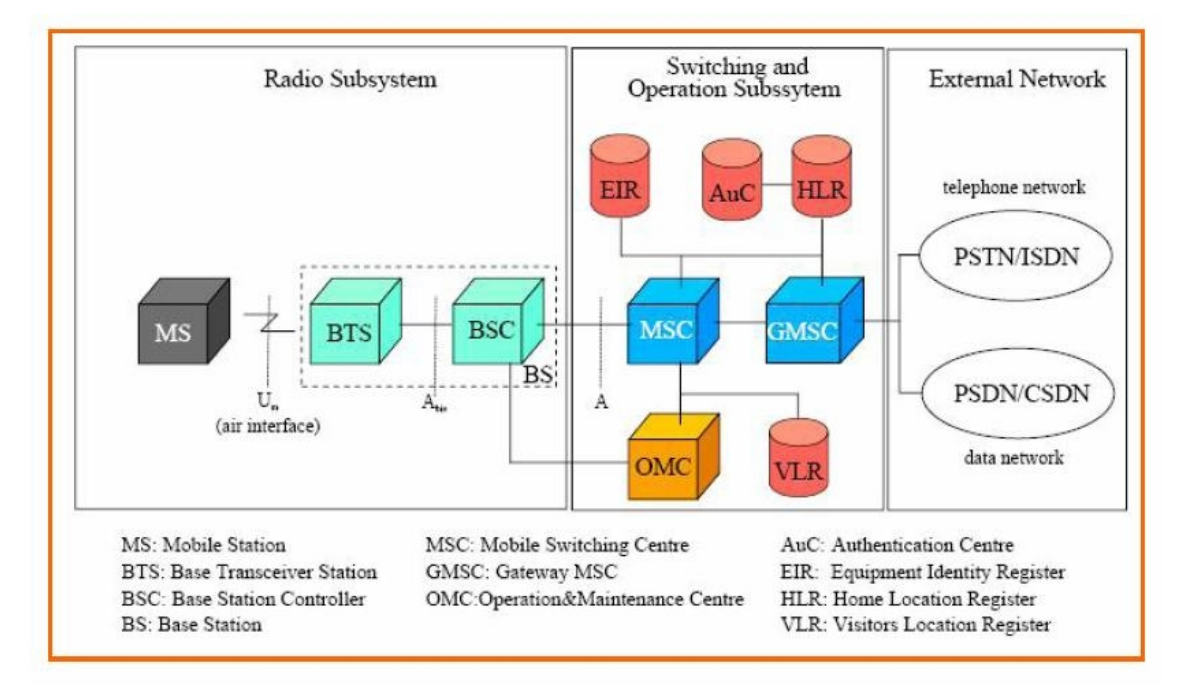

<span id="page-35-2"></span>Şekil 3.2: GSM mimarisi.

#### <span id="page-35-1"></span>**3.2.1. Mobil İstasyonu (MS: Mobil Station)**

Bir mobil istasyonundan bir "ahize", bir "mobil", bir "taşınabilir terminal" veya bir "mobil ekipman" (ME) olarak bahsedilebilir. Ayrıca, normalde çıkarılabilir bir SIM (GSM Abone Tanımlama Modülü: GSM Subscriber Identification Module) de içerir (Şekil 3.3'te gösterildiği gibi). Bu SIM kartı elektronik slayt şeklinde küçük bir mikrodenetleyicisi içeren küçük bir karttır ve SMS'leri ve isimleri kaydetmek için EEPROM hafızasına sahiptir. SIM kartı mobil telefonun içerisinde yerleştirilirince ikisi birlikte bir MS oluşturmaktadır. Her SIM kart Uluslararası Mobil Abone Numarası (IMSI: International Mobile Subscriber Identity) denilen benzersiz bir kimlik numarasına sahiptir.
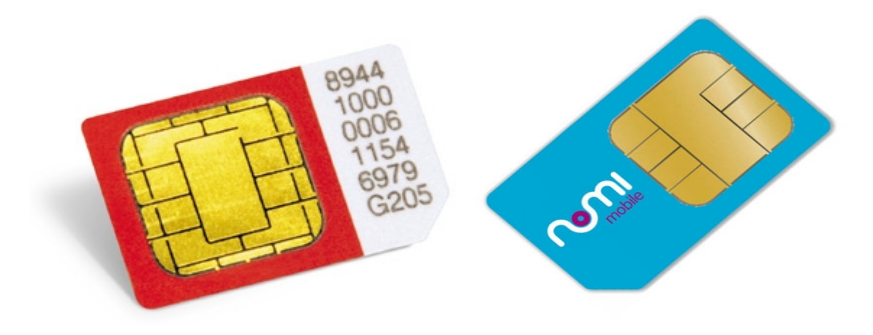

Şekil 3.3: SIM kart örnekleri.

Mobil istasyonu farklı kullanıcılara ve çeşitli uygulamalara uyum sağlayan geniş bir yelpazeye sahiptir. PDA ve web uygulamaları sağlayan pahalı cihazlar birer MS içermektedir.

Ayrıca, her MS'e Uluslararası Mobil İstasyon Cihaz Kimliği (IMEI: International Mobile Station Equipment Identity) denilen benzersiz bir donanım kimliği atanır.

Şekil 3.4'te bir MS örneği gösterilmektedir.

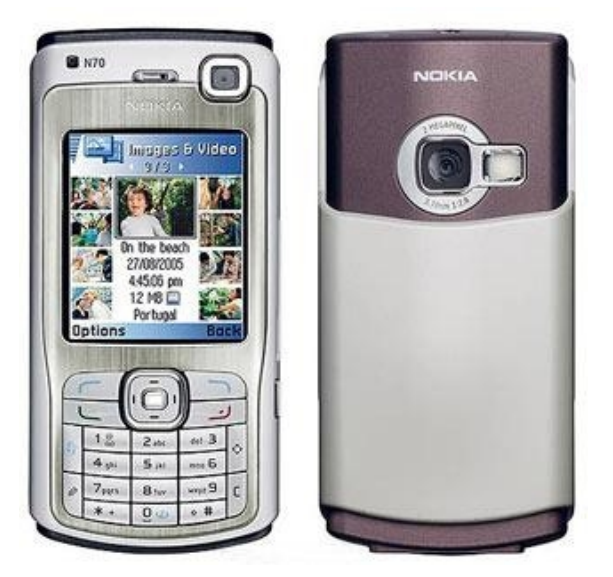

Şekil 3.4: N70 tipindeki bir mobil istasyonu.

Bazı yeni uygulamalarda (özellikle veri iletişiminde), bir MS, bir mobil terminali olarak davranabilir, örneğin bir dizüstü bilgisayarlar. Bu da Terminal Donanım (TE: Terminal Equipment) olarak adlandırılır. Bu yeni uygulamada, MS normal bir GSM telefonu olması şart değildir.

Mobil istasyonu, ses ve veri iletimi ve alımı sağlamanın yanı sıra, farkında olmadığımız zorlu bir dizi görevler de yerine getirir, örneğin kimlik doğrulama, bir hücresel ağ içinde bir hücreden diğer hücreye geçiş (handover), kodlama ve kanal kodlaması gibi. Bazı geliştirilmiş cihazlarda web erişimi ve multimedia uygulamalar içi gerekli olan dijital konferans gerçekleştirme imkânı sunma gibi ek görevler de yerine getirebilir[35].

### **3.2.2. Baz İstasyonun Alt Sistemi (BSS)**

Baz İstasyon Alt Sistemi (BSS: Base Station Subsystem) Temel Taşıyıcı İstasyon (BTS: Base Tranceiver Stations) ve Baz İstasyonu Kontrolörü (BSC**:** Base Station Controler)'den oluşur[35].

### *3.2.2.1. Temel Taşıyıcı İstasyonu (BTS)*

Mobilleri bir hücresel ağa bağlanmak için GSM BTS denilen bir dizi radyo alıcıları ve vericileri kullanılır (Şekil 3.5[36]). BTS'lerin görevleri arasında kanal kodlama/kod çözme ve şifreleme/şifre çözme de yer alır.

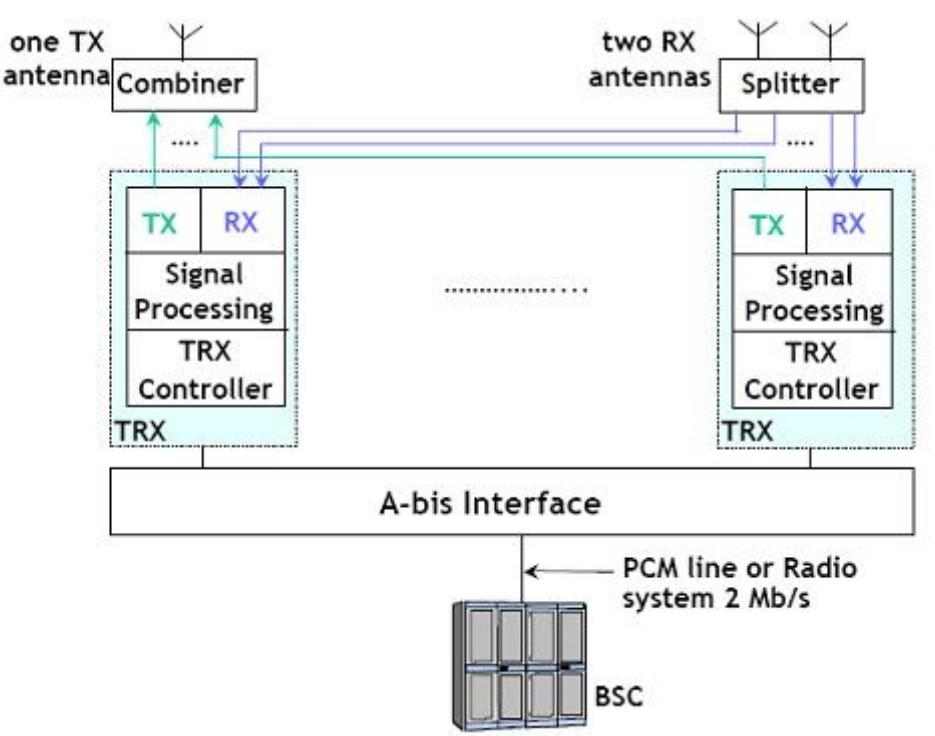

Sekil 3.5: BTS mimarisi.

Bir BTS radyo vericileri ve alıcılardan, antenlerden, Atım Modu Modülasyonu (PCM: Pulse Code Modulation) arayüzünden, vb. elemanlardan oluşur. Ayrıca, BTS gerekli çağrı işleme kapasitesini sağlamak için bir veya daha fazla alverci de içerebilir.

#### *3.2.2.2. Baz İstasyonu Kontrolörü (BSC)*

Bir grup BTS, onların radyo kaynaklarını yöneten belirli bir BSC'ye bağlıdır. Günümüzdeki yeni ve akıllı BTS'ler daha önce BSC'ler yerine getirilen birçok görevi ele almış durumdadır.

BSC'nin birincil işlevi arama kontrolüdür. Normalde mobil istasyonları her 480 ms'de bir "sinyal gücü alındı" diye BSC'ye bir rapor gönderirler. Bu bilgileri kullanarak BSC bir hücreden diğer hücreye geçiş (handover) işleminin başlaması, BTS verici gücünün değişmesi gibi kararlar verir.

#### **3.2.3. Şebeke Alt Sistemi**

Şebeke alt sistemi aşağıdaki beş birimden oluşur[35]:

#### *3.2.3.1. Mobil Anahtarlama Merkezi (MSC: Mobile Switching Center)*

Mobil anahtarlama merkezi (MSC) bir Genel Aktarmalı Telefon Şebekesinin (PSTN: Public Switched Telephone Network) telefon kabinesi gibi işlev görür ve ayrıca bir mobil abonesini idare edebilmek için gereken tüm işlevselliği sağlar. Ayrıca, mobil telefon ve sabit telefon şebekelerin aralarında gerçekleştirilen aramaları kontrol eder ve Tümleşik Hizmetler Sayısal Şebekesi (ISDN: Integrated Services Digital Network) gibi diğer şebekelere erişim imkânı sağlar.

Bu kısım (MSC) şebekede çeşitli temel görevlerin yerine getirilmesinden sorumludur, örneğin kaydetme, kimlik doğrulama, yer güncellenme, handover ve dolaşan bir aboneye çağrı yönlendirmedir.

Şebeke Alt Sistemi ve ISDN ve PSTN gibi diğer şebekeler, kaydediciler (register) arasında verilerin alışverişinde Sinyalizasyon Sistemi 7 (SS7: Signaling System 7) kullanılmaktadır.

Ayrıca, MSC diğer şebekeler ile iletişime geçmek için Bağlantı Geçiş Merkezi (GMSC: Gateway MSC) denilen bir ağ geçidi fonksiyonuna sahiptir.

#### *3.2.3.2. Dahili Yedek Kaydedicisi (HLR: Home Location Register)*

HLR mobil abonelerin yönetimi için kullanılan bir veritabanıdır. Bu veritabanında Uluslararası Mobil Abone Numarası (IMSI), Mobil Kullanıcının ISDN Numarası (MSISDN: Mobile Subscriber ISDN Number), ve Ziyaretçi Yer Kaydedicisi (VLR: Visitor Location Register) konum bilgileri saklanmaktadır. Orda her HLR'nin tarafından yönetilen mobil abonelere çağrı yönlendirebilmek için gereken her bir mobil istasyonun konumuyla ilgili bilgiler depolanmaktadır.

Ayrıca, HLR her MS ile ilişkili servisleri de sağlar. Bir HLR birkaç MSC'ye hizmet verebilir.

### *3.2.3.3. Ziyaretçi Yer Kaydedicisi (VLR: Visitor Location Register)*

Bu kaydedici MS'nin mevcut konumu ve HRL yönetimi ile ilgili seçilmiş bilgileri saklamaktadır. Bu bilgiler bütün aramaların kontrolü ve o anda MSC yönetiminin altında olan bir bölgede bulunan abone hizmetlerinin sağlanması için gereklidir. Mobil abonenin bir bölgeden bir diğer bölgeye (yani bir MSC bölgesinden bir diğer MSC bölgesine) geçtiğinde VLR ve HLR arasında veri alışverişi yapılmaktadır.

Bir VLR sadece bir MSC'ye bağlanır ve normalde MSC donanımında entegre edilir.

## *3.2.3.4. Tanımlama Merkezi (AuC: Authentication Center)*

AuC her abonenin SIM kartında saklanan gizli anahtarın bir kopyasını tutar. Bu anahtar radyo kanalı üzerinden kimlik doğrulama ve şifreleme için kullanılır. AuC dolandırıcılığa karşı ek güvenlik sağlar. Normalde bir GSM şebekesinin içinde her HLR'ye yakın bir yerde bulunmaktadır.

## *3.2.3.5. Cihaz Kimlik Kütüğü (EIR: Equipment Identity Register)*

EIR şebeke içindeki tüm geçerli mobil istasyonu donanımları bir listesini içeren bir veritabanıdır. Her mobil istasyon onun IMEI numarasıyla tanımlanır. EIR üç veritabanı içerir:

- Beyaz liste tüm yasal olarak tanınan telefonların IMEI'leri için;
- Kara liste yasadışı ya da çalıntı telefonların IMEI'leri için;
- Gri liste belirsiz telefonların IMEI'leri için.

#### **3.2.4. İşletme ve Bakım Merkezi (OMC: Operation and Maintenance Center)**

OMC, GSM fonksiyonel blokları denetleyen bir yönetim sistemidir. OMC, GSM şebekesinin yeterli çalışma korunmasında şebeke operatörüne yardımcı olur. Yanı sıra akıllı mekanizmalar kullanarak şebeke kesintilerini ve oluşan hataları tespit etmeye ve önlemeye yardımcı olur. Bu da şebekenin performansının artımına yol açmaktadır. OMC, MSC, BSC ve BTS'nin kontrolünden ve korumasından sorumludur. Bütün Yerel Mobil Telefon Şebekesi'nden (PLMN: Public Land Mobile Network) veya şebekenin büyüklüğüne göre sadece onun bir parçasından sorumlu olabilir[35].

### **3.2.5. Şebeke Kontrol Merkezi (NMC: Network Management Center)**

Merkezi kontrol bu birim tarafından yapılır. Tüm şebekedeki OMC'leri kontrol eden bu birimden sadece bir tane bulunmaktadır[35].

#### **3.3. HAVA ARAYÜZÜ**

Birçok fonksiyonların arasında radyo spektrumun uluslararası tahsisi yöneten Uluslararası Telekomünikasyon Birliği (ITU: International Telecommunication Union), aşağıdaki bantları tahsis etmiştir.

### · GSM900

1991 yılında GSM şebekesi ortaya çıktığında 900MHz frekansına sahipmiş. Bu tip şebekelerde dünyada birçok ülkede kullanılmakta. Onun kopyası ya da genişletilmiş versiyonu sayılan E-GSM sistemdir. GSM 900 sistemin özellikleri aşağıdaki gibidir[35]:

- ‒ Uplink (konuşma bandı): 890–915 MHz (mobil istasyonundan baz istasyonuna)
- ‒ Downlink (işitme): 935–960 MHz (baz istasyonundan mobil istasyonuna).

· GSM1800 (daha önce: DCS–1800):

Katılımcı sayısının artırılması ve onlara sunulan hizmetleri geliştirmek amacıyla, Avrupa'da 1991 yılında 1800 şebekelerinde GSM sürümü yayınlanmıştır. Bu sisteme DCS (Dijital Hücresel Sistem 1800 MHz) adı verilmişti. Sistem 1800 MHz frekansında çalışır ve aşağıdaki özelliklere göre karakterize edilir:

- ‒ Uplink (konuşma bandı): 1710–1785 MHz
- ‒ Downlink (işitme): 1805–1880 MHz
- GSM1900 (daha önce: PCS-1900):

Bu sürüm Kuzey Amerika'da kullanılan Communication Service 1900 sürümünün kopyasıdır. Sürüm 1900 MHz frekansında çalışır ve aşağıdaki özelliklere göre sahiptir:

- ‒ Uplink (konuşma bandı): 1850–1910 MHz
- ‒ Downlink (işitme): 1930–1990 MHz.

#### **3.4. DEVRE ANAHTARLAMA VE PAKET ANAHTARLAMA**

Tüm telekomünikasyon şebekeleri ya Devre Anahtarlamalı ya da Paket Anahtarlamalıdırlar. Konuşma iletimi için (örneğin, "normal" telefon aramaları), Devre Anahtarlamalı şebekeleri kullanılmakta; oysa Paket Anahtarlamalı şebekeleri veri aktarımı için kullanılmaktadır. Son yıllarda veri bağlantıları oranı önemli ölçüde artmıştır.

Nitekim veri bağlantılarının hacmi konuşma bağlantılarının biraz durgun olan hacminin önüne geçti. Bu gelişmenin büyük kısmı Internet kullanımının artmasıyla ve uluslararası şirketlerin şebekelerinin artmasıyla açıklanır. Burada önemli olan konuşma ve veri aktarımı tek bir ortak şebeke üzerinde gerçekleştirmek üzere bu iki şebekenin birleşimi oldu. Veri iletim oranı konuşma iletim oranının önüne geçtiğine göre, gelecekte konuşma da dünya çapında veri şebekeleri üzerinden iletilmelidir. Tarihsel olarak, bu gelişme 180 derecelik bir dönüş sayılır. Çünkü özel veri şebekeleri tanıtılana kadar veri bağlantıları da konuşma şebekeleri üzerinden iletiliyordu. Özel Internet kullanıcısı her gün Internet oturumu açtığında hala bu ilkeyi takip edebilir.

Ağ entegrasyonu ile ilgili sorun, devre anahtarlamalı ve paket anahtarlamalı şebekeler tamamen farklı özelliklere sahip olmalarından kaynaklanıyor. Ayrıca, konuşma gibi bazı hizmetler, devre anahtarlamalı şebekeleri kullanarak daha iyi sağlanabilir. Oysa paket anahtarlama şebekeleri İnternet gibi diğer servisler için daha iyi olduğu söylenebilir. Burada ilginç olan nokta, devre anahtarlamalı şebeke gerektiren sadece konuşma değildir. Aynı durum video bilgilerin iletilmesinde de geçerlidir. Bu durumda başlangıçta göründüğünden daha karmaşık olduğu ortaya çıkıyor. Bu nedenle, bu bölümde önce devre anahtarlamalı ve paket anahtarlamalı şebekelerin aralarındaki temel farkları sunulacak ve sonra onların sorun ve özellikleri sunulacaktır[31].

#### **3.4.1. Devre Anahtarlama**

Devre anahtarlamayı anlamak için, Şekil 3.6'ya bakınız[31]. Bir Devre Anahtarlamalı bağlantı kurmak için, A kullanıcısı B kullanıcısına bağlanmak istediğini belirler. Telefon aramalarında bu istek A kullanıcısı B kullanıcısının numarasını çevirmesiyle belirlenir. Bundan sonra B kullanıcısı A kullanıcısına bağlama görevi sinyalizasyona aittir. Şekil 3.6'da da göründüğü gibi, sinyalizasyon sürecinde, farklı derecelerde birbirleriyle iç içe geçmiş ağ düğümlerin arasında sabit bağlantılar kurulmaktadır. Bu bağlantılar daima uzunluğu değişebilen belirli bir gecikme süresi içerir. Sabit denilen bağlantıları şebeke elemanlarının aralarında mevcut olan iletim kanallarının belirli bir oranının tahsisinden oluşur. Bunlar bir telefon araması için genellikle 64 veya 56 Kbps'dır. Sonrasında A ve B kullanıcıları bilgi aktarımı için bu direkt bağlantıyı kullanabilirler. Daha sonra bağlantının başında gerekli kaynakların transferinin sağlanması çok önemli olan şebeke düğümlerinin görevidir. Bağlantı süresince şebeke düğümleri herhangi bir anahtarlama fonksiyonu çalıştırmak zorunda değillerdir. Onların sadece meşgul edilen kaynakları bağlantının sonunda serbest bırakmaları gerekir. Bağlantı sırasında, A ve B kullanıcılarının arasında sadece onların bilgilerinin aktarımı için kullanılabilir bir tünel oluşmaktadır. Ne de olsa, bu basit iletim formu 100 yıl önce bir telekomünikasyon şebekesi kurmanın tek yoluymuş. Sonuçta, bağlantıları her zaman Dijital Anahtarlamalı Şebeke (DSN: Digital Switching Network) kullanılarak değil de mekanik manyetik şalterler kullanılarak kurulmuştur. Şebeke düğümlerinden oldukça daha fazla işlev bekleyen paket iletim teknolojisi, ancak son zamanlarda mümkün kılınmıştır.

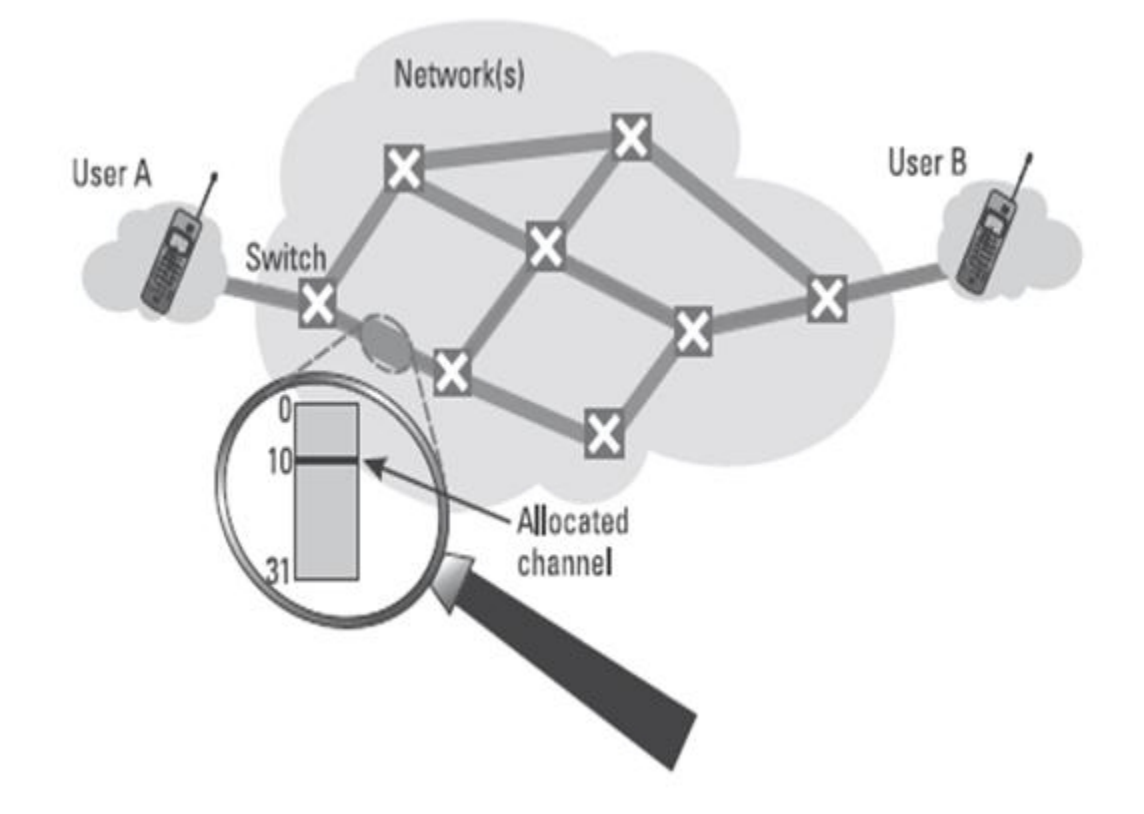

Şekil 3.6: Devre anahtarlamanın ilkesi.

Devre anahtarlamanın sorun ve özellikleri aşağıdaki gibi sunulabilir[31]:

- A kullanıcı B kullanıcısıyla bağlanmak istiyorsa ve ağ düğümlerinin arasında veya bu ağ düğümleri arasındaki hatlarda hiç kaynak bulunmuyorsa, bağlantı yapılamaz ve arayan taraf meşgul sinyali alır.
- Devre anahtarlamada, ağ düğümlerinin anahtarlama kapasitesinin içinde sadece küçük talepler yer alabilir. Bu da mekanik unsurların yardımıyla tatmin edici bir şekilde yerine getirilebilir.
- Telekomünikasyonda birçok uygulama bir işlem sırasında iletim kanalının hızına göre değişen talepleri vardır. Örneğin, konuşma iletiminde genellikle sadece bir taraf konuşurken diğeri ise dinlemektedir. Başka bir deyişle, bir telefon araması için sağlanmış kaynakların en az %50'si kullanılmamaktadır bile. Bu kaynakların boşa harcandığı da söylenebilir.
- Devrede anahtarlamada, A ve B kullanıcıların arasında bir kanal kurulur. Bundan sonra iletilecek bilgilerin türü artık A ve B kullanıcılarını ilgilendirir,

çünkü arada bulunan ağ düğmeleri iletilen sinyalleri ve bilgileri yorumlamak zorunda değillerdir.

- İletim kanalının hızına göre değişen taleplerin sorunu, bazı uygulamaların sona ermesidir. Örneğin video konferans tekniklerini ele alabiliriz. Belli bir süre için, video konferansa katılanlardan kimse hareket etmezse 64 Kbps anahtarlama kanalı yeterlidir; ancak, odadaki herkes ayağa kalkarsa aniden birkaç Mbps gerekebilir. Bu kapasite sağlanmadığında durum gölgelenme ve çarpık resimler ile sonuçlanır. İki taraf arasındaki iletim kanallarının arasında tüm diğer komşu kanalları müsaitse bile böyle bir durum ortaya çıkabilir.
- Devre anahtarlamada, en azından açık kaynaklar sürekli mevcuttur. Daha uzun bir dinlenme süresinden sonra, kaçınılmaz bir zaman gecikmesi ile tekrar talep etmeye gerek bile kalmadan ayırtılmış kaynakların tamamı hemen kullanılabilir. Başka bir deyişle, devre anahtarlamalı bir şebekede bir bağlantı kurulduğunda gerçek zamanlı uygulamalar bile mümkün hale gelebilir.
- İletim kanalının hızına göre sürekli değişen taleplerin sorunu İnternete erişim sırasında ortaya çıkar. Bu da interneti kullanım süresine göre ödemek zorunda olan aboneyi rahatsız eder. İlk web sitesindeki bilgi analiz ediliyor iken, kaynakların serbest kalmasına rağmen kullanıcı bu süre için de ücret ödemektedir. Daha sonra bir sonraki sayfaya geçilir ve böylece kısa bir süre için, maksimum 56 Kbps hızı olan sabit modem bağlantısının işleyebildiğinden çok daha fazla kaynak gerekmektedir.
- Özellikle konuşma iletimindeki konuşma bilgilerinin sıkıştırmasında, son yıllarda, önemli ilerlemeler kaydedilmiştir. Örneğin, GSM, yarı oranlı iletmede sadece 6.5 Kbps ile kabul edilebilir kalite ve adaptif çoklu hızlı kodlama (adaptive multirate codings) ile çalışabilir, hata 4.75 Kbps ile çalışması da mümkündür. Bu değerleri 64 Kbps olan sabit şebekenin hızı ile karşılaştıralım. Burada, devre anahtarlama, örneğin fiyatına göre kullanıcıya daha büyük veya daha küçük bir bant genişliği sunma esnekliğe sahip değildir.

### **3.4.2. Paket Anahtarlama**

Paket anahtarlama temelde devre anahtarlama ile aynı görevi üstlenmiştir. İki abone bilgi alışverişi yapma talebinde bulunmaktadır ve arada yer alan şebeke elemanları gereken anahtarlama fonksiyonları yürütmelidirler. Devre anahtarlama ve paket anahtarlama arasındaki büyük fark, paket anahtarlamada A ve B bilgisayarlarının arasında hiçbir zaman sabit bir bağlantının kurulmamasıdır. Bunun yerine, aktarılacak bilgi parçalı ve birkaç paket çerçevesinde gömülü olmalıdır. Her bir paket, A ve B bilgisayarlarının arasında olan şebeke düğümleri bu paketi doğru ve hedef adresine teslim edip iletebilmesi için tüm adres bilgilerini (başlık) içerir.

Şekil 3.7'de görüldüğü gibi[31], bu bilgileri yönlendirme yöntemi her bir paket şebeke içinde farklı bir yol almasına neden olur. Şebeke düğümleri, iletim kanallarının üzerindeki yüküne bağlı her bir adıma karar verirler. Bu yüzden paketlerin alıcıya ulaşma sırası belirsizdir. Bu şekilde devre anahtarlama ile karşılaştırıldığında şebeke düğümlerine yapılan taleplerin sayısı olağanüstü bir şekilde yüksektir. Bir anahtarlama prosedürü her paket için yapılmalıdır. Her bir paket, içinde bir adresin değerlendirilmesi gerektiği, bir kaynağın tahsis edilmesi gerektiği ve tekrar serbest bırakılması gerektiği kısa bir devre anahtarlamalı işlemi olduğu söylenebilir. Bu işlem sırasında paket iletilmelidir.

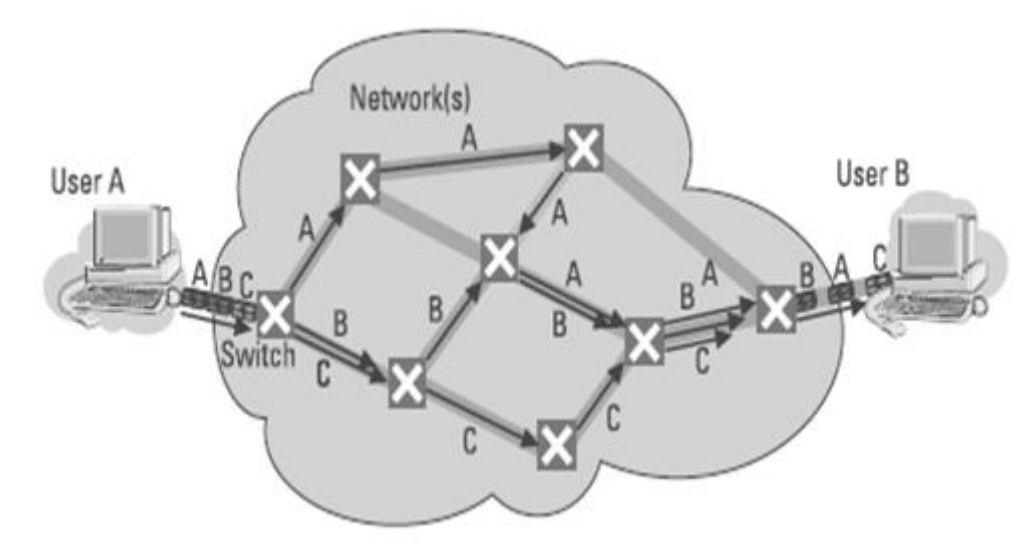

Şekil 3.7: Paket anahtarlamanın ilkesi.

Ayrıca, her bir paket gönderilmek üzereyken A ve B bilgisayarları serbest ağ erişimine sahip olmaları gerekir, aksi takdirde iletmekte olduğu bilgilerin türüne bağlı potansiyel olarak istenmeyen gecikmeler oluşabilir. Örnek olarak konuşmayı ele alalım. A abonesi ilk cümlesini söylediğinde, bu bilgi B abonesine ikinci cümleden sonra ulaşmamalıdır. Diğer durumlarda ise, e-posta transferi gibi, alıcı ucunda her parçanın sırasını yeniden düzeltebilen uygun bir protokolün bulunması şartıyla gecikmeler ikincildir.

Paket anahtarlamanın sorun ve özellikleri aşağıdaki gibi sunulabilir[31]:

- Bir şebeke düğümlerinin anahtarlama performansı üzerinde çok yüksek bir talep vardır. Bu nedenle, paket anahtarlama için kanal anahtarlama şebeke düğümlerin kullanımı zor, hatta imkânsızdır.
- Paket anahtarlamada, kaynaklar kalıcı olarak değil de talep üzerinden tahsis edilir. Teorik olarak, bir uygulamanın gereksinimlerine göre tüm kaynaklar işgal edilebilir veya duraklama sırasında hiçbir kaynak kullanılmaz. Kaynak tahsisi konusunda paket anahtarlama devre anahtarlamadan çok daha esnektir.
- Paket anahtarlamada sabit gecikme sürelerini veya veri hızlarını garanti etmek zordur. Şebekedeki koşullar sürekli değişimdedir; bu da iki parametre için büyük çeşitlilikler oluşabilir anlamına gelir. Böylece klasik bir karakteri olan uygulamalar için (konuşma gibi), paket anahtarlama ciddi dezavantajlara neden olur. Bu dezavantajlar sadece özel kaynak tahsis protokollerinin yardımıyla önlenebilirler.
- Telekomünikasyon uygulamalarının çoğunda, bir işlem sırasında etkin olmayan dönemler vardır. Bizim önceki normal bir telefon görüşmesinin örneğini ele alırsak, herhangi bir zamanda kaynakların en az %50'sinin etkin olmadığını görebiliriz. Böylece paket anahtarlamalı bir şebekenin içinde iletim kanalları daha mütevazi bir boyuta ulaşabilir.
- Paket anahtarlamada, kaçınılmaz olarak bir ek yükleme ortaya çıkacaktır, çünkü bütün yönlendirme bilgileri her paketle birlikte o paketin içinde taşınmak zorundadırlar.

## **3.5. GENEL RADYO PAKET SERVİSİ (GPRS)**

GPRS (Genel Radyo Paket Servisi), bir mobil telefon şebekesi üzerinden mobil cihazlardan verilerin gönderilmesini ve alınmasını sağlayan bir paket tabanlı iletişim servisidir.

Bu servis, kablosuz şebekelere paket anahtarlama imkânı sunmuştur. GSM şebekesine düşük maliyet ve yükseltmeler sunan basit bir sistemdir. Böylece, kullanıcıların sayısında ve veri transfer oranlarında bir artış sağlanmaktadır. Yanı sıra, bu servis sürekli temas sağlamakta ve bu da kullanıcıya kullanım maliyetinden etkilenmeden şebekeye uzun süre bağlı kalmaya sağlamaktadır[30,31].

GPRS'in bazı temel faydaları şunlardır[37]:

- · Hız: GPRS Paket Anahtarlamalıdır (PS: packet swiched). Teorik olarak daha yüksek bağlantı hızlarına (56 – 171.2 Kbps civarında) ulaşılabilir fakat bu servisin gerçek hızı 40 Kbps geçmemektedir. Buna rağmen, 9.6 Kbps hızına ulaşan Devre Anahtarlamalı Ağlarda (CSN: Circuit Switched Networks) yüksek ileri bir gelişme oranıdır.
- · Her zaman açık bağlantıda olması (Anında erişim): GPRS her zaman açık bir servistir. Bir evdeki PC bilgisayarında olduğu gibi numara çevirmeli (dial-up) modem bağlantısına gerek duymaz. Bu özellik sadece GPRS'e özgü değildir ama bir cihaz için hizmetleri hemen kullanılabilir hale getirir.
- · Yeni ve daha iyi uygulamalar: GPRS, yüksek hızı ve kesintisiz bağlantısının sayesinde masaüstü bilgisayarımıza veya mobil cihazımıza tam internet uygulamaları veya video konferans gibi hizmetler sağlar. GPRS servisi kullanarak kullanıcılar interneti ya da kendi şirket ağlarını GSM kullandıklarına göre daha verimli bir şekilde tarayabilirler. Genellikle mevcut uygulamaların yeniden geliştirmeleri gerek kalmaz.
- · GSM operatör maliyetleri: GSM ağ sağlayıcıları GPRS servisi dağıtmak için sıfırdan başlamaları gerekmez. GPRS, mevcut GSM şebekesinin yanında bir yükseltmedir. Bu da dağıtımı daha da kolaylaştırır. GSM şebekesi uygulamadayken kesintiler çok az veya nerdeyse yoktur. Güncellemelerin çoğu yazılımsaldır, böylece kolayca yöneltilebilir. Bu da GSM sağlayıcılarının faaliyetlerine nispeten küçük maliyetlerle değer katmalarını sağlar.

GSM şebekesi hala sesli görüşmeler sağlamakta ve GPRS şebekesi verileri işlemektedir. Bu sesli görüşmeler ve veriler aynı anda gönderilebilir ve alınabilirlerdir.

#### **3.6. GPRS'E GENEL TEKNİK BAKIŞ**

Daha önce bahsedildiği gibi, GPRS, GSM şebekelerden tamamen ayrı bir servis değildir. Cihazların birçoğu, Baz İstasyonları (BS: Base Station) ve Baz İstasyonu Kontrolörleri (BSC's: Base Station Controllers) gibi, hala kullanılmaktadır. Genellikle GSM cihazlarının gerek yazılımsal, gerekse donanımsal veya her iki yönden de yükseltilmesidir. GPRS dağıtılması sırasında yazılımsal değişikliklerin çoğu uzaktan da yapılabilir. Ancak GPRS çalışmasında önemli bir rol oynayan iki yeni işlevsel üniteleri de mevcuttur: Sunucu GPRS Destek Düğümü (SGSN: Serving GPRS Support Node) ve Geçit GPRS Destek Düğümü (GGSN: Gateway GPRS Support Node). GSM şebekelerine yapılmış olan diğer küçük değişikliklerin yanı sıra bu iki düğüm yeni üniteler sayılmaktadır. Bu yeni ünitelerin şebekemizde oynadıkları rollerini açıklamadan önce, GSM servisin verileri ve GPRS servisin verileri arasındaki ayrımın şebeke tarafından nasıl yapıldığını açıklayalım. Basitçe, pratikte paralel çalışan iki farklı şebeke olduğu söylenebilir. Bunlar GSM ve GPRS. GPRS şebekesi GSM şebekesinin bir yükselmesidir. GPRS şebekesinin uygulandığında GSM şebekesindeki BSC ünitelere yazılımsal ve donanımsal olarak yükseltme yapılması gereklidir. Donanımsal yükseltme bir Paket Kontrol Birimi (PCU: Packet Control Unit) ekleyerek yapılmaktadır. Bu ekstra donanım parçası standart GSM şebekesine yönelten verileri ve GPRS şebekesine yönelten verileri ayırt etmektedir. Genellikle PCU bağımsız bir ünitedir[37].

Şekil 3.8'de bu birim için olası yerler gösterilir[31].

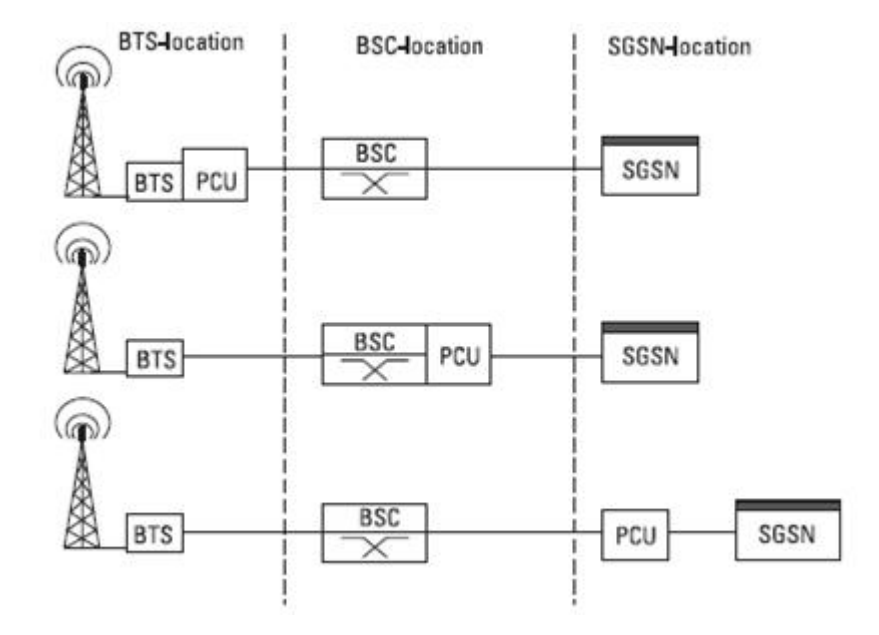

Şekil 3.8: PCU için olası yerler.

# **3.7. GPRS MİMARİSİ**

GPRS şebeke mimarisi var olan GSM şebeke altyapısı üzerine inşa edilmiştir. Yine de birkaç yeni şebeke elemanına ihtiyaç vardır. Bunlar[31]:

- PCU (Paket Kontrol Birimi).
- SGSN (GPRS Destek Düğümü Sunucusu).
- GGSN (Geçit GPRS Destek Düğümü).

Şekil 3.9'da bahsedilen birimleri gösterilmektedir[38].

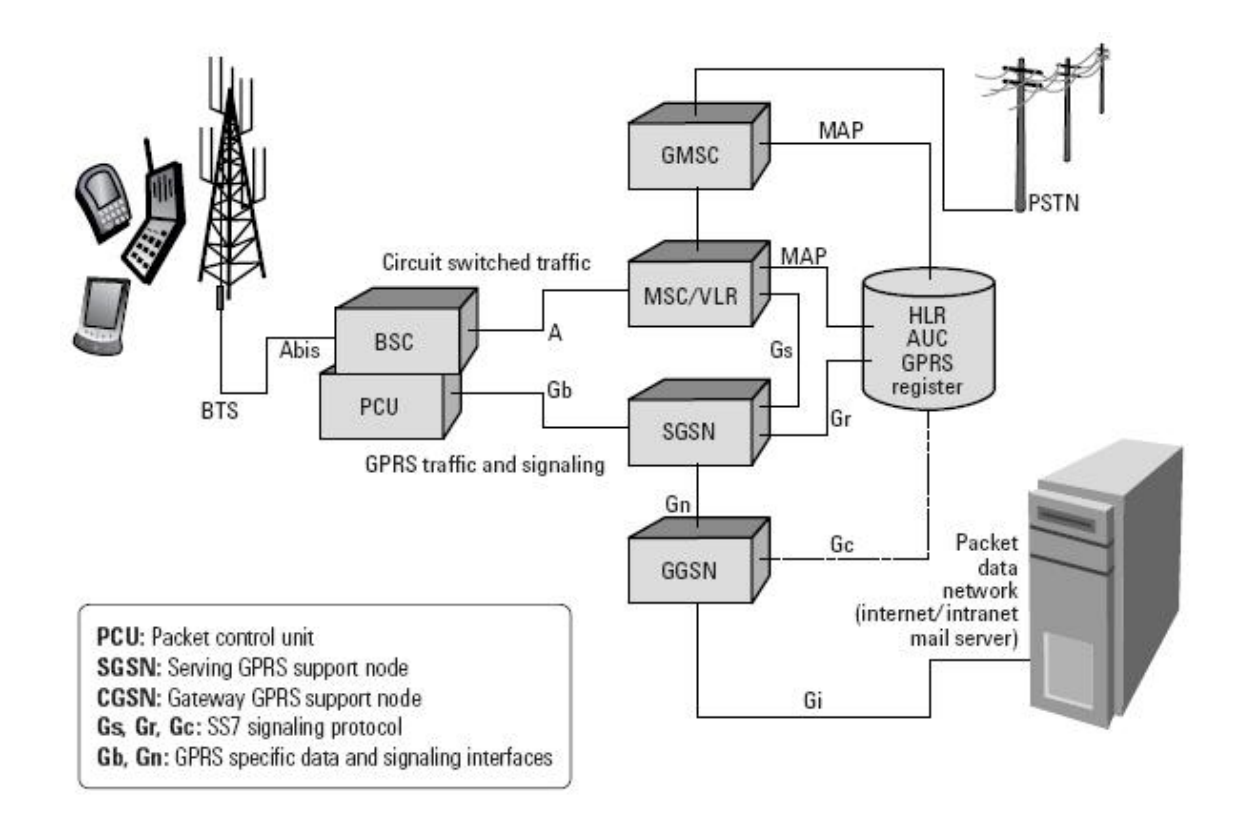

Sekil 3.9: GPRS mimarisi.

## **3.7.1. Paket Kontrol Birimi (PCU)**

Paket Kontrol Biriminin (PCU), BSC'de yerleştirilen yeni bir yazılım ve donanım paketidir. PCU'nun fonksiyonları veri paketleri hava arayüzü üzerinden transfer edilebilir formata dönüştürme, BSS'deki GPRS veri paketleri radyo kaynaklarının yönetme ve Hizmetin Kalitesinin (QoS: Quality of Service) ölçümünü uygulamasını içermektedir.

PCU aşağıdakileri sağlar[31]:

- GPRS servisin ve GSM şebekesinin veri trafiğinin çoklaması.
- GPRS radyo kaynakların işlemesi: GPRS bağlantıları için kanal tahsisi ve GSM şebekesi ile bilgi alışverişi.
- MS'lere veri paketlerin dağıtımı.
- SGSN'ye gelen bağlantıların işlemesi.

#### **3.7.2. GPRS Destek Düğümü Sunucusu (SGSN)**

SGSN bir "Paket Anahtarlamalı MSC" olarak görülebilir. Kendi hizmet alanı içerisinde paketleri MS'lere yollamaktadır ve GPRS abonelerinin profil verileri elde etmek için HLR'lere sorgular gönderir. SGSN, belirli bir hizmet alanı içerisinde yeni GPRS MS'leri tespit eder. Onun kapsama alanında yeni bir mobil kullanıcısı girdiğinde bu kullanıcının işlem kaydını yapar ve bu kullanıcıya ait konum bilgileri günceller. Bu nedenle, SGSN mobil abonelerin bağlanma/ayırma (atach/detach) ve konum yönetimi gibi mobil yönetim fonksiyonlarını yerine getirir[39].

SGSN bazı önemli görevlerle ilgilenir. Bunlar:

- Yönlendirme.
- Handover.
- IP adresi belirleme.

SGSN'in GPRS cihazıyla mantıksal bir bağlantısı vardır. Örnek olarak, eğer uzun bir araba yolculuğuna çıkacaksanız ve GPRS cihazı üzerinde internet taraması yapacaksanız, pek çok farklı hücrelerden geçersiniz. Siz yolculuk sırasında hücreden hücreye geçiş yaparken SGSN görevlerinden biri bağlantınızın kesilmemesini sağlamaktır. SGSN bağlantınızın hangi BSC'ye yönlendirileceğini hesaplamaktadır. Eğer kullanıcı farklı bir SGSN'nin yönettiği bir şebeke kesimine geçerse, yeni SGSN'ye geçiş uygulanır. Bu işlem son derece hızlı ve genellikle kullanıcının farkında olmadan gerçekleşir. Bu işlem sırasında kaybolan tüm paketler yeniden iletilir.

Şekil 3.10'da SGSN, mobil verileri IP'lere dönüştürür ve Geçit Tünel Protokol (GTP: Gateway Tunneling Protocol)'ün aracılığıyla GGSN'e bağlanması gösterilmektedir[37].

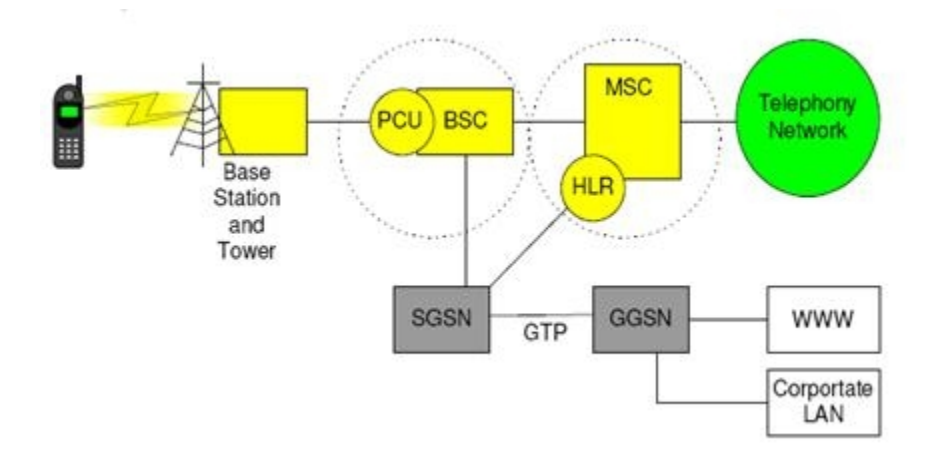

Şekil 3.10: SGSN, GGSN ve GTP protokollü.

### **3.7.3. Geçit GPRS Destek Düğümü (GGSN)**

GGSN, Internet Servis Sağlayıcısı (ISP: Internet Service Provider) veya LAN gibi diğer şebekelerin arasında bir bağlantı oluşmadan önce, GPRS şebekesinde son bağlantı noktasıdır. GGSN, temelde bir yapıda kombine edilmiş bir ağ geçidi, bir yönlendirici ve bir güvenlik duvarıdır. GGSN, şekil 3.10'da gösterilmektedir.

GGSN'ler kamu internet şebekesi, GPRS mobil servis hizmetleri sağlayıcıları veya kurumsal intranetleri gibi dış IP ağlarının arayüzü olarak kullanılmaktadır. GGSN, dış şebekelere (IP şebekelere) veri paketleri yönlendirmek için birden fazla SGSN'lere bağlanmaktadır. Diğer fonksiyonlar şebeke ve abone taramasını ve adres planlamasını içermektedir.

Ayrıca, bu birimler GSM şebekesinin verilerine ek olarak GPRS servisinin önemli verilerini depolamak için HLR'deki bilgileri de günceler. Bu bilgiler şunlardır[39]:

- · SGSN düğünün güncel adresi
- · Hizmet etkinleştirildiğinde birbirleri ile iletişim kuracak ve mobil istasyonun bağlantısını etkinleştirecek GGSN'lerin adresleri.
- · GPRS şebekesinin Erişim Noktasının Adı (APN: Access Point Name). Bu ad mobil istasyonun veya mobil telefonun ayarlarından belirlenebilir.

### **3.8. GPRS SINIFLARI**

GPRS servisi kullanan cihazlar sanıldığı aksine birbirine benzememektedir. Üç GPRS sınıfı sağlanmaktadır: A sınıfı, B sınıfı ve C sınıfı[39].

#### **3.8.1. A Sınıfı Cihazlar**

Bu sınıftaki cihazlar eşzamanlı olarak arama yapabilir veya alabilirler. Bu sınıf GPRS ve diğer GSM servisleri (ses ve SMS hizmetleri gibi) tamamıyla kullanır çünkü telefon görüşme ve veri alışverişi eş zamanlı olarak yapılabilir.

### **3.8.2. B Sınıfı Cihazlar**

B sınıftaki cihazları ses transferinin yanı sıra veri alışverişi yapabilir fakat bunu eşzamanlı yapmaz. Örneğin, GPRS servisi kullanırken bir kullanıcıya bir çağrı gelirse görüşmeyi kabul eder veya görüşmeyi reddedip veri transfer işlemine devam eder.

#### **3.8.3. C Sınıfı Cihazlar**

C sınıftaki cihazlar sadece GPRS servisini desteklemektedir. Bu da sadece veri alışverişi yapabilecekleri anlamına geliyor. Bu cihazların bazı örnekleri, dizüstü bilgisayarlarında kullanılan özel bilgisayar kartı (GPRS PCMCIA) ve USB girişi veya RS232 girişi üzerinde bağlanan cihazlardır.

## **3.9. HAREKETLİLİK YÖNETİMİ**

GPRS servisin Hareketlilik Yönetimin (MM: Mobility Management) işlemi, hareketlilik istasyonun ve GPRS şebekesinin arasında uygun biçimde veri alışverişi dâhil olmak üzere çeşitli görevler içerir. Bu da SGSN ve MSC/VLR arasında, MS'in durumu, MS'nin şebeke ile ilişkin konumu ve MS hakkında diğer bilgilerin alışverişi aracılığıyla yapılır. Ayrıca MM, hücre seçimi, servise bağlanma (attach) işlemi, veri yönlendirme, veri aktarma ve birçok karışık işlemler de gerçekleşmektedir. Bu işlemlerin bazıları daha sonra açıklanacaktır[40].

### **3.9.1. GPRS Bağlanma İşlemi**

GPRS servisin Bağlanma (Attach) işlemi şekil 3.11 [41] ve şekil 3.12'de [42] açıklandığı gibi, mobil telefonların GPRS şebekesine kayıt olma işlemidir. Servise bağlanma işlemi genelde SGSN'de yapılır. Bu işlem mobil telefon ve BSS arasında veri alışverişi işlemidir ve bir SGSN aracılığıyla yapılır. MS, kendi hakkında SGSN'e özel bilgiler iletir. Ayrıca, bağlama tipi ile ilgili, yani mobil telefonun GPRS'e mı, GSM'e mı, yoksa ikisine de mi bağlanma isteği SGSN'e bilgilendirir.

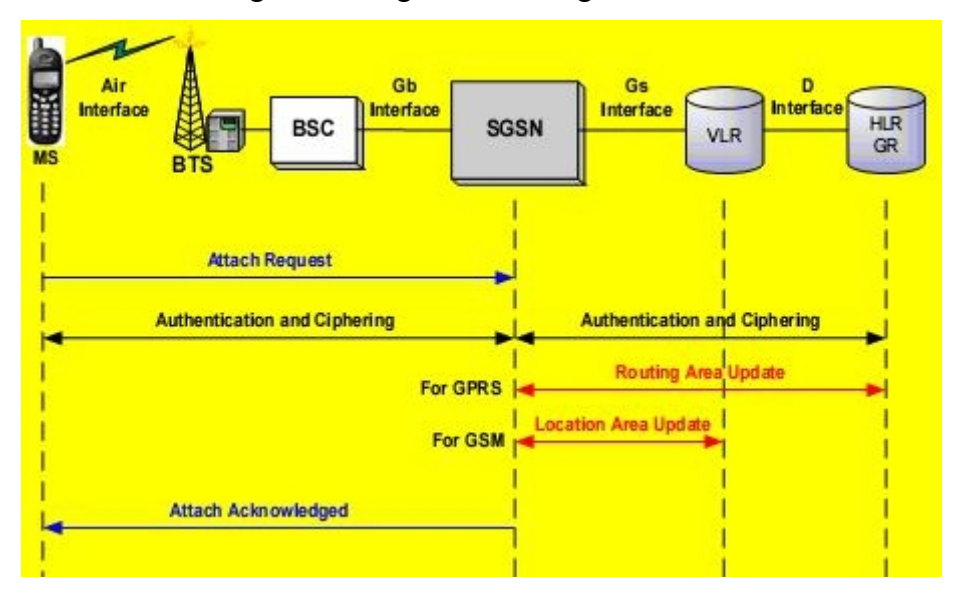

Şekil 3.11: GPRS bağlanma işlemi.

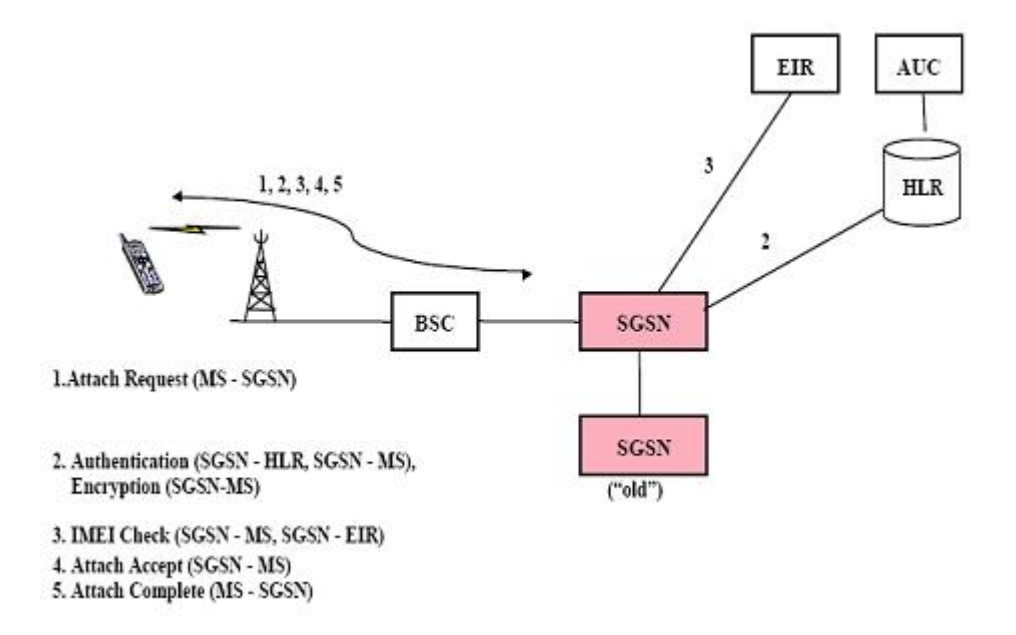

Şekil 3.12: GPRS servisine bağlanma işlemin adımları.

SGSN, mobil telefonun GPRS servisi ile bağlanmasını onaylar ve yönlendirme alanında herhangi bir değişikliğin olup olmadığını HLR'ye bildirir. Servise bağlanma süreci, mobil telefonun doğrudan bilgi alışverişi yapabilir anlamına gelmez. Çünkü bilgi ve veri paketlerinin Paket Veri Birimi (PDU: Packet Data Unit) gönderebilmek ve alabilmek için MS Paket Veri Protokolün (PDP: Packet Data Protocol) içeriğini etkinleştirmesi gerekmektedir. Bu da, MS'nin veri alışverişi yapabilmesi için, önce GPRS şebekedeki SGSN'de kaydını yapması gerektiği anlamına gelir. Böylece şebeke MS'e servise girmeye izin verildiğine emin olur. Bundan sonra MS bilgi alışverişinde bulunabilir.

Kullanıcıya ait bilgilerin bir kopyası HLR üzerinden SGSN düğümünde yapılır. Bu işleme GPRS bağlanma denir. Bu işlemin karşıtına GPRS Ayırma (GPRS Detach) denir[41].

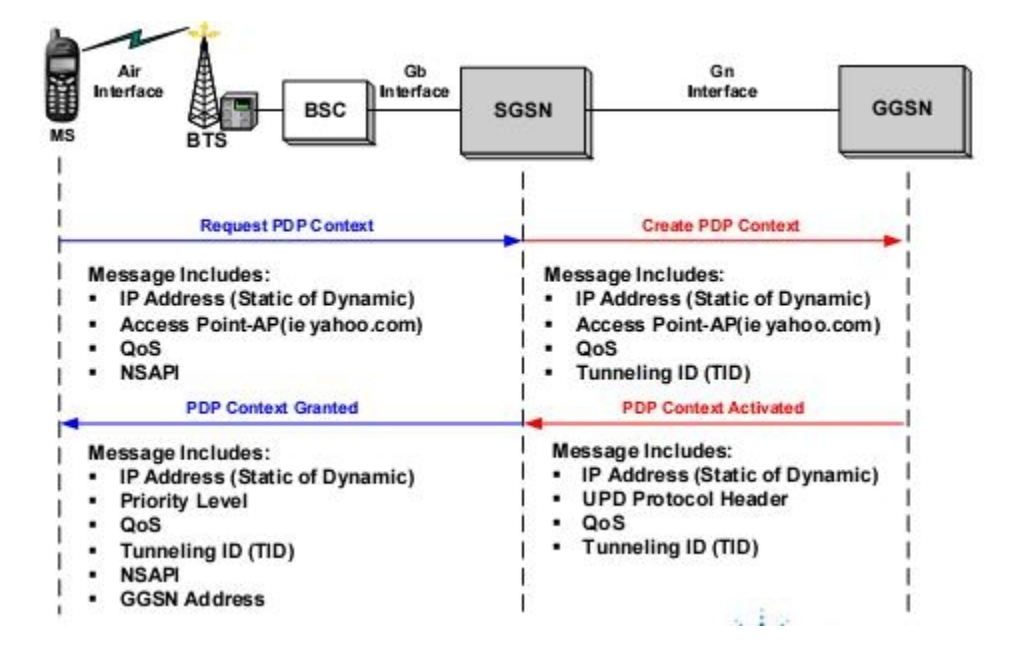

**3.9.2. Paket Veri Protokolün (PDP: Packet Data Protocol) İçerik Etkinleştirmesi.**

Şekil 3.13: PDP içeriğin etkinleştirmesi.

Şekil 3.13'te de gösterildiği gibi[41], PDP içerik etkinleştirmesi, SGSN ile paket iletişimin yönetimi ve GGSN ve MS'den gelen bilgilerin kodlaması demektir. MS'in PDP içeriğinin etkinleştirme aşamalarında, MS'e, bir statik IP Adresi tahsis edilir veya MS, şebeke ile veri alışverişi yapabilmesi için bir dinamik IP adresi isteğinde bulunur. Ayrıca, içerik, bazı yerel ağlar veya ISP gibi iletişimin kurulması istenilen Erişim Noktasını (AP: Access Point) bilir. MS bir dizi uygulamalar için birçok PDP içerik bilgisi oluşturulabilir. Farklı uygulamalar arasında veri paketlerini tanımak için, SGSN'in harekete geçmesi ve APN'ye bağlanmak için GGSN'i tahsis etmesi gerekmektedir. Bunun için de MS'in bilgileri SGSN'e ulaşılmalı. Sonra veri paketleri gereken GGSN'in üzerinden iletilmektedir. Ardından, eğer statik IP adresi mevcut ise, GGSN MS'i gereken APN'ye bağlar. Statik adresi sağlanmama durumunda ise, IP adresi, APN adresinden elde edilir.

GGSN ile iletişim ve veri alışveriş başarılı olduğu halinde gerekli bilgileri istasyona gönderilir. İstasyon, SGSN düğümden PDP içeriğini ister ve gizli bilgileri (inceleme için) gönderilmek üzere hazırlanır. Sonra SGSN, GGSN yoluyla PDP içeriğinin hakkında sorar. Bundan sonra, GGSN, PDP kontakt tablosunda yeni bir giriş oluşturur. Sonra da bu giriş ve onu adresinin hakkında SGSN'i bilgilendirir[41].

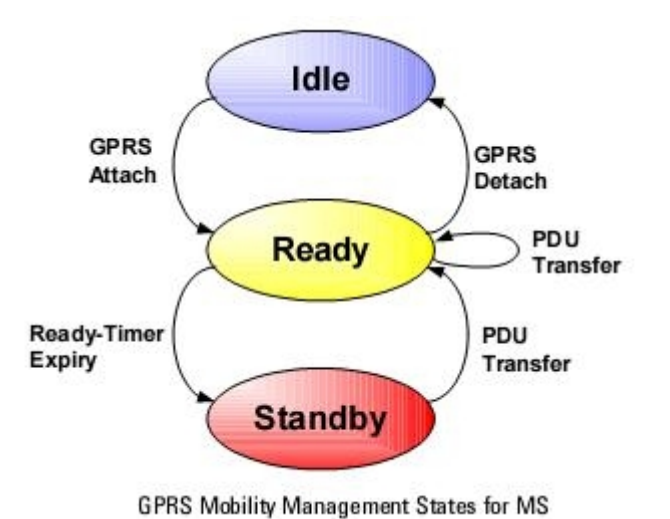

#### **3.10. MS MODLARI**

Şekil 3.14:GPRS'teki MS'in modları.

Genel olarak, şekil 3.14'te de açıklandığı gibi MS için üç durum vardır. Bunlar[41]:

- · Boşta: MS etkindir, ancak GPRS'e bağlı değildir. Bunun yüzünden MS ve GPRS şebekesi arasında veri alışverişi mümkün değildir.
- · Bekleme: MS etkidir ve GPRS servisine bağlanmıştır. Fakat veri alışverişi yapılmamaktadır. Bunun yerine istasyonda güncelleme işlemi sürmektedir.

# **4. J2ME DİLİNE VE T-BOX N12R BİRİMİNE BİR BAKIŞ**

### **4.1. GİRİŞ**

1995 yılında, günümüzde Java 2 Standart Sürümü (J2SE: Java 2 Standart Edition) olarak bilinen, Java programlama dili piyasaya sürülmüştür ve "Bir kere Yaz Her yerde Çalıştır" sloganı ile ve Applet denilen uygulamalar sayesinde programlama dillerinin geleceği olarak düşünülmüştür. Ortaya atılan fikir, bir kere yazılan kodun Java Sanal Makineyi (JVM: Java Virtual Machine) destekleyen herhangi bir platformda çalıştırabilir kılacak bir dil geliştirmekti. Piyasaya sürüldükten bu yana, Java'nın ulaşma alanı masaüstü makinelerin çok ötesine genişletilmiştir. Java tanıtıldıktan iki sene sonra, Java 2 Gelişmiş Sürümü (J2EE: Java 2 Enterprise Edition) denilen yeni bir sürüm yayımlanmıştır. Bu sürüm büyük ölçekli şirket çapında uygulamalar için destek vermektedir.

Java 2 Mikro Sürümü (J2ME: Java 2 Micro Edition) Java ailesine en son giren sürümüdür ve Java dilinin geliştirme tarihinde büyük bir devrimdir. Bu sürüm dijital uydu alıcılarından (Internet enabled TV set-top boxes) cep telefonlara kadar değişen "bilgi aletleri" hedeflemektedir[43].

Sun Mikro Sistemleri (SUN Mycrosystems) her biri farklı bilgi işlem ortamlarının ihtiyaçlarını gideren üç Java platformu tanımlamıştır[43]:

- J2SE: Masaüstü ve iş istasyonu bilgisayarlar için gerekli arayüz sınıfları sunar ve bu sistemlerde çalışmaya tasarlanmıştır.
- J2EE: Dahili Servlet, Java Server Sayfaları (JSP: Java Server Pages) ve Genişletilebilir İşaretleme Dili (XML: eXtensible Markup Language) destekleyen bu sürüm sunucu tabanlı uygulamaları hedeflemektedir.
- J2ME: Gömülü ve el cihazı gibi, sınırlı bellek, ekran ve işlemci gücüne sahip olan cihazlar için tasarlanmıştır.

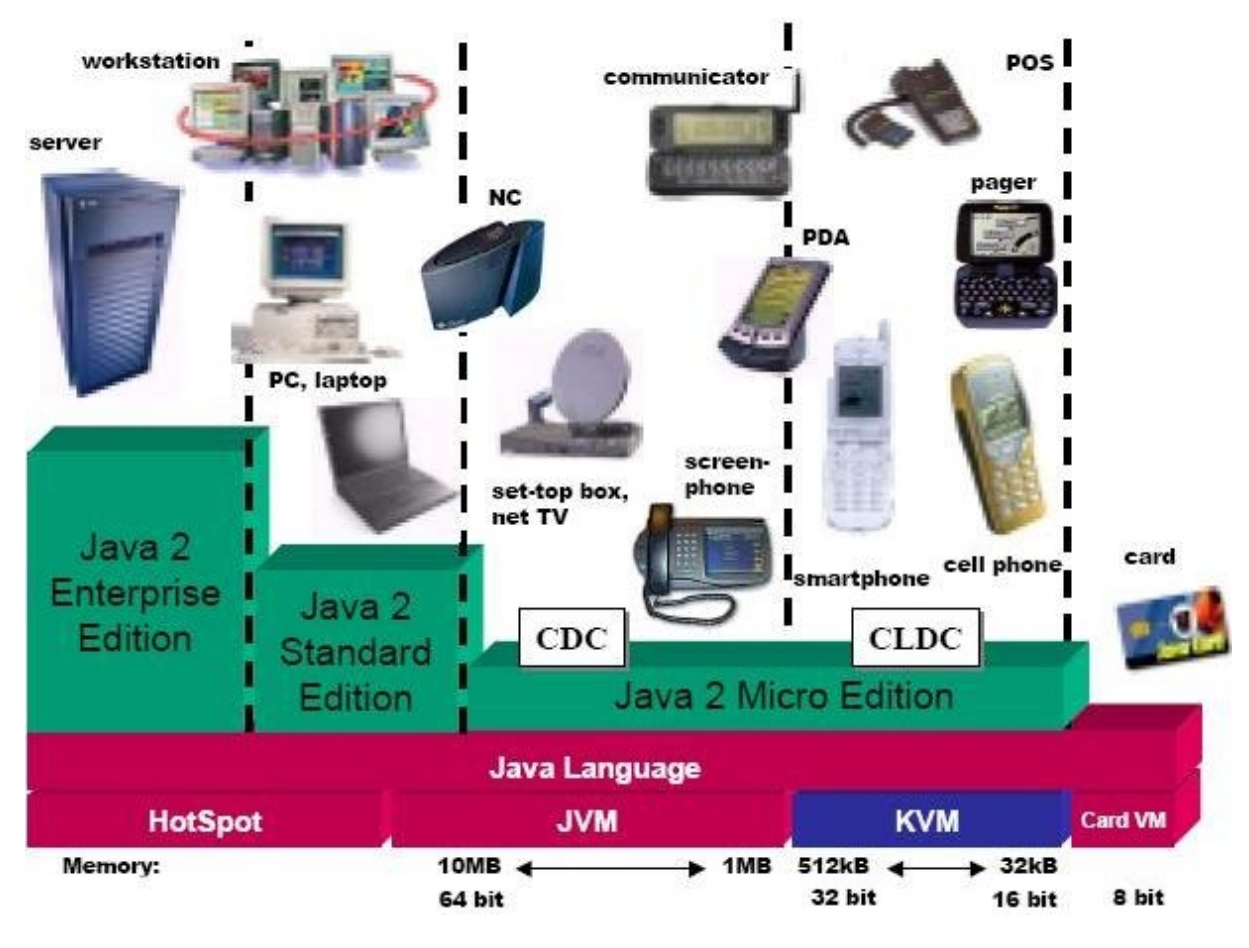

Şekil 4.1'de Java programlama dillinin 3 platformu gösterilmiştir[44].

Şekil 4.1: Java 2'nin üç platformları

Bir sürümü diğerlerinden ayıran, her sürümün tanımlandığı sınıf kütüphaneleridir.

J2ME platformunun kuruluşu hem günlük kullanım için tasarlanmış elektronik cihazlarında hem gömülü cihazlarda uygulanılabilecek bir bilgi işlem platformu tanımlamak gereğinden ortaya çıkmıştır[43,45].

## **4.2. J2ME NEDİR?**

J2ME, Sun Mikro Sistemlerinin tarafından geliştirilen Java'nın bir sürümüdür. Bu sürüm cep telefonu, çağrı cihazları ve Kişisel Dijital Yardımcılar (PDAs: Personal Digital Assistants), dijital uydu alıcıları ve başka küçük cihazlar gibi elektronik ürünler içeren gömülü cihazların piyasasını hedeflemektedir. J2ME dili, sunulduğundan beri, 600'ün üzerinde şirket, Palm, Nokia, Motorola ve RIM gibi büyük şirketler de dâhil olmak üzere, bu platformun geliştirme çabasına katılmıştır.

J2ME küçük cihazlar için "en son gelişmeleri yansıtan" (state-of-the-art) ağ uygulamaları oluşturmak için bir takım çözümler sağlar. Ayrıca cihaz üreticileri, servis sağlayıcıları ve uygulama geliştiricileri müşterilerine yeni uygulamalar ve hizmetler dağıtımının sağlanmasını vaat etmektedir. Ancak, bunu yaparken, çapraz platform (cross-platform) uyumluluğu ve güvenlik gibi günümüzde giderek daha çok önem kazanan bazı Java'nın kurucu ilkelerinden de yararlanmaktadır[46].

## **4.3. J2ME'NİN GENEL MİMARİSİ**

Java Çalıştırma Ortamı (JRE: Java Runtime Environment) özelleştirmek için J2ME konfigürasyonlar ve profiller kullanmaktadır. J2ME, JRE olarak çalışır ve JVM'i belirleyen bir konfigürasyondan ve alana özel (domain–specific) sınıflar ekleyerek uygulamayı tanımlayan bir profilden oluşur. Konfigürasyon temel Çalıştırma Ortamı çekirdek sınıflardan (core classes) oluşan bir dizi ve belirli türdeki cihazların üzerinde çalıştırılabilen belirli bir JVM olarak tanımlar. Profil, uygulamayı tanımlar; özellikle, cihazların belirli kullanımını tanımlamak için J2ME'nin konfigürasyonuna alana-özel sınıflar ekler[48].

Şekil 4.2'de J2ME'nin farklı konfigürasyonları ve profilleri gösterilmektedir[47].

| <b>MIDP</b>             | <b>PDAP</b>                                                 | Personal Profile                                    |
|-------------------------|-------------------------------------------------------------|-----------------------------------------------------|
| (Mobile)<br>Information | (Personal<br>Digital Assistant                              | Personal Basis Profile                              |
| Device Profile)         | Profile)                                                    | Foundation Profile                                  |
|                         | <b>CLDC</b><br>(Connected, Limited Device<br>Configuration) | $_{\rm CDC}$<br>(Connected Device<br>Configuration) |
|                         | J2ME<br>(Java 2, Micro Edition)                             |                                                     |

Şekil 4.2: J2ME farklı konfigürasyonları ve Profilleri.

Profiller konfigürasyonlardan daha belirlidir. Ayrıca, kullanıcının Uygulama Programlarının Arayüzlerinde (API: Application Programming Interface), depolama birimlerinde ve bu cihazların özel uygulamaların geliştirmesinde gereken diğer önemli unsurlarda dayanmaktadır. Konfigürasyonlar, istenilen özel bir görevi belirlemek için seçilen API'leri içerir. Bir cihazda, konfigürasyonlar, profiller ve seçilen API'ler yığın (stack) denilen bir yapı olarak uygulanır. Örneğin, Sınırlı Bağlantılı Aygıt Konfigürasyonu (CLDC: Connected Limited Device Configuration), Mobil Bilgi Cihaz Profili (MIDP: Mobile Information Device Profile) ve Mobile Media'dan oluşan yığın[49].

Şekil 4.3'te J2ME çalıştırma ortamının ilişkisel bir görünümü sağlanmaktadır[46]. Ortamın temelinde, bir cihazın ana işletim sisteminin üstünde çalışan bir JVM vardır. Onun üstünde, cihazın kaynak gereksinimlerine dayanarak temel işlevsellik sağlayan programlama kütüphanelerden oluşan özel bir J2ME konfigürasyonu vardır. Bu konfigürasyonun üstünde, aynı türden işlevselliklerden veya benzer cihazlardan yararlanan ek programlama kütüphanelerden oluşan bir veya daha fazla J2ME Profilleri vardır.

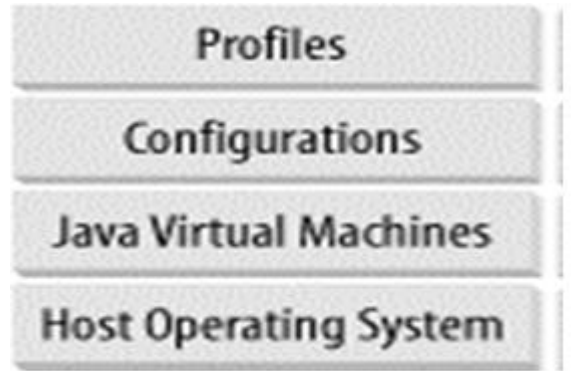

Şekil 4.3: J2ME çalıştırma ortamının üst düzey mimarisi.

### **4.4. KONFİGÜRASYONLAR**

Cep telefonları, çağrı cihazları, dijital ajandalar ve diğer küçük cihazlar şekil, işlevsellik ve özellik açısından farklıdırlar. Yine de, genellikle benzer işlemcileri kullanırlar ve bellekleri benzer miktarlara sahiptir. Bu nedenlerle, J2ME tasarımcıları konfigürasyonları oluşturmuştur.

Konfigürasyon, temel Çalıştırma Ortamını bir dizi çekirdek sınıfları ve belirli türdeki cihazların üzerinde çalışan belirli bir JVM olarak tanımlar. Şu anda, J2ME için iki Konfigürasyon mevcuttur.

Konfigürasyonlar aşağıdakileri desteklemektedir[46]:

- Java programlama dilinin özelliklerini
- JVM özelliklerini
- Temel Java kütüphaneleri ve API'leri.

Şu anda, J2ME dünyasında iki standart konfigürasyon vardır: Sınırlı Bağlantılı Aygıt Konfigürasyonu (CLDC: Connected Limited Device Configuration) ve Bağlantılı Aygıt Konfigürasyonu (CDC: Connected Device Configuration)[46,48].

## **4.4.1. Bağlantılı Aygıt Konfigürasyonu (CDC)**

CDC, uydu alıcıları, İnternet TV'leri, evde kullanılan elektronik cihazları ve araç navigasyon sistemleri de dâhil olmak üzere bir ağa aralıklı olarak bağlanan güçlü cihazları hedeflenmektedir. CDC bugün J2SE ile kullanılan JVM'ye benzer tam özellikli bir JVM içerir. Fark, ilgili aygıtların bellek ve ekran yeteneklerinde durmaktadır.

Resmi J2ME teknik özellikler tarafından verilen CDC cihazlar için kaynak gereksinimleri aşağıdaki gibidir[46]:

- Cihaz 32-bit işlemci tarafından desteklenmektedir.
- Cihaz Java'nin kullanabileceği 2 MB veya daha fazla toplam bellek vardır. Bu hem RAM hem flash bellek veya ROM içerir.
- Cihaz Java 2 sanal makinenin tam işlevselliğini gerektirir.
- Cihaz, genellikle kablosuz ve aralıklı bağlantı ve sınırlı bant genişliğine (genellikle 9600 Bps veya daha az) sahip olan bir çeşit şebekeyle bağlantısı vardır.
- Cihaz, karmaşık bir kullanıcı arayüzüne sahip olabilir, fakat cihazda bir kullanıcı arayüzün olması zorunlu değildir.

## **4.4.2. Kesikli Bağlantılı Aygıt Konfigürasyonu (CLDC)**

İkinci tip konfigürasyon, CLDC, J2ME uygulama kapsamında daha yaygındır. Bu konfigürasyon, ilk defa Ekim 1999'da dağıtılmıştır. Günümüzde, CLDC tarafından desteklenen mobil cep telefonları, iki yönlü çağrı cihazları, PDA'lar ve kişisel dijital ajandalar gibi cihazlar bulunabilir.

Aşağıda, yine resmi J2ME özelliklerinden, J2ME CLDC için gereksinimler sıralanmaktadır[46]:

- Cihaz, Java platformu için kullanılabilen 160Kb tan 512Kb'e kadar toplam belleğe sahip olması gerek. Toplam bellek RAM, flash bellek ve ROM dahil bellekleri içerir.
- Cihaz düşük güç tüketmektedir ve genellikle pil gücüyle çalışır.
- Cihaz belirli bir ağ ile bağlanmaktadır. Bu ağ genellikle kablosuzdur ve aralıklı bağlantı ve sınırlı bant genişliğe sahiptir (genellikle 9600 Bps veya daha az). (Unutmayalım ki CLDC, Kesikli Bağlantılı Aygıt Konfigürasyonu demektir; Kesikli Bağlantı Aygıt Konfigürasyonu demek değildir. CLDC ve CDC arasındaki fark ağ bağlantısının türünde veya hızında durmaktadır).
- Ayrıca, cihaz, karmaşık bir kullanıcı arayüzüne sahip olabilir, fakat cihazda bir kullanıcı arayüzün olması zorunlu değildir.

Şekil 4.4'te iki ürün konfigürasyonları kendi ürünleri ile birlikte gösterilmiştir[46].

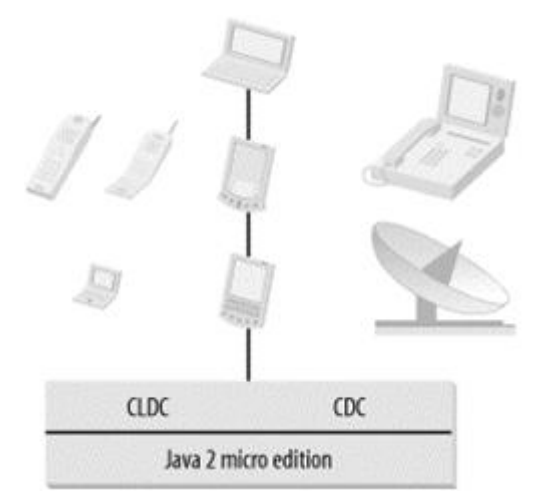

Şekil 4.4: J2ME mimarisi.

İki ürün grupları farklı konfigürasyonlar tarafından desteklemelerine rağmen, iki konfigürasyonun arasındaki çizginin biraz bulanık olduğunu unutmayalım. Gelecekte, teknolojik gelişmeler büyük olasılıkla bu sınırı daha da bulutlu yapacaktır. Ancak, şu an için unutmamamız gereken önemli şey bu ki CLDC ve CDC arasındaki sınır, hedef cihazın hafızasının bütçesi, pil kullanımı ve bir kullanıcı arayüzün varlığı veya yokluğu açısından tanımlanır.

### **4.5. SANAL MAKİNE**

Yukarıda da belirtildiği gibi, CLDC ve CDC konfigürasyonların her biri Java sanal makinesi tarafından desteklenen kendi özellikleri kendileri tanımlar. Sonuç olarak, her biri kendi JVM'ye ihtiyaç duyar.

CLDC sanal makinesi CDC'nin gerek duyduğu sanal makinesinden daha küçüktür, çünkü daha az sayıda özellik destekler. CLDC'nin sanal makinesine K – Sanal Makinesi (KVM: K - Virtual Machine), CDC'nin sanal makinesine ise C- Sanal Makinesi (CVM: C-Virtual Machine) denir[46]. KVM ve CVM ikisi de JVM'nin bir tür olarak düşünülebilir - sadece onlar J2SE JVM'nin sıkıştırılmış sürümleri ve J2ME'e özgüdürler.

## **4.5.1. K – Sanal Makinesi (KVM)**

KVM küçük cihazlar için tam bir Java Çalıştırma Ortamıdır (JRE). JVM Şartnamesi (JVM Specification) tarafından tanımlandığı gibi, küçük cihazlarda düzgün işlenmesi için gerekli olan bazı belirli sapmaların dışında, gerçek bir Java Sanal Makinesidir. Özellikle birkaç yüz kilobayt toplam belleğine sahip olan küçük ve kısıtlı kaynaklı cihazlar için tasarlanmıştır.

### **4.5.2. C - Sanal Makinesi (CVM)**

CVM, günlük kullanım için tasarlanmış elektronik cihazlar ve gömülü cihazlar için tasarlanmıştır. Güvenlik, zayıf referanslar, Java Bağımsız Arabirimi (JNI: Java Native Interface) ve Uzaktan Metot Çağrımı (RMI: Remote Method Invocation) gibi tüm Java 2 Sürüm 1.3 sanal makine özellikleri ve kütüphaneleri destekler. Şu anda Sun Microsystems tarafından sağlanılan referans uygulaması Linux ve VxWorks üzerinde çalışır.

## **4.6. PROFİLLER**

Profiller konfigürasyonların üzerinde yerleştirilmektedir. Belli bir cihaz grubunun özel uygulamalarını geliştirmek için gereken özeliklere API'ler eklenir.

İstenildiğinde, profil, konfigürasyonun bir uzantısı olarak da kullanılabilir. Bir uygulama geliştiricisi için, belli bir cihaz tipi için uygulamaları yazmak için gerekli kütüphaneleri sağlar. Örneğin, MIDP profili mobil cihazın ekran ve bellek sınırlamaları dikkate alarak kullanıcı arayüzü bileşenleri için, giriş ve olay (event) yönetimi için, kalıcı depolama için ve iletişim ağı ve zamanlayıcılar ile ilgili API'leri tanımlar. Aşağıda J2ME aracılığıyla sunulmakta olan Profillerin bazı örnekleri verilmiştir[46].

### **4.6.1. Mobil Bilgi Cihaz Profili (MIDP)**

MIDP, CLDC kullanılmak üzere tasarlanmış ve cep telefonu ve iki yönlü çağrı cihazları gibi mobil aygıtlar tarafından kullanılmak üzere bir API seti sağlamaktadır. MIDP kullanıcı arayüzü, kalıcı depolama ve ağ bağlantısı ile ilgili sınıflar içermektedir. Ayrıca yeni uygulamalar, "indirilen" kullanıcı cihazları sona ermesini sağlayan bir standart çalıştırma ortamı içerir. MIDP altında çalışmakta olan küçük uygulamaları MIDlet's denir.

CDC'nin Kuruluş Profili (Foundation Profile) gibi MIDP özellikleri, mobil cihaz alanında birkaç şirket temsilcilerinden oluşan uluslararası bir forum olan MIDP Uzman Grubu tarafından üretilmiştir. MIDP, aşağıdaki özelliklere sahiptir olan MID'ler hedeflemektedir:

- ekran boyutu yaklaşık olarak (en azından) 96x54 piksel
- 1 bitlik gösteri derinliği
- Klavye veya dokunmatik ekranı gibi giriş birimi
- MIDP bileşenleri için 128 KB sabit bellek
- sürekli uygulama veriler için 8 KB sabit bellek
- Java yığını için 32 KB sabit olmayan çalıştırma belleği
- İki yönlü kablosuz bağlantı.

#### **4.6.2. MIDP uygulamalarının anatomik yapısı**

Şekil 4.5'te de açıklandığı gibi, CLDC ve MIDP içindeki paketlerin yoluyla MIDP uygulamaları için API'ler sağlanılmaktadır[47]. CLDC, çoğunlukla J2SE sürümünden alınan bir takım API'lerden ve temel sınıflardan oluşmaktadır. Bu API'ler, temel dil kategorileri (Java.lang), tabloların veri akışıyla ilgilenen kategorileri (Java.io) ve (Java.util)'den oluşan küçük bir grup içerir. Aynı zamanda, CLDC, genel olarak şebeke ile alışveriş yapmak için API'leri belirliyor (javax.microedition.io). İsteğe bağlı, cihazın belirli bir özeliğinden faydalanmak için Java'ya ek yazılım arayüz cihazları sağlamak mümkündür. Böylece, MIDP'te yazılan programlar, kullanıcı tarafından etkileştirilebilen grafik arayüzü programları çalıştırabilir.

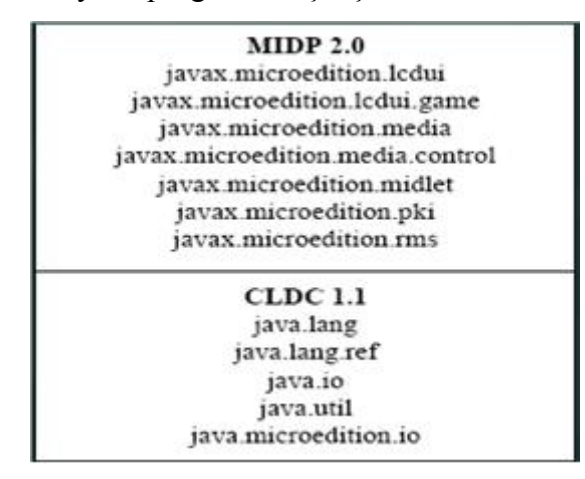

Şekil 4.5: MIDP sınıfları paketleri.

Bu API'ler cihazın işletim sistemine (OS) göre uygulanır. Cihazlar birçok farklı türde ve her cihaza özgü bir işletim sistemi ve birkaç uygulama olduğundan dolayı, asıl uygulamalar doğrudan bu katmanın üzerinde çalıştırılmaktadır.

CLDC (KVM dâhil) ve MIDP'nin API'lerden oluşan katman cihaza ait olan işletim sisteminin üzerinde yer alır. MIDP'nin uygulamaları sadece MIDP'nin API'leri kullanırlar. Belirli bir cihaza özgü Java uygulamaları de cihazın satıcısı tarafından sağlanan Java API'leri kullanırlar[46,50].

#### **4.6.3. MIDP'nin Özellikleri**

MIDP'nin özellikleri aşağıdaki gibidir[49,50]:

MIDP cihazları, kaliteli işlemci gücünden, düşük bellek tüketiminden ve İnternete bağlanabildiklerinden dolayı geniş bir şekilde yayılmıştır. MIDP 1.0 sürümü dünyada milyonlarca mobil cihazlarına dağıtıldı. MIDP'nin herhangi bir cihaza yüklenme imkânı (Portable) ve herhangi bir cihaz ile uyum sağladığı için, hazır J2ME'nin ilk adımıdır. Bu da aynı programı birçok farklı platformda çalıştırabilme özelliğinden kaynaklanmaktadır. Bir cihazın uygulamaları C veya C++ dillerinde yazılmış olabilir, fakat bu uygulamalar belli bir platformda çalıştırılabilme özelliği ile sınırlıdır. Öte yandan, aynı uygulama MIDP'nin API'leri kullanarak yazılırsa, MIDP'yi destekleyen herhangi bir cihaza doğrudan yüklenebilir.

Güvenlik unsuru, küçük cihazlarda Java dilinin kullanımının zorunluluğun nedenlerinin birincisidir. Java applets'lerde olduğu gibi, Java dili şebekeden indirilen programın güvenli bir şekilde çalıştırma yeteneğiyle tanınır. Gelişmiş programları mükemmel bir güvenlikle mobil cihazına yüklenmeleri göz önüne alabiliriz. MIDP uygulamaları güvenliği sağlamaya garanti vermektedirler. Bunun birinci nedeni onların asla KVM'nin sınırlarından çıkamamasıdır. Bu da, (hataların dışında) MIDP programı, KVM'ye ait olmayan bir cihazın belleğinde yazamadığı anlamına gelir. Başka bir deyişle, başka bir uygulamayla ya da aynı işletim sistemi ile karıştırılmazlar. İkinci neden ise, CLDC, uygulamalara Classloader kategorisinin tanımlanmasına izin vermez. Bir uygulamanın başka bir uygulamanın içinde çalıştırması için izin veren Classloader kategorisi, aynı zamanda hafızada kaydedilen bir uygulamanın hata taramasına da izin vermektedir. Böylece MIDP bu işlemleri uygulayamaz. Programın hafızaya yüklenmesi veya taşınması cihaza özgü bir mekanizmadır ve program tarafından kontrol edilemez. Bu da güvenlik açısından büyük bir boşluk kapatmış olur.

MIDP 2.0 sürümü, dijital imza (Digital Signature) uygulamasını destekler ve ardından cihazın bütünlüğünü doğrular. Böylece yüklenen programı çalıştırmak için kullanıcıya daha fazla güvenlik sağlar. Ayrıca bunların haricinde, kullanıcıya, her türden olabilen özel amaçlı API kodların programda kullanılması reddedebilme izni verir.

### **4.6.4. Kişisel Dijital Ajandaların Profili (PDAP: Personal Digital Assistant Profile)**

PDA Profili CLDC'de dayanmaktadır. El cihazları için kullanıcı ara yüzü API'ler ve veri depolama API'leri sağlar.

## **4.6.5. Kuruluş Profili (Foundation Profile)**

Kuruluş Profili, CDC tarafından sağlanan API'leri genişler, ancak kullanıcı ara yüzü için herhangi bir API sağlamaz. "kuruluş" kelimesi ima ettiği gibi, bu profil, kişisel profil ve RMI profil gibi diğer profilleri için bir taban olarak hizmet vermek için oluşturulmuştur.

### **4.6.6. Kişisel Profil (Personal Profile)**

Kişisel Profil, Kuruluş Profilini, Java Web Applet uygulamalarını çalıştırabilen bir Grafik Kullanıcı Arayüzü (GUI: Graphical User Interface) sağlayabilen bir boyuta geliştirmektedir. "PersonalJava" Kişisel Profil olarak yeniden tanımlandığına göre, PersonalJava 1.1 ve 1.2 uygulamaları ile uyumludur.

## **4.6.7. Uzaktan Metot Çağrımı (RMI: Remote Method Invocation) Profili**

RMI Profili, Kuruluş Profilini, cihazlar için RMI sağlayabilen bir boyuta geliştirmektedir. Kuruluş Profilini geliştirdiğine göre, RMI Profili CLDC/MIDP değil de CDC/Kuruluş Profilini kullanılmak üzere geliştirilmiştir. RMI Profili, J2SE RMI API 1.2.x veya bir üsteki sürümü ile uyumludur.

Şekil 4.6 günümüzde mevcut ve gelecekteki J2ME teknolojilerin global bir manzarayı göstermektedir[46].

|             |     | <b>RMI</b> | Personal |
|-------------|-----|------------|----------|
| <b>MIDP</b> | PDA | Foundation |          |
| <b>CLDC</b> |     | <b>CDC</b> |          |
| <b>KVM</b>  |     | <b>CVM</b> |          |

Şekil 4.6: J2ME ortamı.

### **4.7. T-BOX N12R VE N12'YE GENEL BİR BAKIŞ.**

T-Box N12R, GSM bağlantısı olan bir terminaldir. T-Box N12R modülü Nokia'nın en gelişmiş çözümleri kullanılarak tasarlanmıştır. Veri iletimi için Nokia 12'de yerleşik bir modem vardır (Şekil 4.7'de N12 birimi ve bu birimi kullanan mobil radyo cihazların mimarileri gösterilmektedir[51]). Böylece, GSM'in çeşitli veri transfer kanalları kullanılabilmektedir. Bu çalışmanın konusuyla ilgili kullanılan ve uzakta izleme işlemini sağlayan T-Box N12R cihazı N12 birimini içeren cihazlarından biridir.

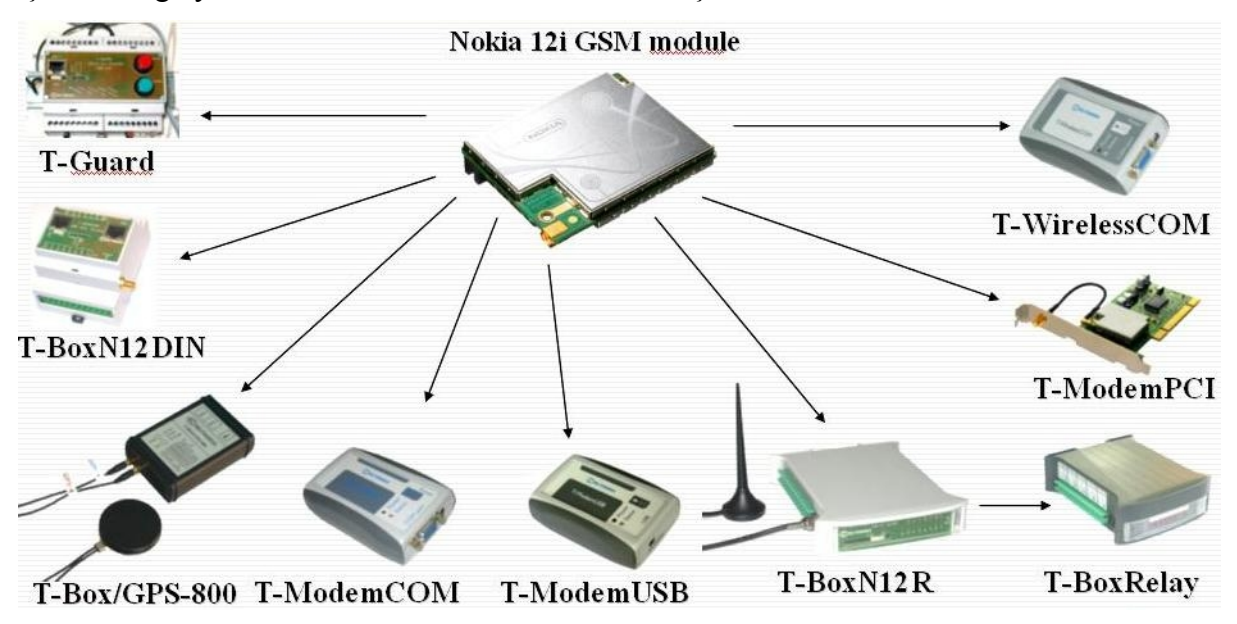

Şekil 4.7: N12 ve bu birimi kullanan cihazları.

T-Box N12R, 900/1800MHz veya 850/1900MHz herhangi bir GSM şebekesinde çalışmaktadır. EDGE, GPRS, HSCSD, CSD ve SMS veri iletimi için kullanılabilir.

T-Box N12R, uzaktan kumanda olarak, veri toplama birimi olarak ve transfer birimi olarak kullanılabilir. Işık veya röleler gibi dış yükler yönetilmek için ayrık çıkışları (diskrete outputs) kullanılabilir. Ayrık girişler, harici cihazların durumunu izlemek için de kullanılabilir. Analog girişleri, akımı, sıcaklık ve voltaj gibi statik sinyallerin ölçmelerini için mümkün kılmaktadır.

T-Box N12R küçük ve çok basit bir mantıksal denetleyicisi olarak kullanılabilir.

T-Box N12R Java™ uzaktan IMlet indirme içermektedir. Bu da, bu denetleyicinin standart ve kolay bulunabilir araçlar kullanarak kullanıcının ihtiyaçlarına göre programlanabilir anlamına gelmektedir. Entegre TCP/IP yığını, uzaktaki sunuculara veya modüllere bir IP bağlantıyı kurabilme olanağı sağlar. Veri göndermek ve almak çok kolaydır. Entegre Ortak Nesne İstem Aracısı Mimarisinin (CORBA: Common Object Request Broker Architecture) desteği dağıtılmış uygulamaların (distributed applications) oluşturma olanağı sağlar.

Aynı zamanda, modül, GPS alıcısıyla bağlamak için konum edinme uygulamaları (location acquirement applications) için gerekli olan bir arayüz içerir. Bu cihaz, bir PC için modem olarak da kullanılabilir. Ayrıca, RS–232 arayüzü ile bağlanan harici cihazlar kontrol edilebilir.

Geniş çapındaki güç kaynağın voltajı ve çalışma ısısının aralığı olanakları genişletir. TBOX/N12R'in boyutu küçüktür, ancak işlevselliği büyüktür; dolaysıyla, makineleri kolayca kontrol etmemizi sağlar[52,53].

## **4.8. NOKIA 12 GSM MODÜLÜN PROGRAMLAMA ÖZELLİKLERİ**

Java teknolojisi, makineden-makineye (M2M: Machine-to-Machine) cihazları için Java programlama dili ile uygulamalar yazılması mümkün kılmaktadır. N12 birimin çalıştığı platformu aşağıdaki özelliklere sahiptir[54]:

- A. J2ME ™ teknolojisi: Java platformunun son sürümü Java 2 Platformu olarak bilinmektedir. Bu yeni platformun en güçlü özelliklerinden biri çok çeşitli cihaz platformlarına alan sağlamaktadır.
- B. Bilgi Modülün Profili (IMP: Information Module Profile): IMP yaygın bilinen ve kullanılan bir MIDP'ye dayanmaktadır. IMP özellikle uzaktan denetlenen cihazlar için tasarlanmıştır. MIDP ve IMP arasındaki temel fark IMP'nin bir grafik kullanıcı arayüzü gerektirmemesidir.
- C. Uzaktan IMlet yükleme: IMlet'ler, Nokia 12 modülüne yerel veya mobil şebeke üzerinden indirilebilir. Havada indirmesi, uygulamanın yükseltmesini daha da kolay ve etkin yapmaktadır. Bu da uygulamaların hızlı gelişmelerini ve dağıtımlarını sağlar.
- D. Java uygulama arayüzleri: Nokia 12 modülün Java uygulama arayüzleri, iç ve dış hedeflere bağlanmasında, Java uygulamaların programlamasında ve paylaşımında ve veri işleminde çok yönlü olanaklar sağlamaktadır.

## **4.9. UYGULAMANIN GELİŞTİRMESİ VE DESTEKLEMESİ**

Nokia, araçlar, teknik bilgiler, destek ve Nokia ürünleriyle ilgili uygulamaların oluşturmaları ve pazarlamaları için kullanılabilecek dağıtma kanalları aracılığıyla geliştiricileri bir araya getirmektedir. Bu araçların bazıları aşağıda açıklanmaktadır.

# **4.9.1. Nokia 12 IMP 1.0 Konsept Simülatörü (Nokia 12 IMP 1.0 Concept Simulator)**

Nokia 12 IMP 1.0 Simülatörü (aşağıdaki paragraflarda Simülatör diye hitap edeceğimiz yazılım) Nokia 12'nin modül fonksiyonları simülasyonunu yapan bir araçtır. Bu araç, bir simülasyon ortamında M2M tarafından sağlanan J2ME uygulamaların (IMlet'ler) geliştirme ve doğrulaması için kullanılabilir.

Simülatörün önemli avantajları, gerçek Nokia 12 modül donanımın olmaksızın yazılımın geliştirebilmesini ve başlangıçta hızlı yazılım doğrulamasını içerir. Simülatör, yazılımın geliştirme ihtiyaçlarını karşılamak için simülasyon ortamlarının konfigürasyonu için birçok seçenek sunmaktadır.

Aşağıdakiler Simülatörün ana özelliklerini özetler[54]:

- Üzerinde çalışıldığı bilgisayarın yerel yığını kullanarak Socket API üzerinden (TCP ve UDP yuvaları) veri gönderebilir ve alabilir.
- Ana bilgisayarın yığınını kullanarak HTTP API üzerinden veri gönderebilir ve alabilir.
- Seri verilerin gönderilmesini ve alınmasını simule eder.
- Veri göndermek ve almak için fiziksel bir seri bağlantı noktası kullanır.
- Analog ve dijital I/O pin durumları simule eder.
- Metin ve ikili kısa mesajların gönderme ve alma durumlarını simule eder.
- Tüm gönderilen ya da alınan komünikasyonları kaydeder.
- Simülatörün modları, bağlantıları, kayıtları, adresler ve bağlanma noktaları için konfigürasyonlar sağlar.
- Simülatör ortamının kısıtlamalarının (örneğin şebekenin hızı, belleğin kullanımı, uygulamanın boyutu gibi) simülasyonunu sağlar.
- Nesne İstem Aracısı (ORB: Object Request Broker) API üzerinden CORBA bağlantısı sağlamaktadır.

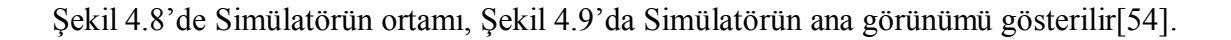

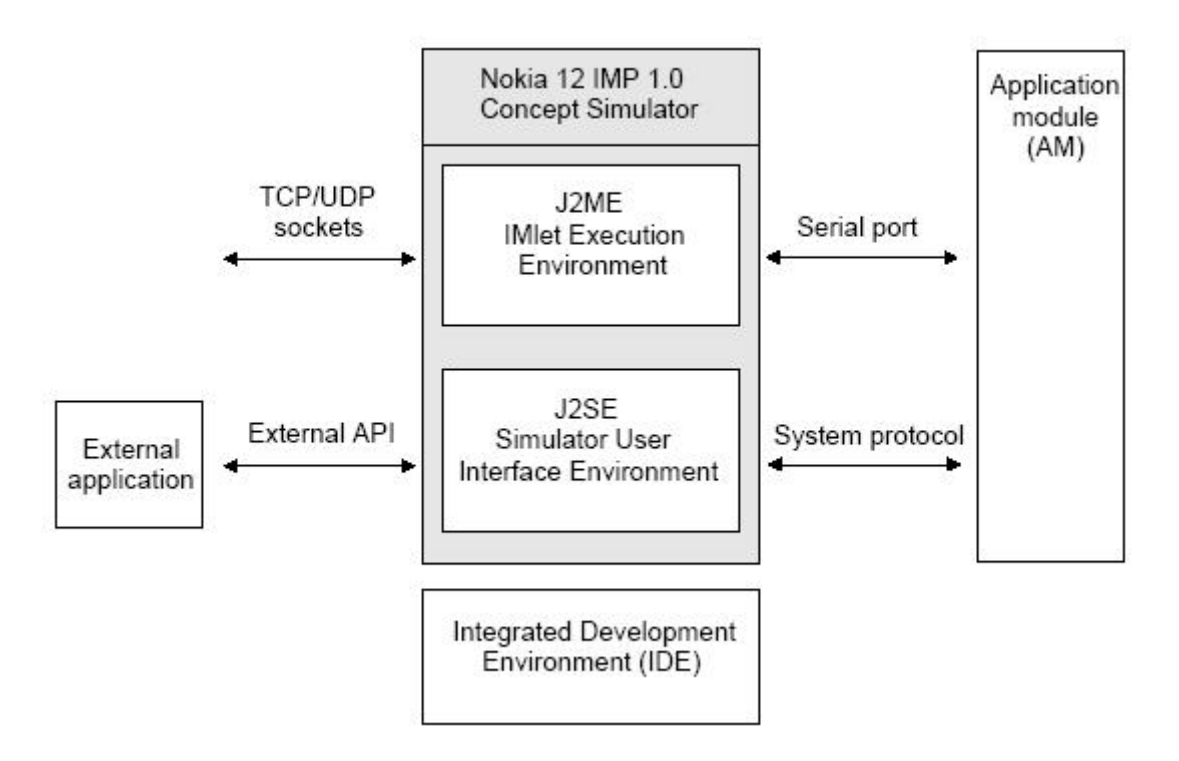

Şekil 4.8: Nokia 12 IMP 1.0 Konsept Simülatörün ortamı.

Şekil 4.8 simülatörü ve onun dışında olan farklı ortamların arasındaki iletişimi göstermektedir. Simülatörün ortamı, bir dış uygulama Entegre Geliştirme Ortamı (IDE: Integrated Development Environment), uygulama ünitesi ve TCP/UDP yuvasının yoluyla simülatöre bağlanan başka unsurlar içerebilir. Bu araçların tümü, M2M ortamında bir bütün fonksiyonel oturumu oluşmaktadırlar.

Simülatör, Java uygulamasından ayrılan iki ortamdan oluşur. Birincisi, geliştirilmekte olan IMlet'leri uygulan J2ME dilidir; ikincisi ise, kullanıcıya, sisteme kolay bir şekilde bilgi girme ve sonuçları görebilme imkanı sağlayabilen simülatör programının arayüzü olan J2SE dildir[53,54].

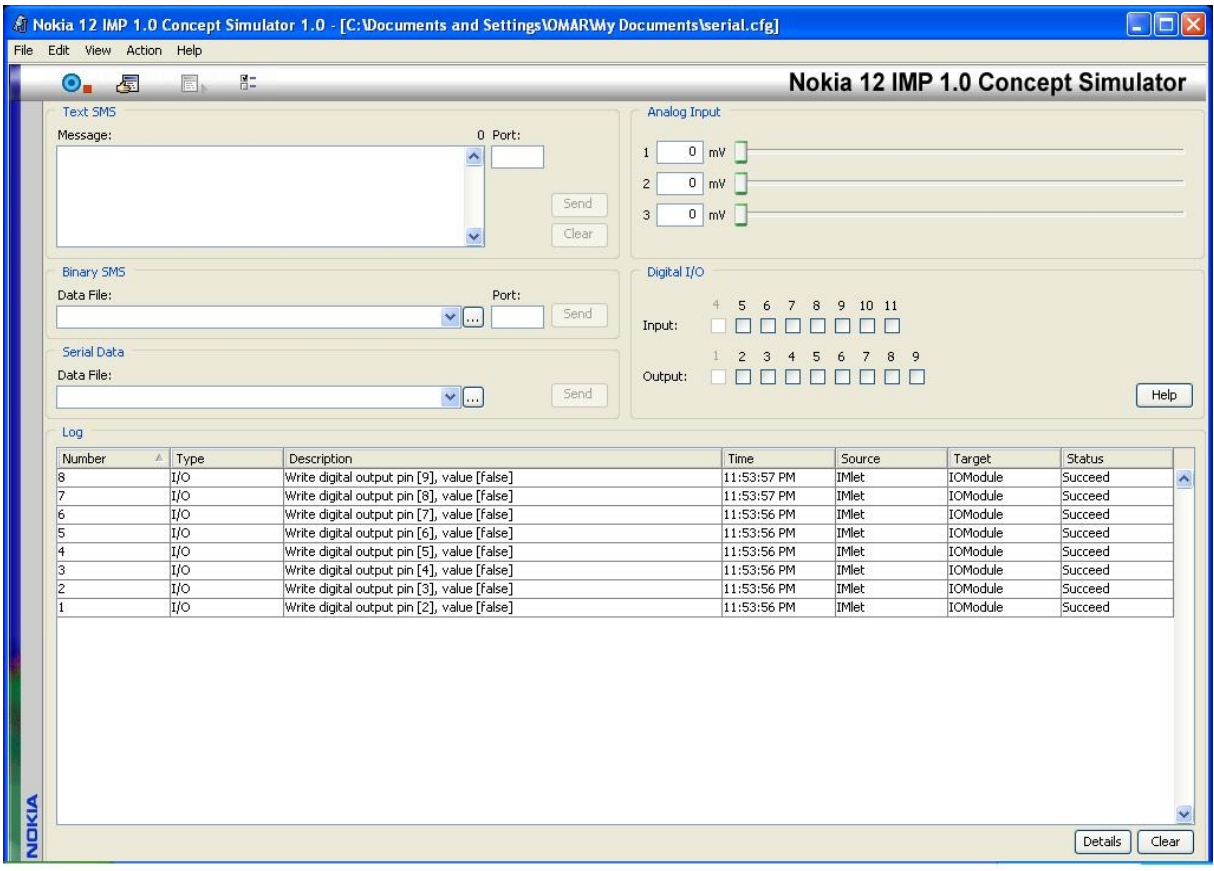

Şekil 4.9: Nokia 12 IMP 1.0 konsept simülatörün ana görünümü.

## **4.9.2. NOKIA 12 Yazılım Geliştirme Kiti (SDK: Software Development Kit)**

Nokia 12 SDK, Nokia 12 modülü için hızlı uygulama geliştirme imkanı sağlayan bir yazılım ve belgeler serisidir. Nokia 12 SDK aşağıdakileri içerir[54]:

- Nokia 12 modülün Java uygulama arabirimlerinin kullanım şeklini gösteren Java IMlet örnekler ve kapsamlı dokümantasyon.
- Classes.zip Nokia 12 modülündeki IMlet'ler için bir sistem sınıf kütüphanesi.
- Nokia 12 GSM modülündeki Java IMlet'ler için sistem sınıf kütüphanesi ve Javadoc dokümantasyon.
- Uygulama Modülleri ile kullanılacak üzere M2M Sistem Protokol 2 ve soket arayüzü kütüphaneleri (C dilinde yazılmış).
- TCP/IP yuvası üzerinden iletişim kurmak için yuva arayüzünü (socket interface) kullanan örnekler.
- IMlet'ler ve sunucu uygulamaları için Nokia 12 modülün CORBA arayüzleri tarif eden CORBA arayüzün tanımları.

# **5. BULGULAR**

# **5.1. UZAKTAN İZLEME SİSTEMİN TASARIMI VE UYGULAMASI**

Bu bölümde ayrıntılı bir açıklamasıyla birlikte sistemin bileşenleri ve parçaları ve bu parçaların ne olduğunu, nasıl birbiriyle bağlandıkları ve nasıl çalıştıklarını, aynı zamanda bu sistemin N12 ünitesini kullanarak pratikte nasıl uygulanacağını ve bu amaç için kullanılan araç ve uygulamalarının nasıl kullanıldıkları ele alınmıştır. Bunun için sistemin her parçası ayrı ayrı ele alınmıştır.

# **5.2. UZAKTAN İZLEME SİSTEMİN TASARIMI**

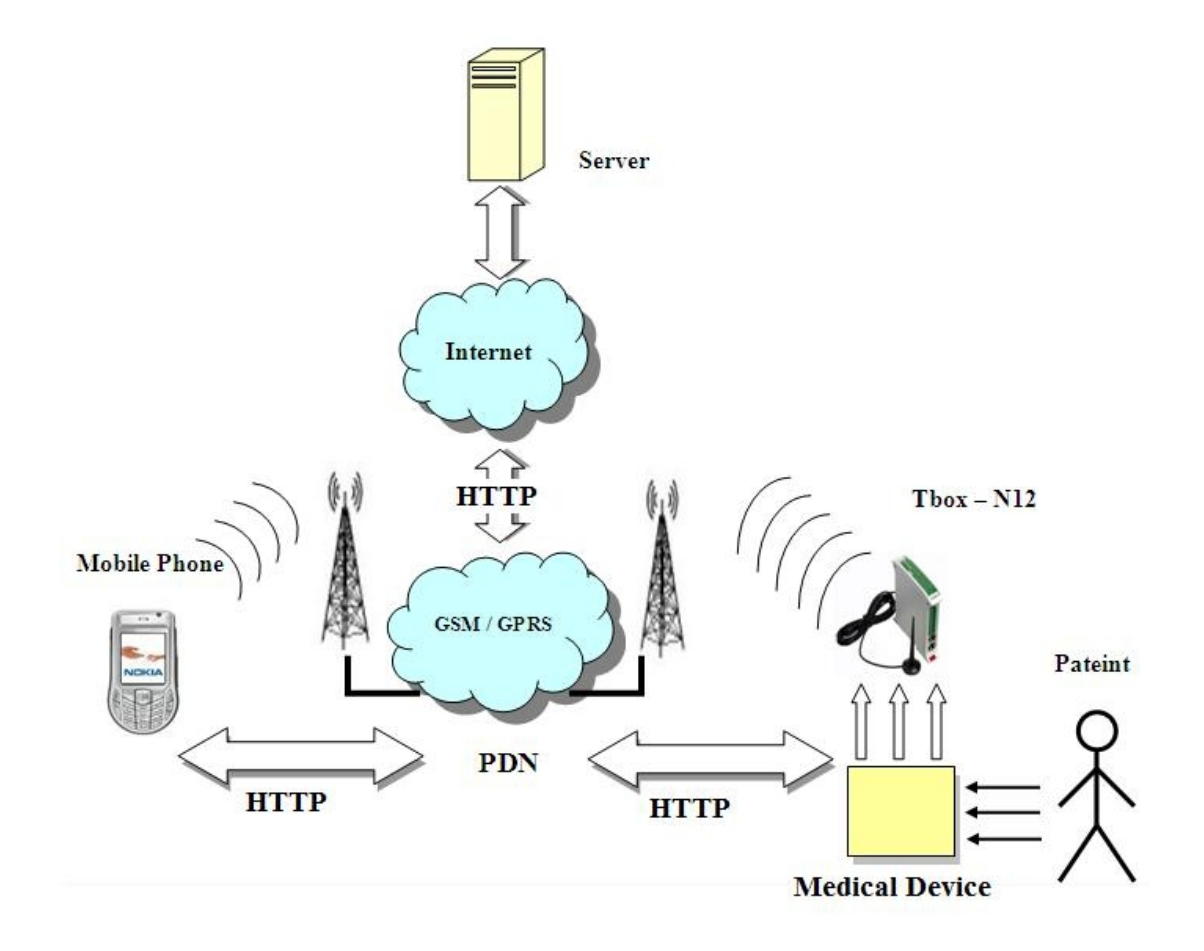

Şekil 5.1: Sistemin genel yapısı.

Şekil 5.1'de gösterilen tasarlanmış sistem üç ana bölümden veya ünitelerden oluşuyor:

- 1. Birinci ünite: Bu ünite transfer ünitesini temsil ediyor ve T-Box N12R cihazını ve ilgili bileşenleri içerir. Ayrıca J2ME dilinde yazılmış programı da içerir. Bu ünite daha sonra ayrıntılı olarak ele alınacaktır.
- 2. İkinci ünite: Bu ünite erişim noktası ve iletim ünitesi ve cep telefon ile temsil edilen izleme ünitesin arasında yer alan depolama aracıdır. Internet'teki bir sunucudan bunun yanı sıra programlar ve bu programların kullandığı depolanan verilerden oluşmaktadır.
- 3. Üçüncü ünite: Bu ünite alıcı noktası veya izleme ünitesi ve J2ME dili ve GPRS servisi destekleyen bir mobil telefonundan oluşmaktadır. Kullanılan mobil telefon cihazın modeli önemli değil, ama mobil cihazı bu sistemle uyum sağlaması için ve sistemin herhangi bir teknik sorun yaratmadan çalışabilmesi için birkaç niteliğe sahip olması gerekiyor. Ayrıca bu ünite verileri alma ve gösterme işlevleri ve aynı zamanda başka görevler de gerçekleştirir.

# **5.3. SİSTEMİN BİLEŞENLERİ**

Bir önceki paragrafta izleme sisteminin genel yapısından bahsettik. Bu paragrafta her parçanın ve her parçanın bileşenleri ve çalışma şekli ayrı olarak elde alınacaktır.

## **5.3.1. Birinci Ünite**

Bu ünite tıbbi cihazından, transfer cihazından (T-Box N12R) ve veri işleme ve web sunucusuna iletme işlemlerinden oluşuyor. Bu ünite aşağıdaki gibi alt ünitelere ayrılır:

### *5.3.1.1. Tıbbi Cihazı*

Genel olarak basit bir aygıttan oluşur. Bu cihazın görevi insan vücudunun hayati bulguları okumaktır. Genelde bu bulgular analog sinyal ve bazen gelişmiş cihazlarda olduğu gibi dijital sinyal olarak temsil ediliyor. Bahsettiğimiz hayati bulgular hastanın durumunu ve hastalığın şiddetini teşhis etmek için önemli bir araç sayılıyor. Hayati bulguların arasında kan basıncı (BP), vücut sıcaklığı (Temp), kandaki şeker oranı, kalp sinyali (ECG) vs.

Bu sistemin çalışması için hayati bulgulardan üç tanesini incelemek yeterli olur. Bunlar da: kan basıncı, vücut sıcaklığı ve basit bir örnek şeklinde ECG sinyalidir. Hastadan Temp ve BP hayati bulguları alabilmek için algılayıcılar kullanılabilir. EKG sinyalini incelemek için ise insanın vücudundan bu sinyali okuyan basit bir elektronik devre tasarlanabilir.

Bizim uyguladığımız sistemde kalp sinyali dijital bir EKG cihazından gerçek bir dizi değerlerle temsil edilmiştir. Bu değerleri web sunucusuna göndermek üzere T-Box N12R cihazın programına eklenmiştir. BP ve Temp hayati bulguları ise N12 birimin simülasyon programındaki analog voltajının değişimi olarak temsil edilmiştir.

## *5.3.1.2. T-Box N12R Cihazı*

Bu cihaz uyguladığımız sistemin en önemli parçasıdır. 4. bölümde açıklandığı gibi bu cihaz GSM, GPRS gibi teknikleri ile çalışan bir modemden oluşur ve N12 birimin yanı sıra RS232 bağlanma noktası, dijital ve analog giriş ve çıkışlar, veriyi ve programları depolamak için Flash bellek ve cihazın üzerinde programların uygulanmasını sağlanması için rastgele erişim belleği (RAM) içerir.

T-Box N12R cihazın temel fonksiyonu tıbbi cihazından gelen BP, Temp ve EKG hayati bulgularının sinyallerini okuyup işlemesi ve gönderebilecek formata dönüştürdükten sonra bu verileri web sunucusuna göndermesidir. Web sunucusu bu verileri alıp işledikten sonra sistemin veritabanı temsil eden dosyalarında depolar. Bizim sistemimizin uygulanmasında T-Box N12R cihazı simülasyon programıyla temsil edilmiştir.

Mikro Java (J2ME) dilinde yazılmış bir programla Hipermetin Aktarma İletişim Kuralı (HTTP: Hyper Text Transfer Protocol) kullanarak web sunucusuna veri aktarılmıştır. Simülasyon yönteminde sistemi tasarlama ve uygulamak için İletim Kontrol Protokolü (TCP: Transmission Control Protocol) ve Kullanıcı Veribloğu İletişim Kuralları (UDP: User Datagram Protocol) protokolleri içeren soket tekniği (Sockets) kullanılmıştır. Günümüzde mevcut ağlar özel ağ adresleri (Private IP) servisini desteklemiyorlar; ancak iletişim kurumları bu servisi sağlamaya harekete geçerlerse soket tekniği kullanarak bu uygulamada tasarlanan sistemin performansı daha yüksek ve hızlı olur. Ayrıca üçüncü tarafa - web sunucusuna - da gerek kalmaz; verilerin web sunucusunun tarafından depolanması ve okunması gerekmeden sistemin sadece iki taraf arasında veri alışverişi yapmak mümkün olur. Bu da veri alışveriş hızının arttırılmasını sağlar. Bu teknikten yararlanarak ses ve video gibi çoklu ortam (Multi media) dosyaları transfer edilebilir. Bu servis sağlanılırsa genel olarak izleme sistemlerin tasarlamasında ve özel olarak tıbbi cihazların izleme sistemlerinde yarar görebilir. Şekil 5.2'de bu tekniği kullanarak sistemin tasarlanma kitle diyagramını gösteriliyor.

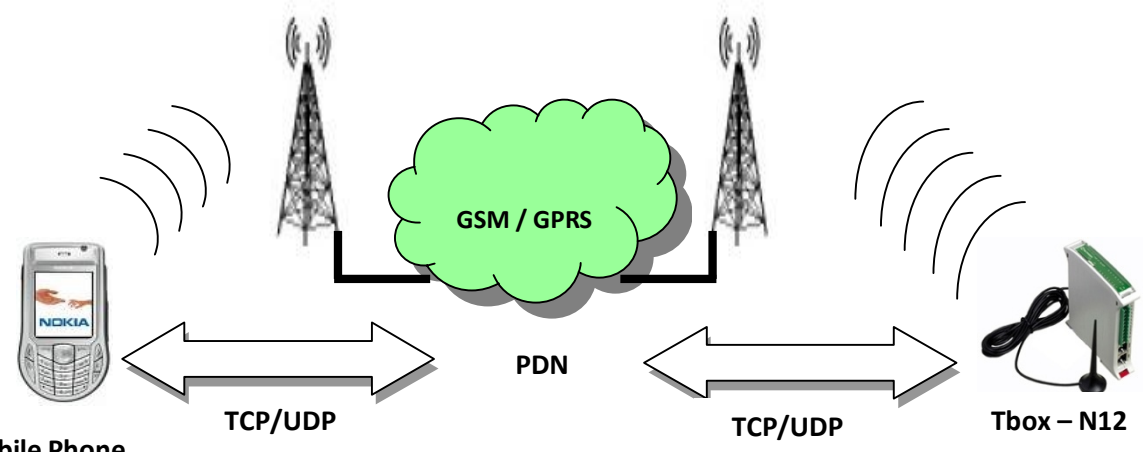

**Mobile Phone**

Şekil 5.2: Soket tekniğini kullanarak tasarlanmış sistemin kurulumu.

### *5.3.1.3. Tbox- N12 Cihazın İletim Programı*

T-Box N12R cihazın iletim programı aynı zamanda izleme ve analiz programıdır. Bu programın görevi hastaya ait olan verileri toplayıp HTTP protokolü kullanarak web sunucusuna transfer etmektir.

### **5.3.2. İkinci Ünite (Sunucu)**

Yukarıdaki açıkladığımız ilk ünitenin ve mobil telefon ile temsil edilen üçüncü ünitenin arasında veri alışverişi gerçekleştirmek için ve bu verileri dosyalarda veya veritabanında depolamak için tek yol Orta Depolama yoludur. Veri alışverişinde web sunucusuyla iletişim kurmak için kullanılan uygulamalar veya programlar özel bir teknik kullanarak tasarlanmıştır. Bu da Ortak Geçit Arayüz (CGI: Common Gateway Interface) tekniğidir. Bu uygulamalar sunucunun farklı kaynaklarla alışveriş yapmak için yazılımsal bir arayüz sağlamaktadır. Sunucunun farklı basit kaynaklarının bazı örnekleri: dosyalar, klasörler, veritabanı, vs. Yanı sıra bu uygulamalar sunucu tarafından (Server Side) Dinamik Hipermetin İşaretleme Dili (DHTML: Dynamic Hyper Text Markup Language) sayfaları oluşturma imkânı sağlar. (.html) uzantılı dosyalar internet tarayıcına yüklenir[55].

Bahsettiğimiz uygulamaları gerçekleştirmek için birden fazla programlama dili kullanılabilir. En yaygın kullanılan diller Perl, Servlet, JSP, C, Ruby ve PHP programlama dilleridir. Yanı sıra Shell işletim sistemlerin komutları Linux ve Unix işletim sistemlerinde de kullanılabilir.

Perl dili kolay olduğundan, ücretsiz yorumlayıcı ve açık kaynak gibi kolaylıklar sağladığından ve bu dilde yazılan hazır program bulunduğundan dolayı sunucu tarafından veya CGI yazılan uygulamalarında Perl dili tercih edilmektedir[55].

Sisteminin uygulanmasında kullanılan sunucu Perl dili kullanılarak yazılan bir dizi program ve veri depolama dosyası içerir. Bunlar:

- 1. T-Box N12R Cihazın veri alma ve programların veritabanı temsil eden (.txt) uzantılı metin dosyalarında depolama programı. (monitor.cgi) olarak kaydedilen bu program sistemin ana programıdır.
- 2. Sürekli güncellenen verileri metin dosyasından okuyup mobil telefona gönderen programı. (readstatus.cgi) olarak kaydedilen bu program sistemin ikincil programıdır.
- 3. (status.txt) olarak kaydedilen metin dosyası sürekli güncellenen verileri saklamaktadır.
- 4. (record.txt) olarak kaydedilen metin dosyası tarih, saat ve önceki durumları belirleyen verileri saklamaktadır.
- 5. (delay.txt) olarak kaydedilen metin dosyası veri iletiminden önce kullanıcı tarafından belirlenen her veri iletim işlemin gecikme değerini saklamaktadır.
- 6. (rdcmd.cgi) olarak kaydedilen program (delay.txt) metin dosyasından okuyan programıdır.
- 7. EKG işaretlerini ve sonuçlarını gösteren sunucunun ana sayfası oluşturan program. Bu program Java dilinde yazılan Applet dediğimiz program parçaları içerir.

Sistemin uygulamasından detaylı olarak bahsedildiğinde bu programların çalışması ayrı-ayrı ele alınacaktır.

### **5.3.3. Üçüncü Ünite**

Sistemin bu ünitesi verileri sunucudan alan ünitesidir. Sistemin taşınabilen parçası olmanın yanı sıra bu parça sistemin diğer parçalarına göre en esnek olanıdır. Ayrıca bu parçada ufak bir değişiklik yapılarak potansiyel bir geliştirme sağlanmaya imkân vardır. Bu ünite farklı boyut ve çeşit olmak üzere çok yaygın olan mobil telefonundan temsil edilmektedir. Mobil telefonların büyük bir kısmı GPRS servisini destekliyor. Yanı sıra onların kullandıkları web tarayıcısı ile işletim sistemi üretici tarafından sağlanmaktadır. Uyguladığımız sistemin çalışabilmesi için kullanılan mobil telefonu J2ME dilinin desteklemesi bir şarttır. Bu cihazın iletişim sistemi 4. bölümde bahsettiğimiz (MIDP 2.0 platformu, CLDC 1.1 konfigürasyonu) Java 2 platformunu içermesi gerekiyor. Bildiğimiz gibi modern cihazların büyük bir kısmı üretildiklerinde bu platforma sahiptirler.

CLDC 1.0 yerine CLDC 1.1 konfigürasyonu kullanma amacı bu konfigürasyonun kayan noktalı sayılarla alışverişini desteklemesidir, çünkü gönderilen ve alınan veriler bu sayılardan temsil ediliyor. Yanı sıra, bu sayılar EKG sinyalini çizme işlemlerinde de kullanılmaktadır.

Uygulamamızda mobil telefonuna bir program yüklüyoruz. Bu programın arayüzünün sayesinde tıbbi verileri, EKG sinyali ve programın çalışma durumunu belirleyen bilgiler mobil telefonun ekranında gösterilmektedir. Bahsettiğimiz bu program HTTP protokolünü kullanarak verileri web sunucusundan okuyup işledikten sonra mobil telefonun ekranında uygun bir şekilde gösterir. Ayrıca T-Box N12R cihazına bazı komutlar gönderir. Birçok mobil telefon ile uyum sağlama özelliğinin sayesinde bu program bizim uygulamamızda birkaç mobil telefonlarda çalıştırılmıştır, (örneğin Samsung GT M2513, Sony Ericsson Experia x1, Nokia N95, Nokia N73 ve Nokia N82).

Bu program iki sınıftan oluşmaktadır; birincisi mobil telefon uygulamalarının yazılımlarına ait olan (MIDlet) sınıfından türetilmektedir; ikincisi ise, grafikleri yöneten (Canvas) sınıfından türetilmektedir. Birinci sınıf listeleri oluşturur, ağ bağlantısını yönetir, verileri okuyup işler ve bazı komutlar gönderir; ikinci sınıf ise, sonuçları, bilgileri ve EKG sinyalini mobil ekranında göstermekten sorumludur, çünkü grafikleri yönetmek için özel direktiflere sahiptir. Her sınıf kendi İş Parçacığından (Thread) temsil ediliyor ve iki sınıf aynı anda çalışıyor.

Şunu da belirlememiz gerekiyor ki bu programın veri alışveriş yapabilmesi için GPRS servisi sunan kurumu bu servisi aktif etmesi gerekmektedir. Aynı zamanda bu servisi mobil telefonunda da aktif olması gerekmektedir. Bunun için de her mobil telefonun ayarlarına ait Erişim Noktasının Adını (APN) belirlemek gerekmektedir. Örneğin Türkcell operatörünü kullanıyorsak Türkcell operatörüne ait olan erişim noktasının adını kullanmamız gerekmektedir; Avea operatörü kullanılma söz konusu ise Avea operatörüne ait olan erişim noktasının adını kullanmamız gerekmektedir.

### **5.4. SİSTEMİN TASARIM VE ÇALIŞMASI**

Herhangi bir tıbbi cihazından veri okuyan tıbbi izleme sistemini oluşturmak için daha önce bahsettiğimiz bileşenleri kullanılmıştır. Bu sistem T-Box N12R cihazın simülasyon programından temsil edilen veri gönderme tarafından oluşmaktadır. Bu cihazın görevleri veri okuma, veri işleme, veri akışını yönetme ve sistemin kullanıcı tarafından belirlenen ve değiştirilebilen belli tekrarlanan aralıklarla web sunucusunda veri güncellemektir. Buna karşılık, mobil telefonu veri alan ve ekranında görüntüleyen tarafını temsil eder.

Bu iki ünitenin arasında iletilen ve alınan veriler ara depo olan web sunucusunda depolanır. Gelecek paragraflarda sistemin çalışması ve bu sistemdeki her kullandığımız programların çalışması detaylı olarak açıklanacak.

#### **5.4.1. T-Box N12R Programı**

T-Box N12R programın fonksiyonu verileri toplayıp analiz etmek ve bu verileri HTTP protokolünü kullanılarak web sunucusuna göndermektir. T-Box N12R cihazı J2ME dilini kullanarak programlanmıştır. Bu program bir takım program fonksiyonları içeren ve ana programı temsil eden bir sınıftan oluşur. Ayrıca bu programı çalıştıran başka hazır sınıflar da yer almaktadır. Bu sınıflardan biri olan HTTP Bağlantısı (HTTP Connection) sınıfı veri alışveriş için HTTP kullanarak web ile iletişim kurmayı desteklemektedir.

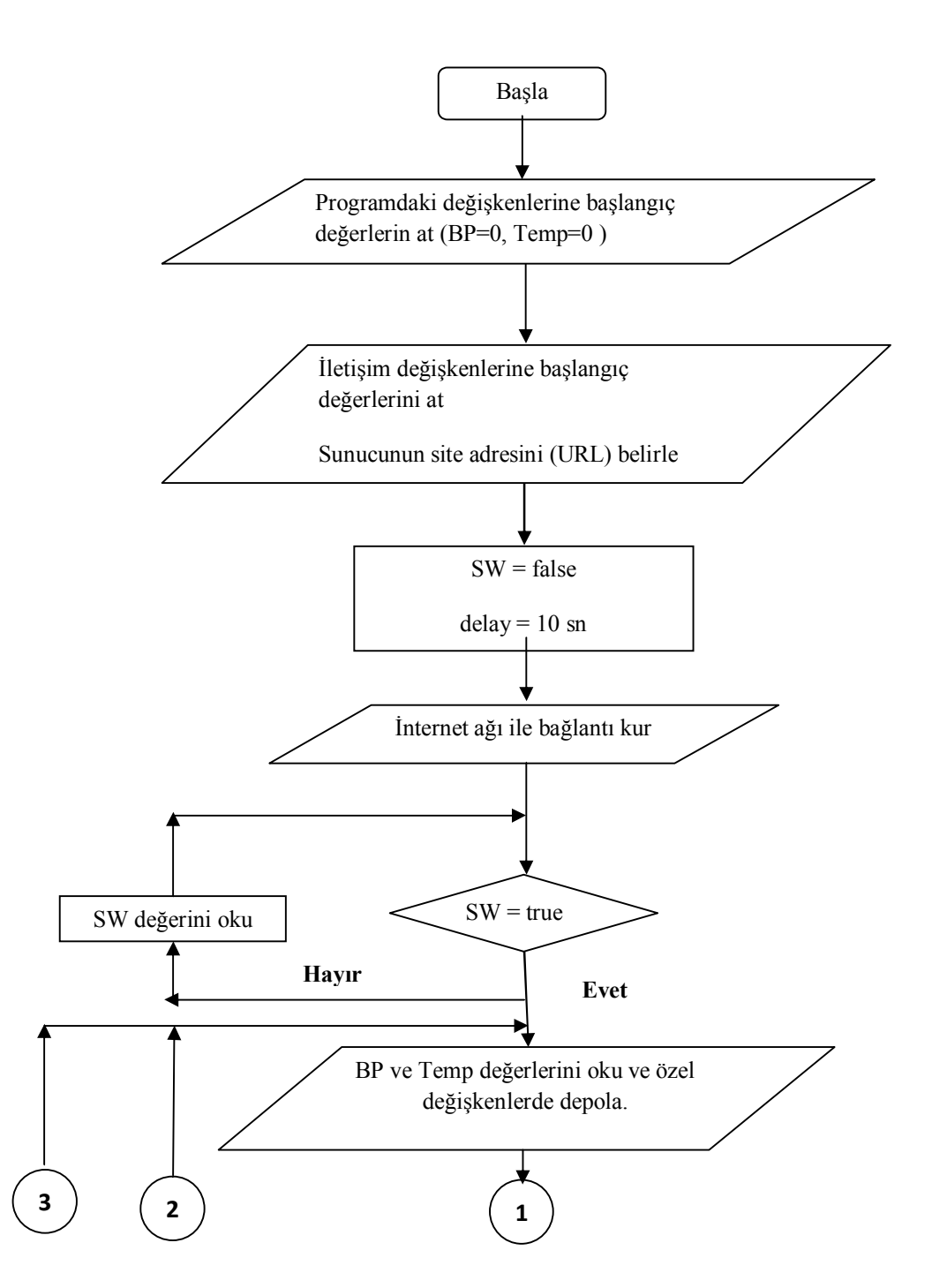

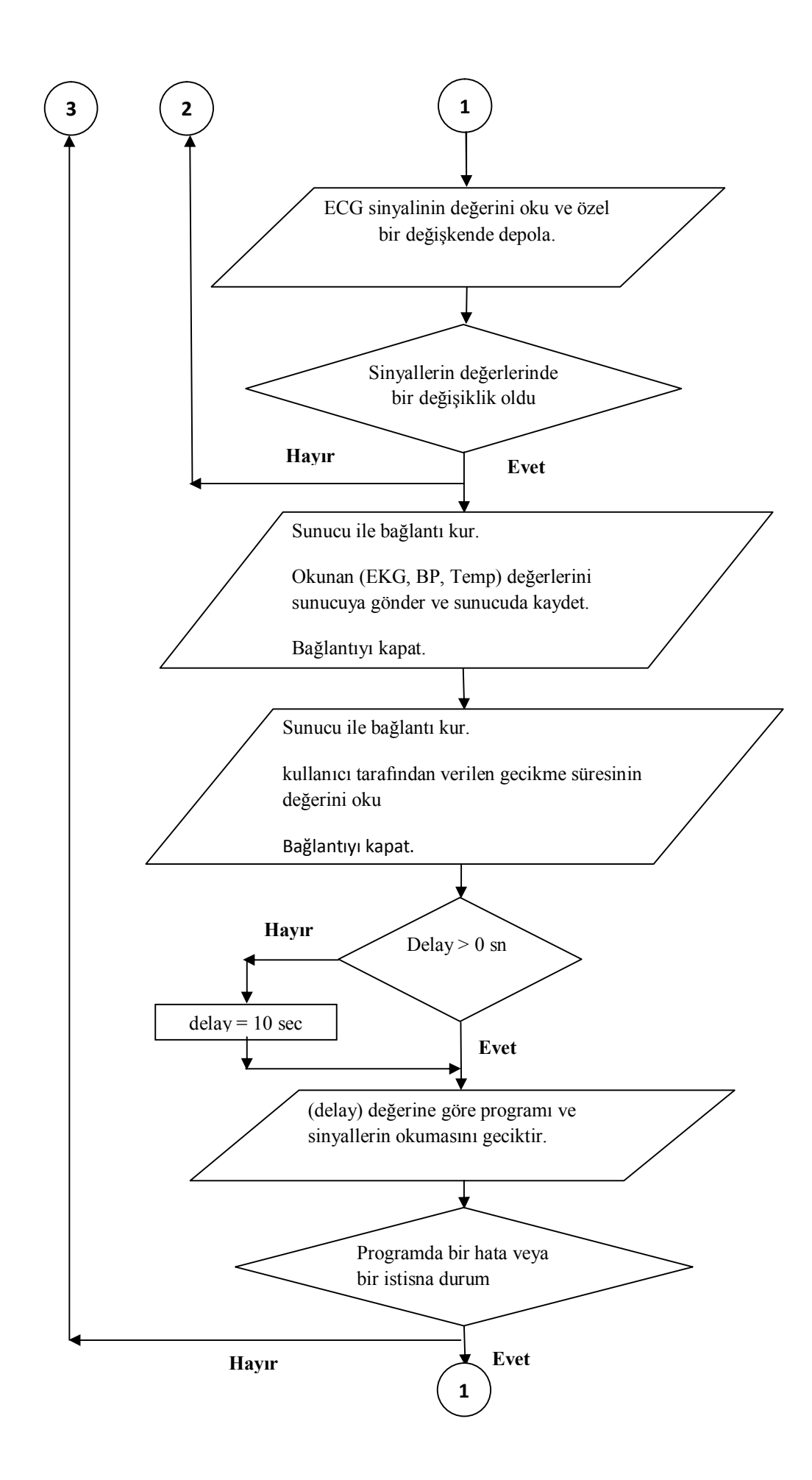

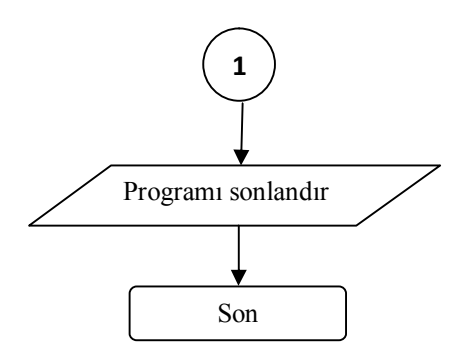

Şekil 5.3: T-Box N12R cihazın iletim programın akış diyagramı.

5.3 şekline göre, T-Box N12R programı BP ve Temp değişkenlerine başlangıç değer olarak sıfır değeri, HTTP Connection sınıfına ise null değeri atanmaktadır. Yanı sıra web sunucusunun adresi olan iletişim kuracağımız sitenin Birörnek Kaynak Konumlayıcısını (URL: Uniform Resource Locator) belirlenmektedir. Bu başlangıç aşamaları tamamlandıktan sonra verileri transfer etmek için veri transfer etme anahtarın durumu okunur. Transfer etme anahtarı işletme (ON) durumundaysa T-Box N12R simülasyon programındaki analog girişlerin değerleri (bu girdiler BP ve Temp verilerden temsil edilmekte) okunup depolanır. Aynı zamanda programa eklediğimiz EKG sinyali okunur. Eğer bu değerlerde bir değişiklik saptanırsa T-Box N12R programı verileri web sunucusuna transfer eder; aksi halde, program, T-Box N12R cihazına yeni verilerin değerleri gelene kadar verilerin değerlerinde değişiklik olup olmadığını kontrol etmeye devam eder. Bu işlem sunucuya tekrarlanan verilerin iletimini azaltır; böylece maliyet azalır ve site üzerinde veri trafik oluşturma imkânını engellenmiş olur.

Bilindiği gibi HTTP protokolü TCP protokolüne dayanan uygulama protokolüdür ve Dünya Çapında Web (WWW: World Wide Web) üzerinde olan dosyalara ve veritabanlarına ulaşmak için temel olarak kullandığı Bağlantı Odaklı (Connection Oriented) özelliğine sahiptir. Aynı zamanda çeşitli dosyaları okumak ve yüklemek için kullanılmaktadır. HTTP protokolü WWW temeli olan (istemci ve sunucu) tekniğine dayanan sistemlerde çalışmaktadır. HTTP protokolü Eşler Arası (Peer to Peer) ağlarında kullanılması imkânsızdır çünkü bu protokolün istemci ve sunucu arasında olan istek ve cevap (Request/Response) çalışma temeline sahiptir. Bunun için iki taraf arasında iletişim kurmak için özel komutlara sahiptir. Tablo 5.1'de HTTP protokolün bazı komutlarını açıklanıyor.

Tablo 5.1: HTTP protokolün bazı komutları.

| Metot          | İşlem.                                                          |
|----------------|-----------------------------------------------------------------|
| <b>GET</b>     | Sunucudan bir dosya ister.                                      |
| <b>HEAD</b>    | Bir dosya hakkında bilgi ister, ama dosyanın kendisini istemez. |
| <b>POST</b>    | İstemciden sunucuya bazı bilgiler gönderir.                     |
| <b>PUT</b>     | Sunucudan istemciye bir dosya gönderir.                         |
| <b>TRACE</b>   | Gelen istekleri yankılar.                                       |
| <b>CONNECT</b> | Ayırtılmış.                                                     |
| <b>OPTION</b>  | Mevcut seçenekleri araştırır.                                   |

Şekil 5.4'te ise sunucusun sitesinden HTTP protokolündeki GET yöntemi ile dosya istemesini açıklanmakta[56].

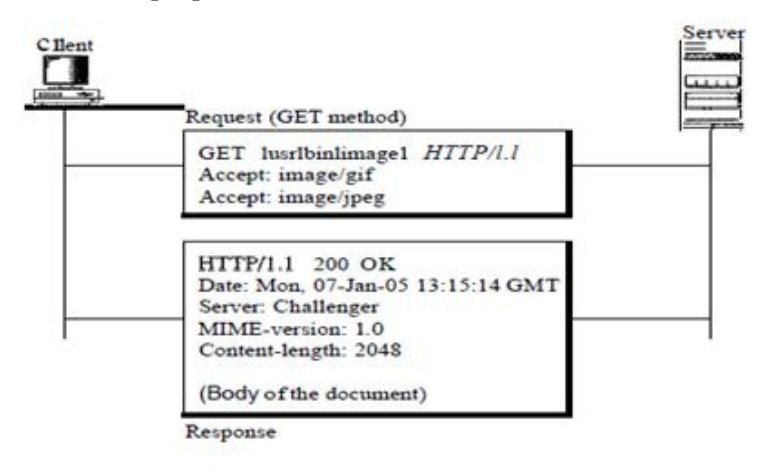

Şekil 5.4: HTTP protokolünde GET yöntemin kullanılması.

Şekil 5.5'te ise aynı dosyanın Post yöntemi ile istenmesini açıklanmakta[56].

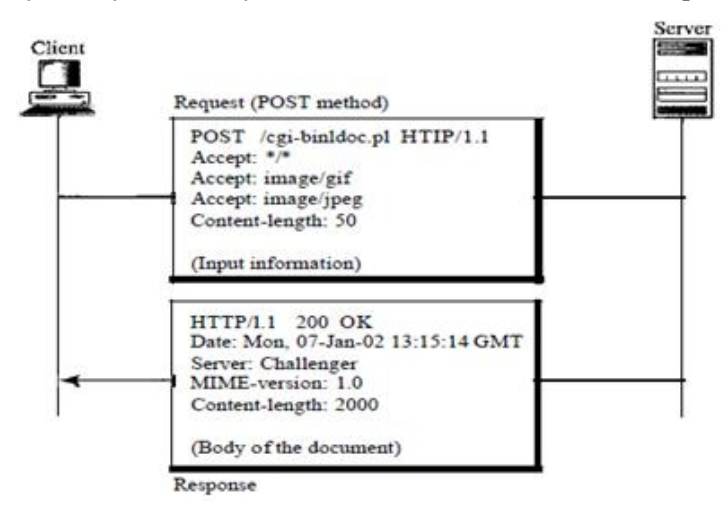

Şekil 5.5: HTTP protokolünde POST yöntemin kullanılması.

Burada, bu iki komutun arasındaki farkı neredeyse görebiliriz. Bu bölümün sonraki paragraflarında iki yöntemin arasındaki fark netleştirilecektir.

Uygulanan bazı protokollerden farklı olarak (örneğin FTP protokolü), HTTP protokolü tek bir haberleşme bağlantısı kullanıyor ve (TCP) protokolüne ait olan haberleşme bağlanma noktası (Port 80) kullanmaktadır.

Analog girdileri okuduktan sonra, T-Box N12R programı eklediğimiz EKG sinyalini okumaya başlıyor. Sonra, T-Box N12R programı web sunucusunda bulunan (monitor.cgi) programı ile veri göndermek üzere sunucuya bağlanıyor. (monitor.cgi) programın görevi verileri durum bilgileri tutan özel bir metin dosyasında yazmaktır ve her okunan verinin tarih ve saat kayıtları ayrı bir metin dosyasında yazmaktır.

Sunucunun verileri alıp depolamasını sağlanıldıktan sonra bağlantı kapanmaktadır ve her veri iletimi arasındaki gecikme süresi değerini okumak için yeni bir bağlantı açılmaktadır. (delay.txt) dosyasından bu değerleri okumak için (rdcmd.cgi) programı çağırılır. Değerler okunduktan sonra sunucuyla bağlantı kapatılıyor ve okunulan gecikme süresinin değeri kontrol ediliyor. Eğer bu değer sıfırdan küçük veya eşit ise göz ardı edilir ve programın çalışmaya başladığında varsayılan değer alıp uygulanır. Bu varsayılan değer programın yazma aşamasında atanır ve programda değiştirilebilir.

Şekil 5.3'e dayanarak gecikme (delay) değişkenine gecikme değeri verildiğini görülebilir. Bundan sonra T-Box N12R programı programda olan istisna durumları (Exception) gibi programın çalışma sırasında olabilecek hataları kontrol ediyor, örneğin ağ bağlantısının kopması, vs. Eğer program düzgün çalışıyorsa çalışmaya ve iletimi kontrol etmeye devam eder. Böylece bir koşullu döngüye girer. Fakat programda herhangi bir hata oluşması durumunda kullanıcı tarafından yeniden çalıştırılana dek program duracaktır.

### **5.4.2. Sunucunun Yazılımı**

Sunucu sistemin çalışmasında önemli bir rol oynar çünkü T-Box N12R programın dan transfer edilen verileri depolar ve metin dosyası ya da ikili dosyası (binary file) formatında alınan verileri veritabanında kaydeder. Yanı sıra dosyaların içeriğini okuyan

ve bu dosyalarda veri yazan programları içerir. Bu programlar aşağıdaki gibidir:

- · Veri depolama programı (monitor.cgi).
- · Veri okuma ve kullanıcı veya hastanın gözlemcisi tarafından verilen komutları yazma programı (readstatus.cgi).
- · Gözlemcinin belirlediği gecikme süresini okuma programı (rdcmd.cgi).
- Sitenin ana sayfası.

Ayrıca, sunucu, bu programlara ek olarak bu bölümün başında ele alınan sitenin veritabanını temsil eden metin dosyaları da içerir.

Şekil 5.6'da açıklandığı gibi, T-Box N12R cihazının iletim programı verileri depolayan (monitor.cgi) programını çağırarak sunucuya veri göndermektedir. Sunucunun programı gönderilen verileri GET ve POST olan iki farklı yöntemle almaktadır. Sunucunun değişkenlerinden biri olan sorgu dizisi (Query String) değişkeni verileri kayıt etmek için URL adresiyle birlikte GET yöntemiyle verileri sunucuya gönderilmesine izin vermektedir. Bu yöntemi kullanarak URL adresi sunucuda bulunan (HTML) programın yerine CGI programını çağırır ve bu adreste olan verileri üzerinde işlem yapılmak üzere bu programa gönderilir.

POST yöntemi ise, sunucuya veri göndermek için sorgu dizisini kullanmamaktadır. Bunun yerine veriler Standart Girdi (STDIN) yolu ile CGI programına iletilir[57]. Şekil 5.7 ve şekil 5.8'de bu iki yöntem gösterilir[58]. (monitor.cgi) sunucu yazılımı POST yöntemi kullanarak verileri okuyor ve bu verileri işlemek ve deşifre etmek için (buffer) denilen bir ara değişkene atıktan sonra verileri çift değerler şekline dönüştürür (ismi = değer). Sonrasında güncellenen çift değerleri depolamak için (status.txt) dosyası açılır ve değerleri depolandıktan sonra dosya kapatılır.

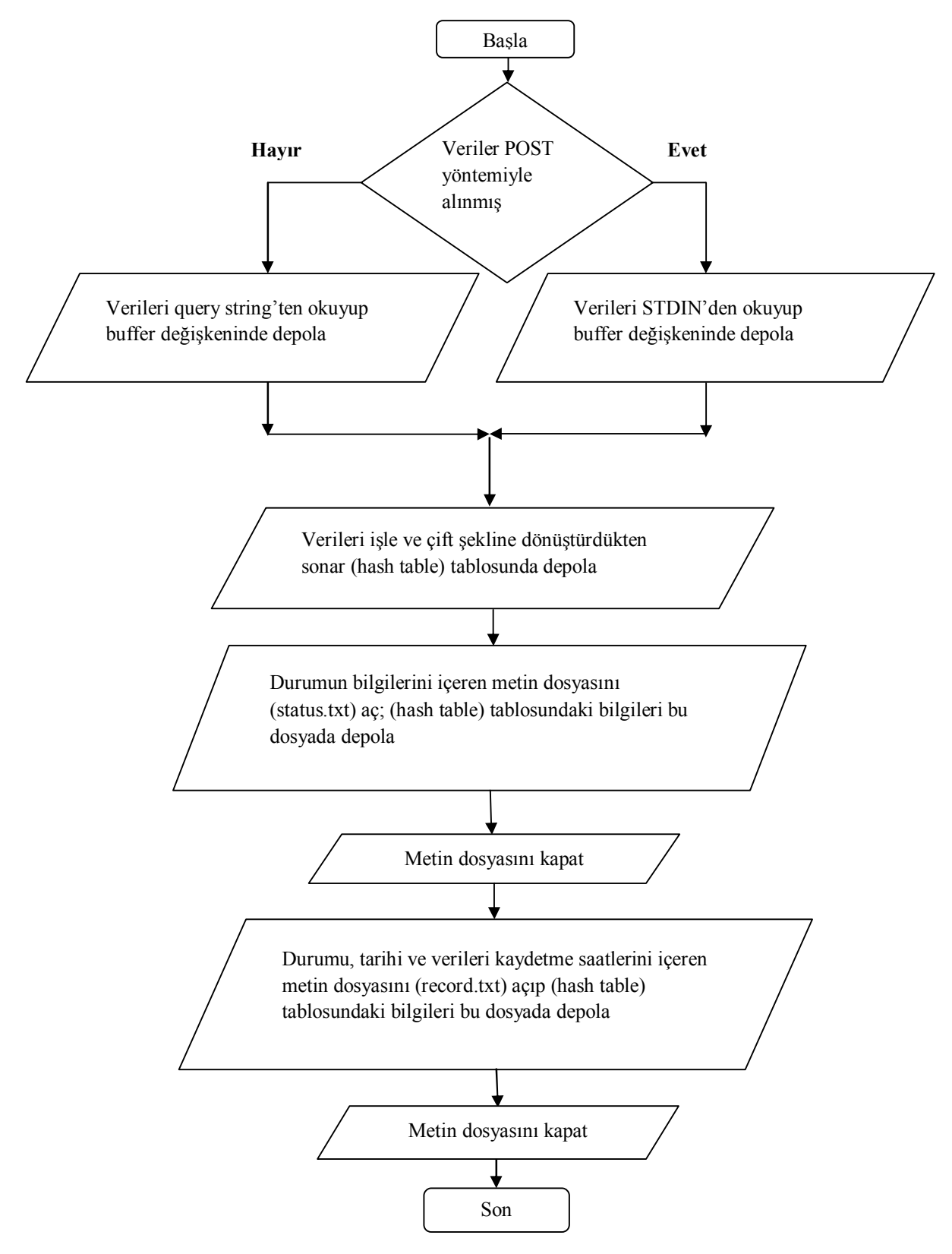

Şekil 5.6: monitor.cgi programın sunucu programın akış diyagramı.

#### **GET Transaction**

- $\Omega$  The query string is sent to the web server in the application layer header.
- 2 The Web server places the query string in one of its environment variables.
- (3) The CGI program accesses the environment variables and stores the query string into a variable within the program.

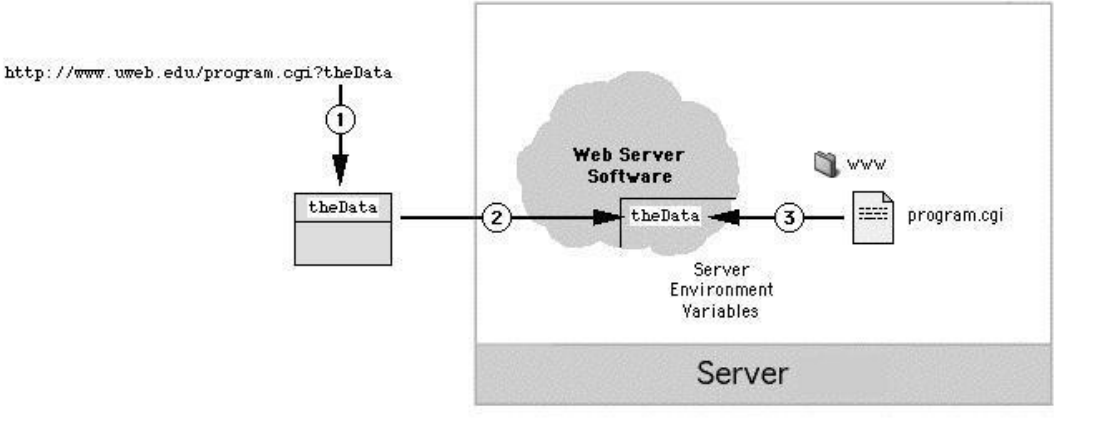

Şekil 5.7: Veri göndermek için GET yöntemi.

#### **POST Transaction**

- $\Large{\textcircled{1}}$  The data is included in the bodies of the application layer packets and sent to the Web server.
- (2) The Web server passes the data to the CGI program as the program's standard input stream.

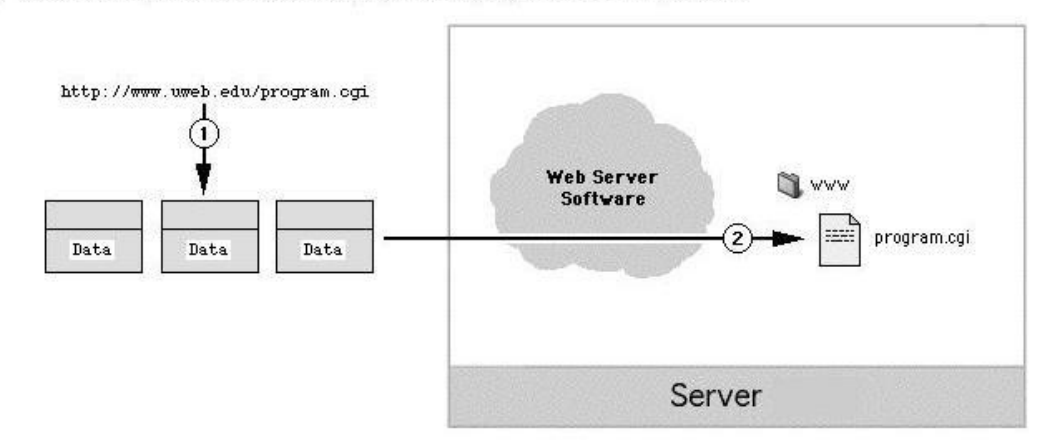

Şekil 5.8: Veri göndermek için POST yöntemi.

Aynı zamanda, bu program bahsettiğimiz verileri ve onların kaydedilme tarihi ve saati ekleyerek (record.txt) isimli dosyayı açar veya bu dosyanın olmadığı durumda onu oluşturur. Bu işlem programın çalışmasının izlenmesine ve alınan verilerdeki oluşan hataları tespit edilmesine imkân sağlar. Yanı sıra T-Box N12R programın çalışmasını izleme ve verilerin sunucuda son kaydetme zamanını belirler.

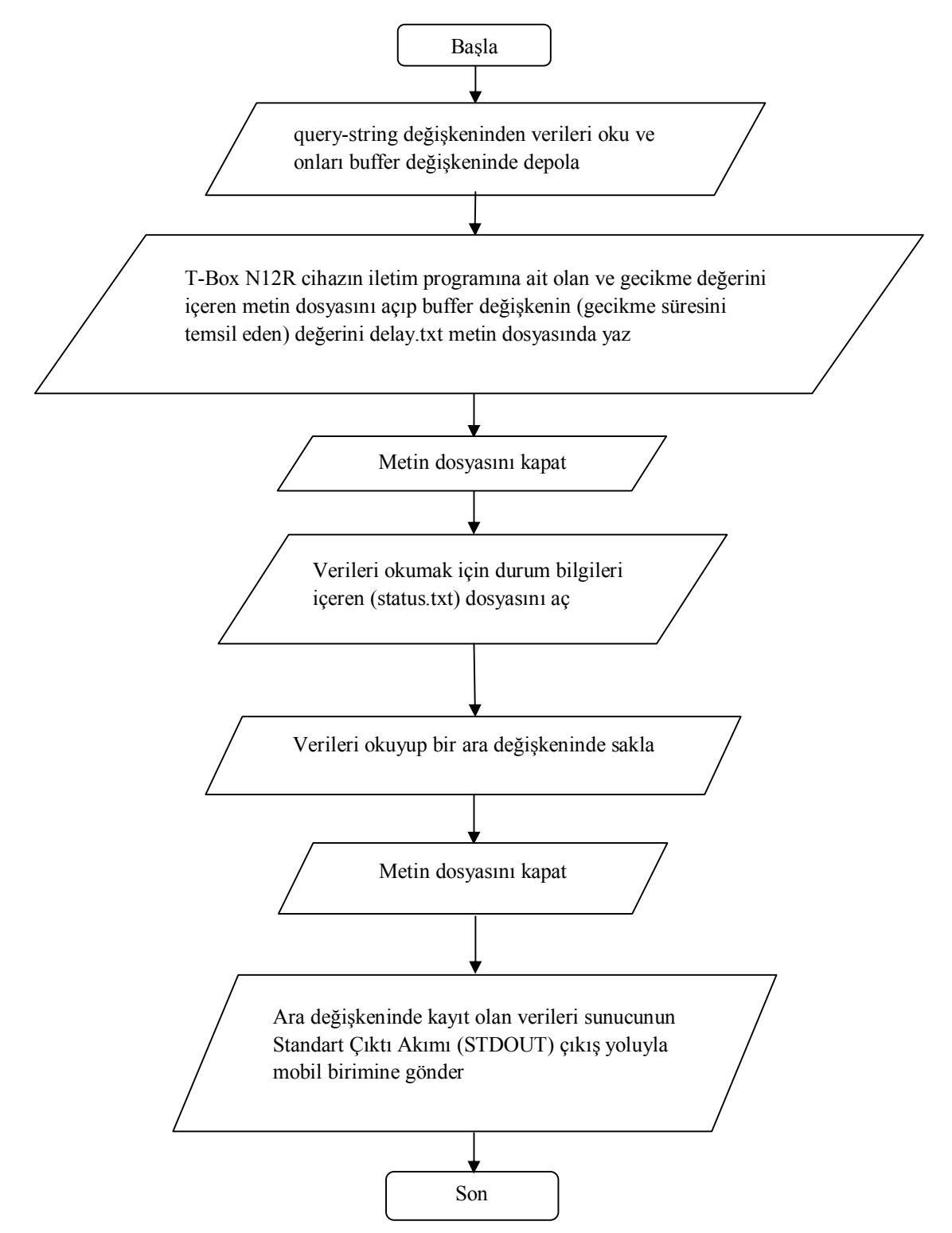

Şekil 5.9: readstatus.cgi sunucu programın akış diyagramı.

(readstatus.cgi) adlandırılan sunucudaki veri okuma programı şekil 5.9'da açıklanmıştır. Program Perl programlama dilini kullanarak yazılmış ve web sunucusundaki değişkenlerinden biri olan (Query String) değişkeninden veri okur. Bu program GET

yöntemini kullanarak mobil telefonun tarafından çağırılır ve değerler buffer denilen değişkeninde kaydedilir. Daha sonra, gecikme değerini kaydetmek için (delay.txt) isimli metin dosyası açılır. Gecikme değeri dosyada yazıldıktan sonra bu dosya kapatılır.

Bunun sonrasında, program, T-Box N12R programı tarafından en son gönderilen hasta verilerin güncellenmiş halini kaydetmek için (status.txt) metin dosyasını açar. Değerler alınır, bir ara değişkeninde kaydedilir ve dosya kapanır. Dosya kapatıldıktan sonra, ara değişkeninde kaydedilen veriler Standart Çıktı (STDOUT) çıkış yoluyla mobil telefondaki uygulamanın ekranında görüntülemek üzere mobil telefonuna yanıt olarak gönderilir.

Sunucu programların sonuncusu olan (rdcmd.cgi) isimli program çok basit bir programdır. Bu program, her bağlantı kurulduğunda çağrılır ve gecikme suresini (delay.txt) dosyasından okuyup herhangi bir değişiklik beklentisi içinde olan T-Box N12Rcihazın izleme programına gönderir. Bütün bunlar programın çalışmasını gösteren şekil 5.10'da görülebilir. Dosya okuma işlemi tamamlandıktan sonra dosya kapatılır ve programın çalışması durdurulur.

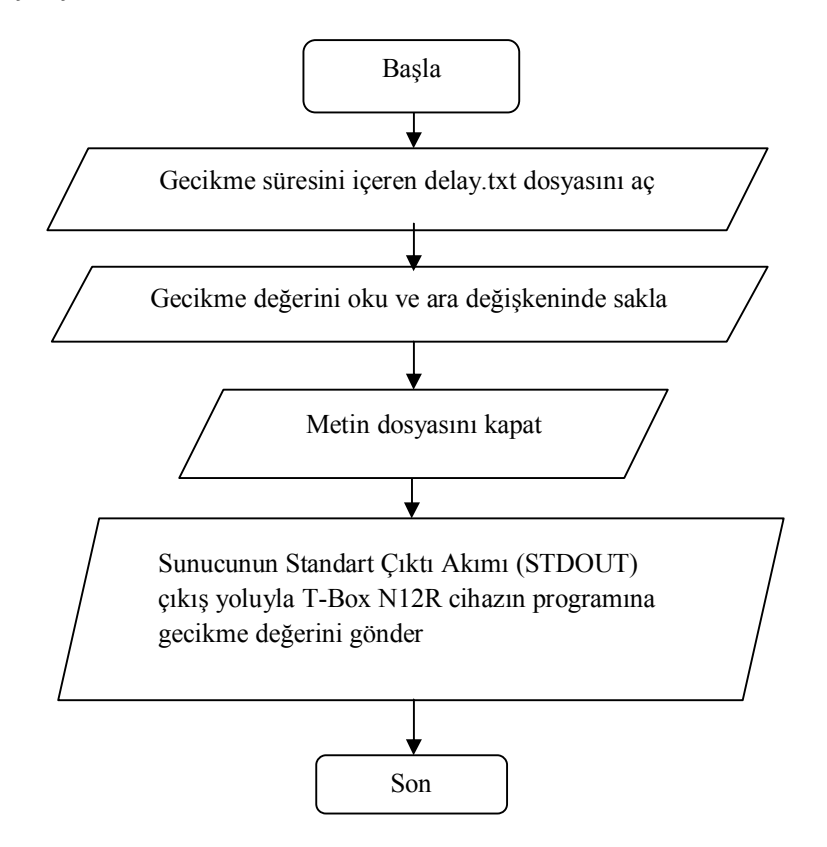

Şekil 5.10: rdcmd.cgi gecikme süresini okuyan sunucu yazılımın akış diyagramı.

Bu programlara ek olarak, sunucu, onda kaydedilen verileri okuyup görüntülemek için (Applets) denilen program parçaları içeren standart Java programlama dilinde yazılmış bir web sayfası da içerir. Sunucunun ana sayfası applet'leri içerir ve siteye giriş yapıldığında bu sayfa karşımıza çıkar. Applet'ler, mobil telefonun ekranında verilerin görüntülemesi için kullanılan yöntemle verileri sunucunun ana sayfasında görüntülemeye çalışır. Şekil 5.11'de kaydedilen tıbbi bulguların değerlerini ve EKG sinyalini okuyan ve bunları ekranda gösteren applet yazılımın akış diyagramını gösterilir.

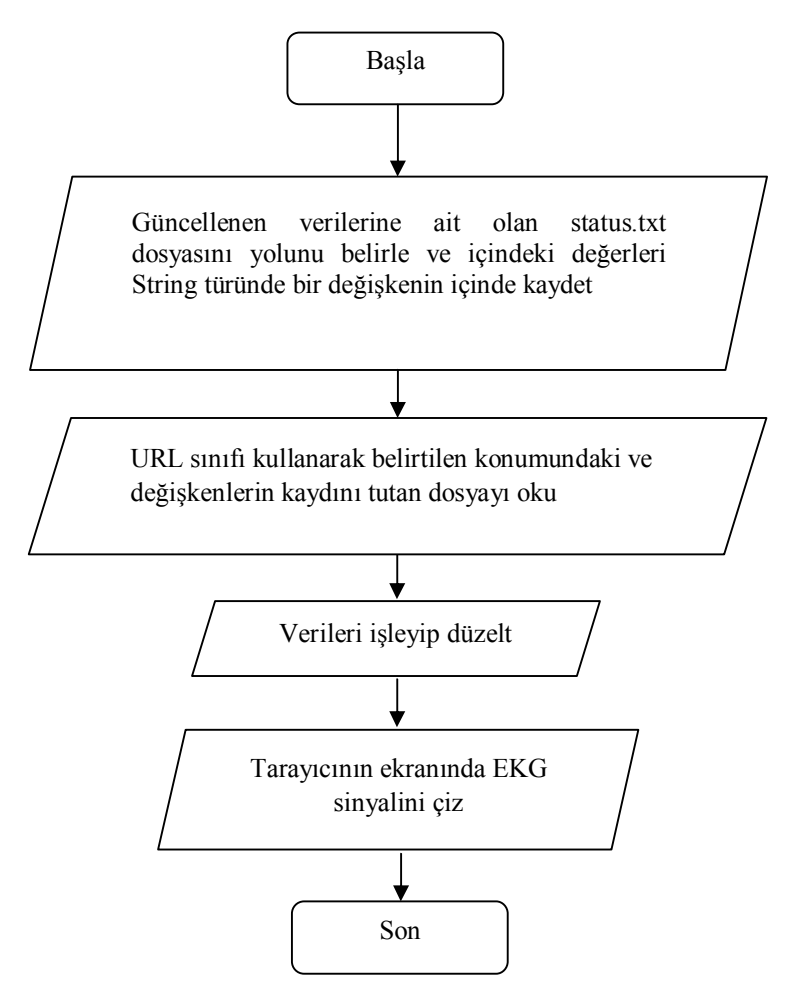

Şekil 5.11: Tıbbi bulguların değerlerini ve EKG sinyalini okuyan ve bunları tarayıcının ekranında gösteren applet yazılımın akış diyagramı.

Program ilk çalıştığında göstermek istenilen verileri içeren (status.txt) dosyayı okumaktadır. Bu dosya EKG sinyalin referans değerleri ve diğer bulguların değerlerini içermektedir. Bu dosyanın yolu belirlendikten sonra, sunucu ile bir bağlantı kurmak için kullanılan (openstream) fonksiyonu içeren (URL) sınıfını kullanarak dosyanın içeriği okunur. Appletlere dayatılan kısıtlamalardan dolayı dosyalara direkt ulaşmak

imkânsızdır. Böylece appletlere güvenlik yapısı verilmiş olur ve veriler manipülasyon ve sabotajdan korunmuş olur.

Bağlanma akışı açıldıktan sonra veri okuma işlemi başlar. Referans EKG verileri dosyadan okuma işlemi tamamlandıktan sonra okunan değerleri tarayıcının ekranında dalga formu şeklinde çizilir.

### **5.4.3. Mobil telefonun yazılımı**

Mobil telefonun programı, sunucudan okunan verileri mobil telefonun ekranında görüntülemek için yazılan basit bir grafik ara-yüzünden oluşulmaktadır. Uygulamanın ekranında (BP ve Temp) bulgularının değerlerinin yanı sıra, EKG sinyalini çizimini de görüntülenir. Bu programın çalışmasının akış diyagramı şekil 5.12'de gösterilir.

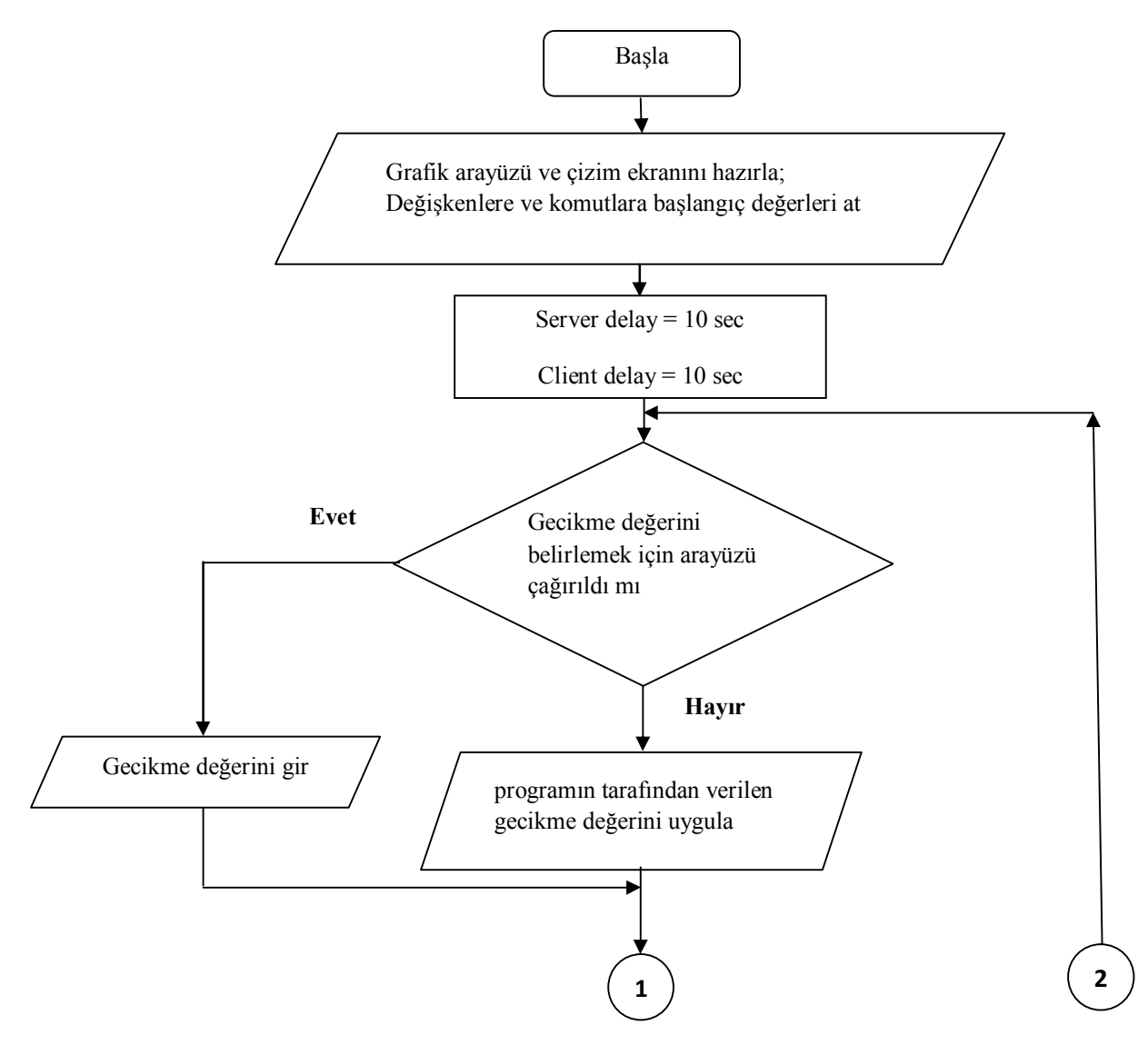

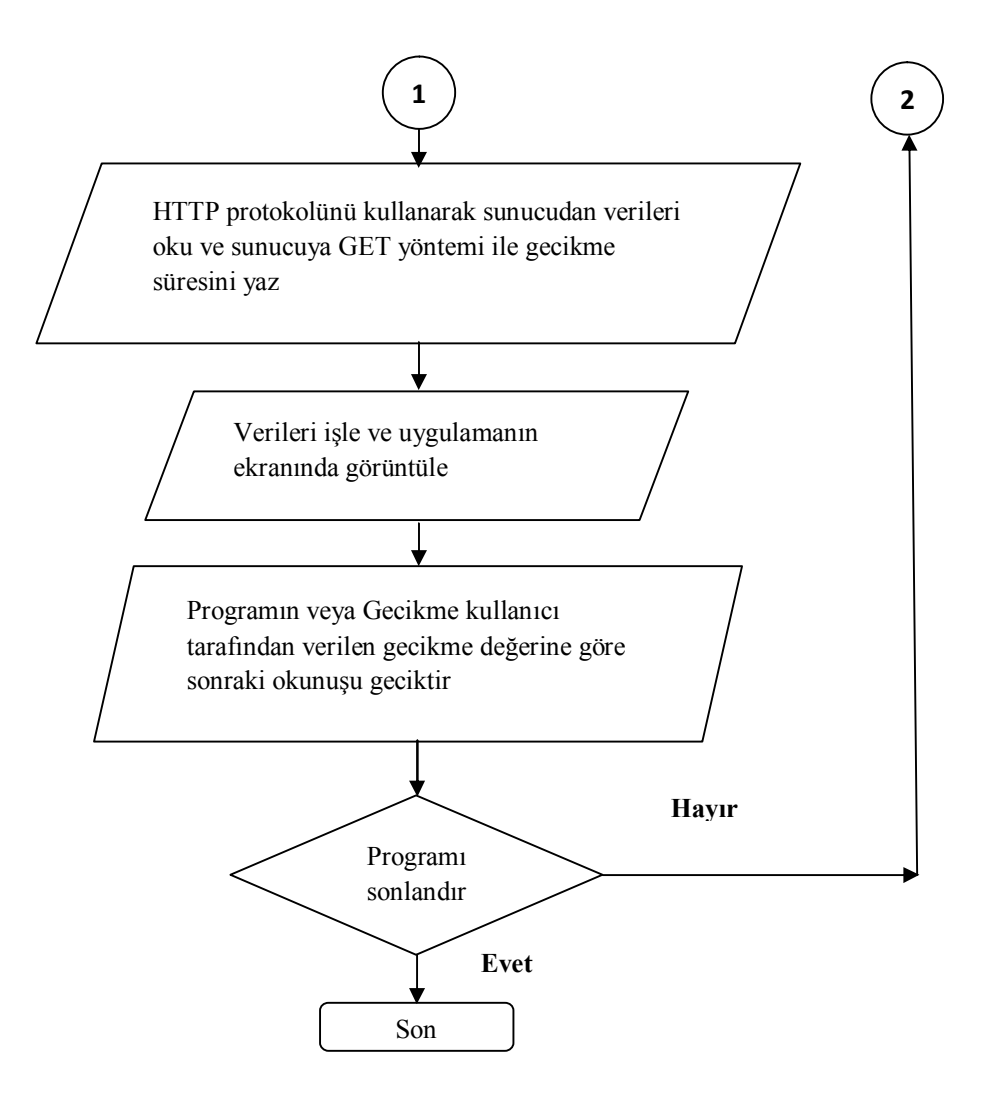

Şekil 5.12: Mobil telefon programın akış diyagramı.

Mobil telefonun programı, programın değişkenlerine, bağlantı nesnelerine ve değişkenlerine, gecikme değerlerine ve programın çalışmasına yardımcı olan diğer değişkenlere başlangıç değerlerini veriyor. Sonrasında, verileri görüntülemek ve EKG sinyalini çizmek için alan içeren bir grafik ara-yüzünden oluşan başlangıç ekranı kurulur.

Mobil telefon programı çalıştırdığımızda uygulama İnternete bağlanıyor. Sonra bu program (readstatus.cgi) programının yardımı ile ve HTTP protokolünü kullanarak sunucudan verileri okumaya başlar ve aynı zamanda gecikme süresinin değerini sunucuya gönderir. Bu gecikme süresi, verilerin sürekli değişme şartı ile T-Box N12R programın her iki iletim arasındaki geçen süresini temsil etmektedir. Eğer gecikme değeri, kullanıcı tarafından mobil telefon programının ara-yüzüne girilmezse, program, önceden atılmış ve ancak programa müdahale yaparak değiştirilebilen, varsayılan

gecikme değerini kullanır.

Veriler, sunucudan alındıktan sonra program tarafından işlenir ve uygulama ekranında görüntülenir. Ekrandaki bu görüntüler (BP, Temp) bulguların değerlerinden ve EKG sinyalinin çiziminden oluşmaktadır. Yanı sıra, programında sunucudan iki veri okuma arasındaki gecikme süresi de eklenmiştir ki bu süre programın ana menüsünden (menü) gecikme komutu (delay) seçerek kullanıcı tarafından değiştirilebilir. Gecikme komutu mobil telefonuna ve T-Box N12R cihazın programına ait olan gecikme sürelerin tanıtımıdır. Yanlış veya düşük (1 saniyeden az) bir değerin olması durumunda bu değerin kabulü yok sayılır ve programdaki 10 saniye olan varsayılan değer uygulanır. Unutmamak gerekir ki en düşük gecikme süresinin değeri 1 saniyedir. Aynı zamanda, T-Box N12R cihazın her göndermenin arasındaki sürenin uzunluğunu belirleyen gecikme süresi de sunucuya gönderilir.

Bu özellik, ağın üzerinde alınan verilerin boyutunu ve sitedeki trafiği azalmaya yardımcı olur. Böylece programın çalıştırma maliyeti azalır ve ayrıca yararlı olmayan ve tekrarlanan verilerin alınması ve gönderilmesi engellenir. Veriler programın çizme arayüzünden ayrı olarak alınır ve işlenir. Verilerin sunucuya gönderme ve alma ve bu verilerin uygulama ekranında görüntüleme işlemleri aynı anda meydana gelmektedir. Bu da, aynı anda çalışan kod parçaları çoklu kullanım (multithreading) özelliği sayesinden gerçekleşmektedir.

Tabiri caizse, bu programı iki kısma veya iki sınıfa bölünebilir: Birincisi ağ ile alışveriş yapan sınıf. Bu sınıf ağa bağlanıp veri alma ve gönderme görevini yerine getirmektedir. İkinci sınıf ise, EKG sinyalinin verileri ekranda gösterir ve çizer; aynı zamanda kullanıcının komutlarını kontrol etmektedir (Bkz. Şekil 5.13).

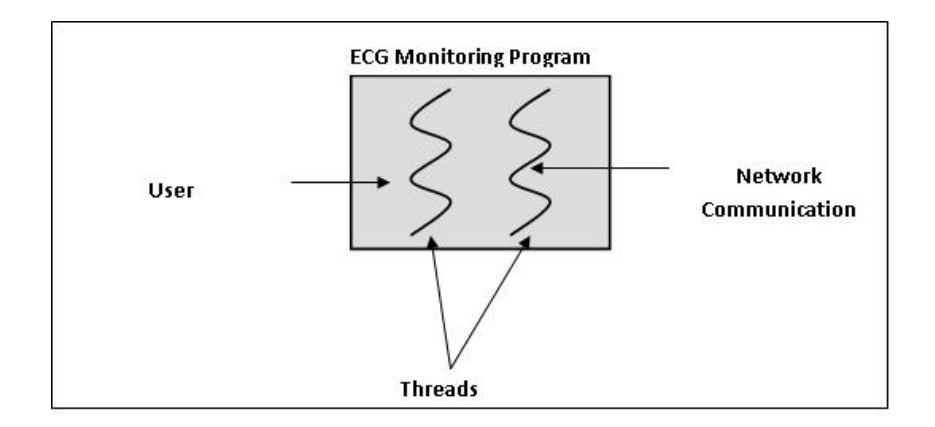

Şekil 5.13: Mobil telefon programın yapısı.

Java programlama dilinin karakterize eden özelliklerinden biri onun İş Parçacığı (threads) özelliğini desteklemesidir. İş parçacığı bir program bölümünden ibarettir; programının diğer bölümlerinden bağımsız çalışma imkânı taşır ve programın çerçevesinde belli bir işlevi yerine getirir. Bu özellik bir uygulamanın aynı zamanda birçok görevi yerine getirmesini sağlamaktadır. Bu da grafik kullanıcı ara-yüzü içeren programlar ile çalışmak çok uygun kılar, çünkü programın bir ağa bağlanma süreci veya karmaşık hesaplamalar yapma gibi işlemler gerçekleşirken programın grafiksel ara-yüzü kullanıcı komutlara her zaman hızlı bir şekilde cevap vermesi gerekir.

İş Parçacıkları (threads) programın yürütülmesi kontrol etmek için tek bir sıralı program bölümü tanıtılır ve programın uygulanmasında ana ünitesini oluşturur. Çünkü her programın uygulama durumunda en az bir iş parçacığı oluşmasıdır. İki ya da daha fazla iş parçacıklarından oluşun uygulamalara Çok İş Parçacıklı (Multi Threaded Application) denilir[59].

## **5.5. UZAKTAN İZLEME SİSTEMİN UYGULAMASI**

Sistemin pratik uygulaması GPRS servis ile ilgili tekniklerin gelişiminde katkıda bulunan şirketlerin sağladığı araçları, internet ağı ve kaynakların tüketimi açısından mütevazı olmasına rağmen büyük bir potansiyel sahibi olan J2ME programlama dilini kullanarak gerçekleşmiştir. Bu araçlar, birkaç yazılım geliştirme ortamlardan oluşmakta ve mobil telefon ya da J2ME programlama dilini destekleyen cihazlara yüklenmeden önce kişisel bilgisayar üzerinde J2ME dilinde tasarlanmış programları test imkanı sunan bir simülasyon programları içeren Yazılım Geliştirme Kiti'nden (SDK's) ibarettir. Bu

işlem yazılımların yayılmadan ve kullanıcılara dağıtılmadan önce gerçekleşir. Ayrıca, bu simülasyon programları Internet'e bağlanmayı, kısa mesaj (SMS) göndermeye, (Bluetooth) teknolojisini kullanarak veri alışveriş yapmaya ve sayılmayacak kadar başka tekniklere imkan sunmaktadır.

#### **5.5.1. T-Box N12R Cihazın Programlanması**

T-Box N12R cihazı Java diline ait olan (NetBeans, JBuilder) gibi metin editörleri kullanarak J2ME dilinde programlanmıştır. Ayrıca, metin editörlerin en basit olanı (Notepad) herhangi bir programlama dili kullanarak herhangi programı yazmak için kullanılabilir. Metin editörleri yazılımı geliştirmek için entegre bir ortam oluşur. Belirlediğimiz gibi bu program mobil veya benzer cihazları gibi CLDC konfigürasyonu ile çalışması için yazılmıştır. Mobil telefonuna transfer edilmeden bu program test edilmesi gerekmektedir.

Bu programın yazılması için Java dilinin birinci yenilikçisi ve bu alanda uzman olan Sun Microsystems şirketin sunduğu Kablosuz Araç Kiti (Wireless Tool Kit 2.5) (WTK 2,5) bilgisayarımızda kurulup kullanılmıştır. Bu kit J2ME programlama dilinin derleyicisini ve her türlü cep telefonun simülasyonu içermektedir. Aynı zamanda N12 simülasyonu (IMP Concept Simulator) bilgisayara yüklendi ve (WTK2,5) programın içine dâhil edildikten sonra bu iki programı kullanarak T-Box N12R cihazın programı test edildi.

Şekil 5.14'te WTK 2,5 Programı gösterilir. Ve Şekil 5.15'te ise T-Box N12R cihazın simülasyon programını gösterilir.

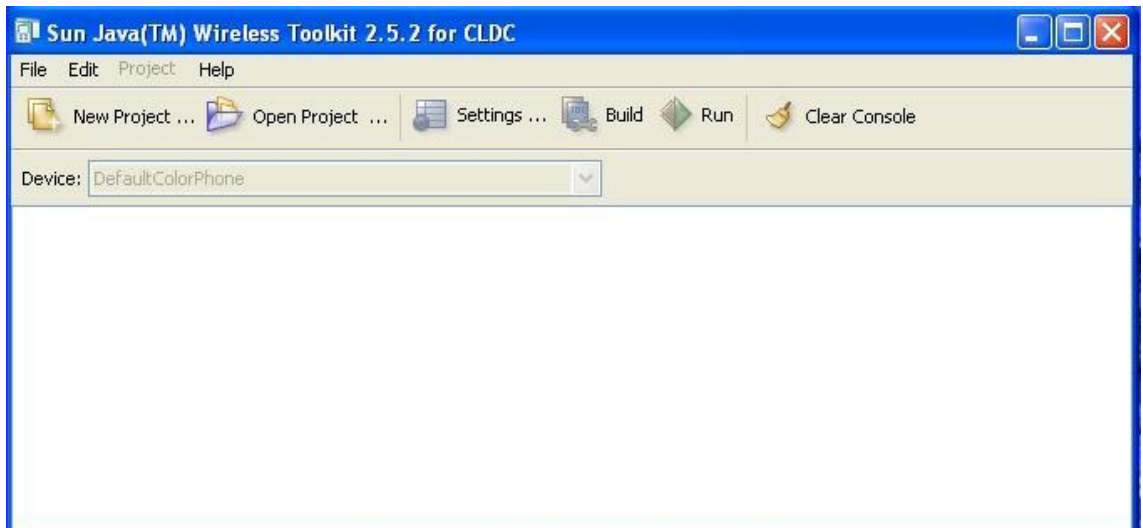

Şekil 5.14: Wireless Toolkit 2.5 programı.

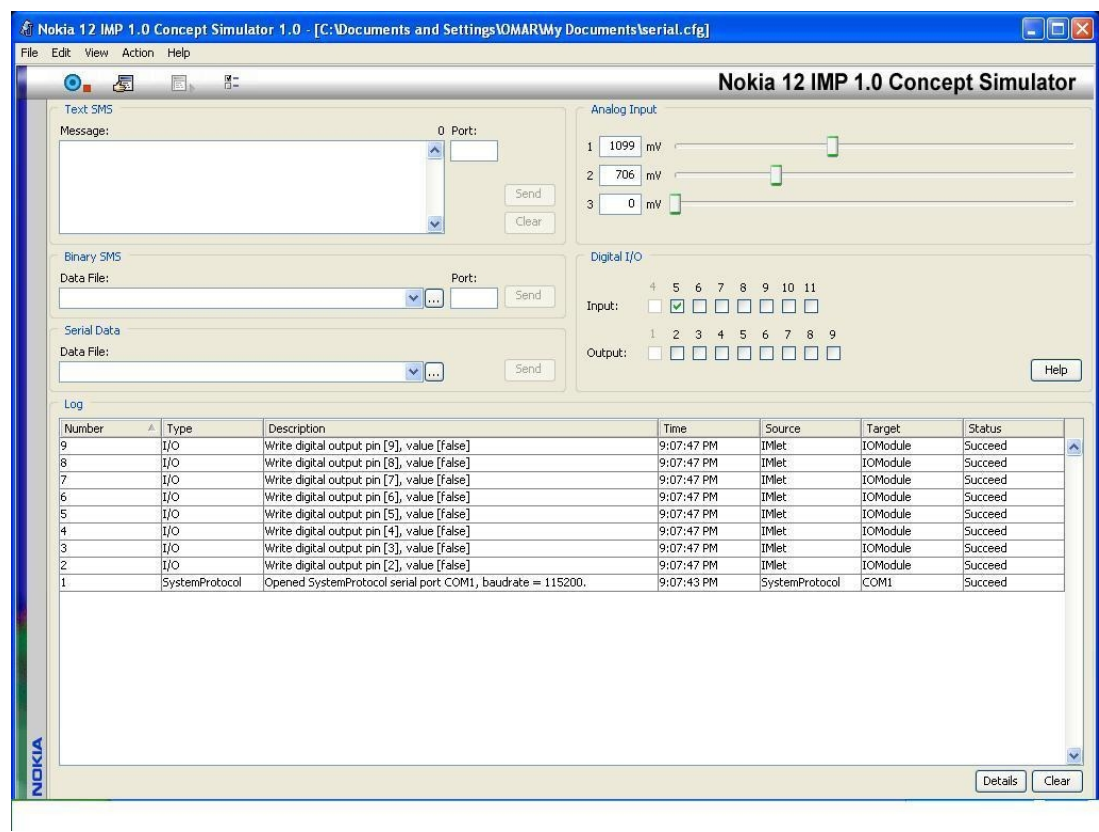

Şekil 5.15: N12 Birim simülasyon programı (IMP Concept Simulator).

T-Box N12R cihazın programı çalıştırmak için T-Box N12R cihazın simülasyon programı kullanıldı. Programı çalıştırmak için izlenmesi gereken adımlar şunlardır:

· (Notepad) gibi bir metin editörü kullanarak T-Box N12R cihazın programı yazılır.

- · Şekil 5.16 ve şekil 5.17'de açıklandığı gibi yeni bir proje oluşturmak için WTK 2,5'nin kullanılması ve bu projeye (konfigürasyon türü CLDC 1.1 ve profil MIDP 2.0) ayarları yapılır.
- · Uygulamak istediğimiz uygulamayı ve WTK 2.5 IMP simülatörü seçilir.
- · Şekil 5.18'de açıklandığı gibi projeyi simülasyon çevresinde oluşturduktan sonra program uygulanır ve doğru çalıştığından emin olunması için program derleyip çalıştırılır.

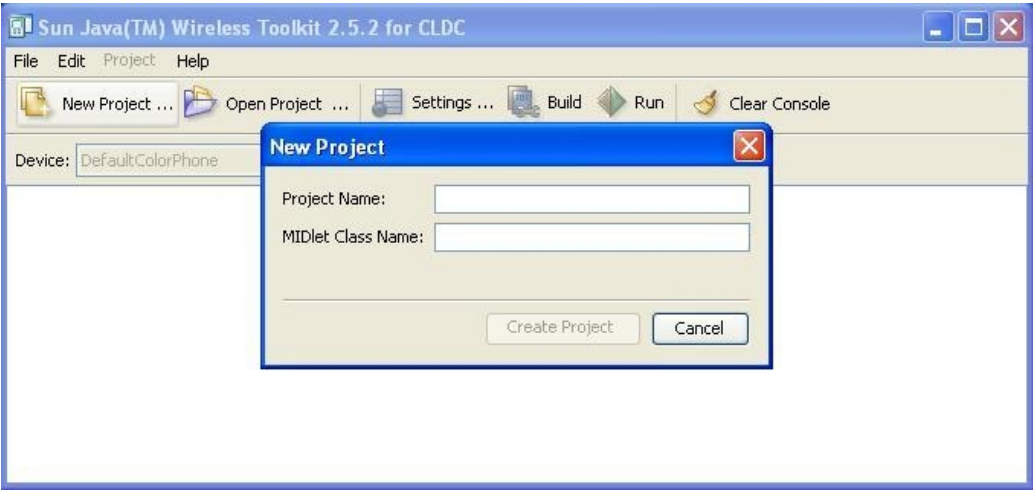

Şekil 5.16: Yeni bir proje oluşturma penceresi.

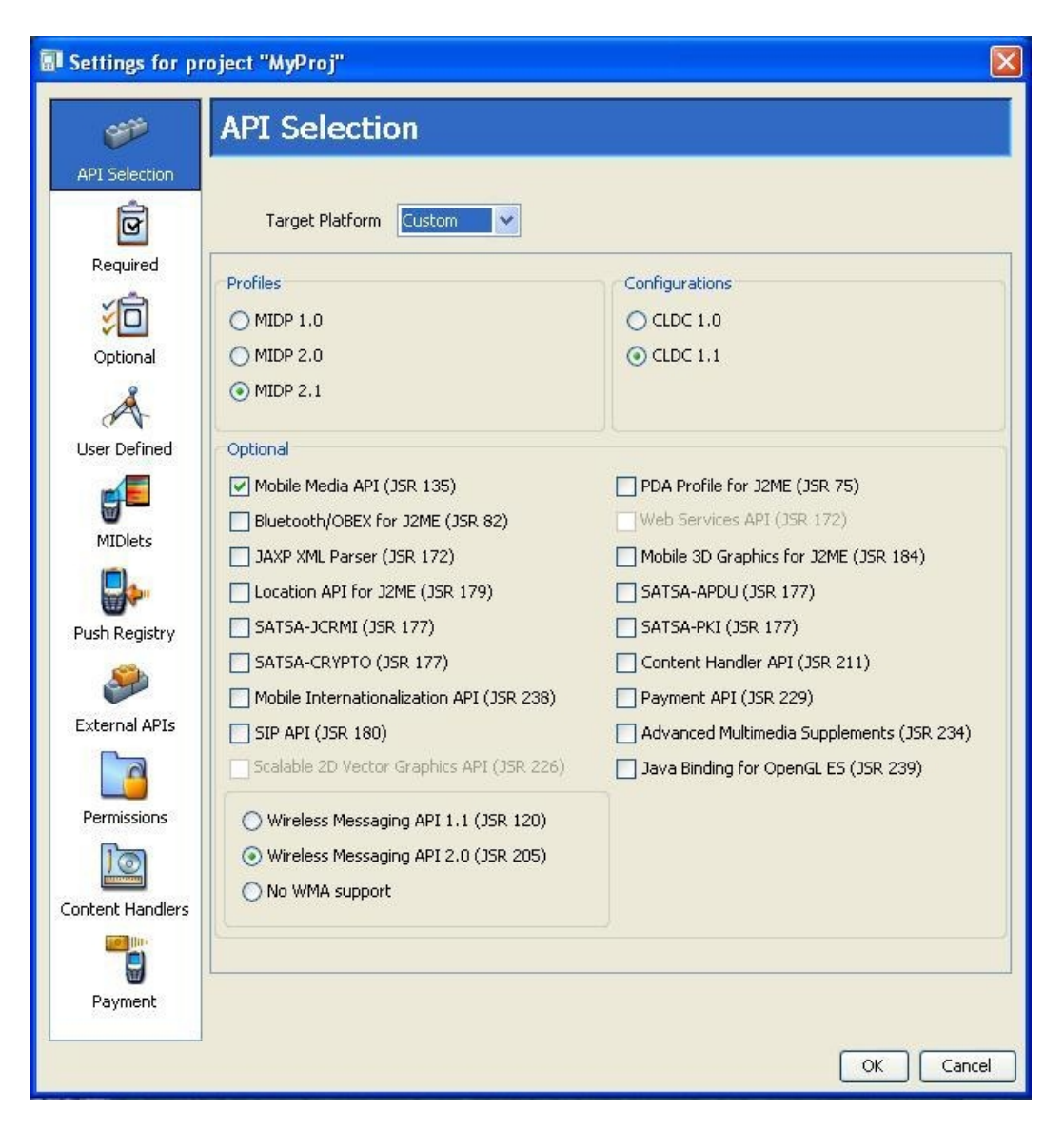

Şekil 5.17: Projenin ayarlarının seçme penceresi.

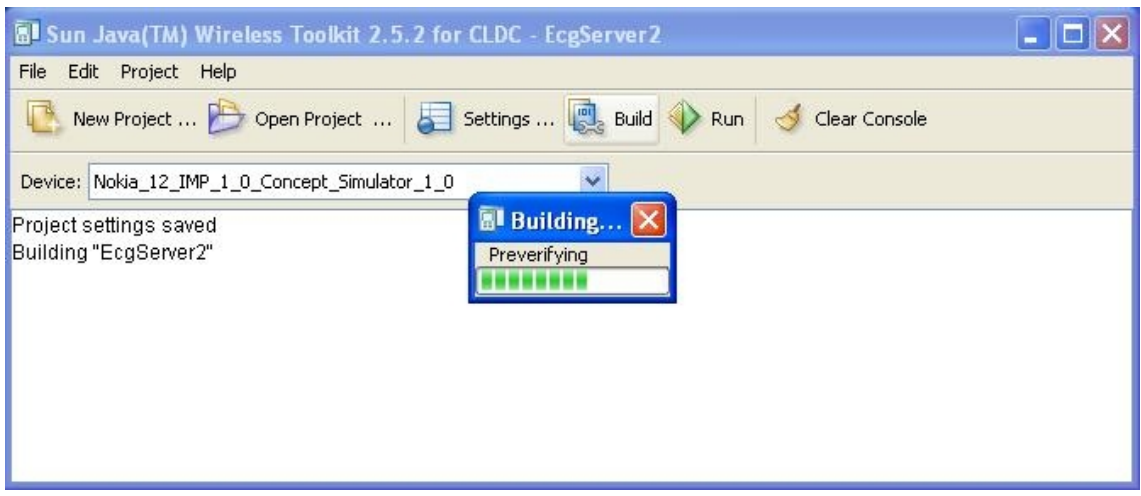

Şekil 5.18: Programın bayt koda dönüştürülmesi.

#### **5.5.2. Sunucunun Hazırlanması Ve Programlanması**

1 - (CGI) programları dâhil, sunucunun programları bu tür programları yazmak için sıksık kullanılan Perl programlama dilini kullanarak yazılmıştır. Yanı sıra, bu programlama dili uygulamış olduğumuz sistemin çalışmasında sunucu ile iletişim kurma teknolojisinin uygulaması için kullanılmıştır.

Bu programlar hata oluşturmadan ve doğru çalıştıklarından emin olmak için sunucuya yüklenmeden önce PC üzerinde test edilmiştir. Programları PC üzerinde çalışabilmesi için PC'ye web hizmeti sağlayan (Apache Server 2.2) programı yüklenmiştir. Bu program PC'yi bir web sunucusu olarak kullanılabilir kılar ve önceden belirtilen sunucu ile iletişim kurma tekniklerinden biri olan CGI teknolojisi kullanma imkânı sağlar.

2 - Sunucunun programları Perl programlama diline ait olan (Perl Express, OptiPerl, DzPerl Editor) gibi metin editör programlarını kullanarak yazılmıştır. Bu editör programların her biri özel avantajlara ve (CGI) programlar ile alışveriş yapma esnekliğe sahiptir.

Sunucunun CGI programlarında yazılan komutları anlaması için sunucuya Perl programlama dilin yorumlayıcı programı yüklenmesi gerekir. Bunun için sunucuya Perl programlama diline ait olan yorumlayıcı (Perl 5.6) versiyonundaki program yüklenmiştir.

3 - Yukarıdaki adımları tamamlandıktan sonra, sunucunun ana sayfasını çağırarak sunucu üzerinde çalıştırmak üzere tasarlanmış olan programları PC üzerinde test edilmiştir. Sunucunun ana sayfası T-Box N12R cihazın tarafından gönderilen ve hastanın durumunu belirleyen en son kaydedilen bilgileri görüntüleyen, Java programlama dilinde (J2SE) yazılmış ve (Applet) içeren ve uzantısı (.html) olan bir sayfadan oluşmaktadır. Yanı sıra bu applet ana sayfada EKG sinyalini de çiziyor.

Bu sayfa sisteme esneklik kazandırır, çünkü hastanın durumunu izlemekten sorumlu olan kişiye ya da doktora internet üzerinde hasta bilgilerine erişme imkânı sağlar. Böylece mobil şebekenin çalışmasının durması durumunda veya veri alışveriş süresinin gecikmesine neden olan ağ üzerinde yük oluşması gibi acil durumlar söz konusu

olduğunda mobil telefonuna ihtiyaç kalmayabilir. Aynı zamanda bu özellik kullanıcı için mobil telefonun yerine başka bir alternatif sunmuş oluyor.

Şekil 5.19'da özetlendiği gibi, sitenin ana sayfası applet'leri destekleyen bir web tarayıcısı olan (Internet Explorer 6.0) kullanarak gösterilmiştir.

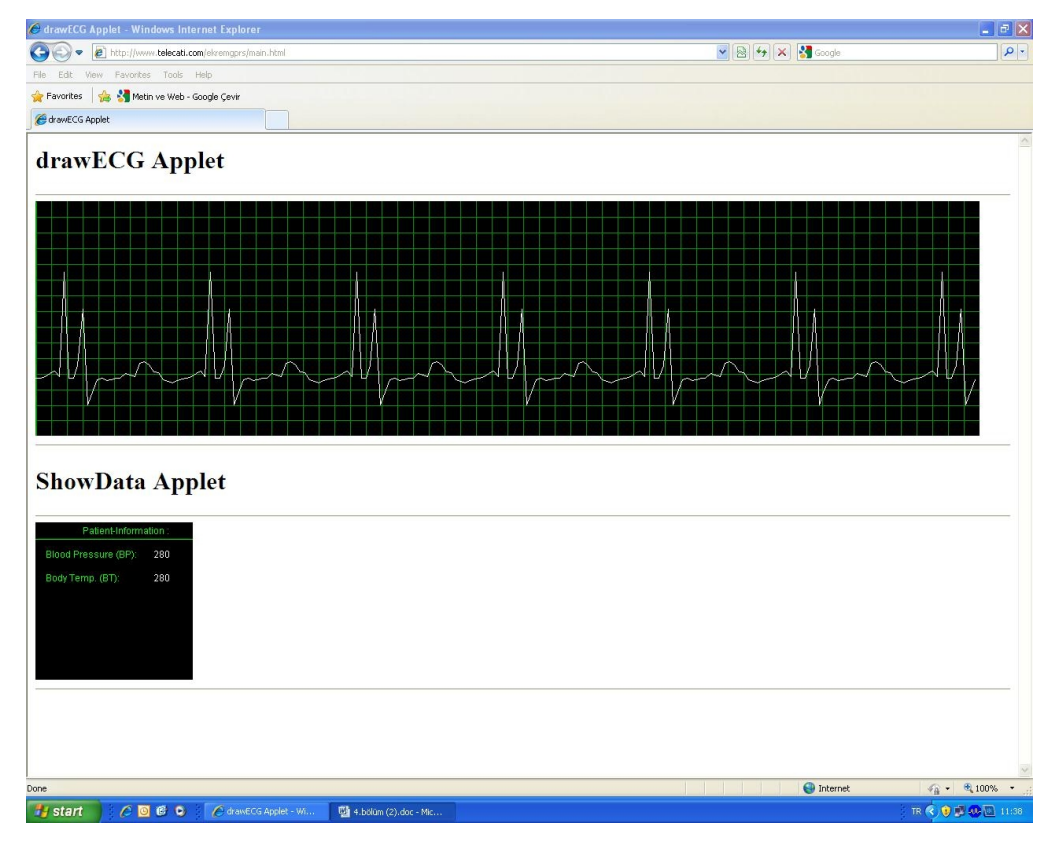

Şekil 5.19: Sunucu sitesin ana sayfası ve applets'i.

Bu ana sayfa kişisel bilgisayarımızdaki web tarayıcısının adres çubuğuna [\(http://localhost/](http://localhost/)) yazılarak gösterilmiştir. Şekil 5.20'de gösterildiği gibi sunucudaki programları test etmek için web tarayıcısını adres çubuğunda sunucunun sitenin isminden sonra programın ismi yazılır [\(http://localhost/monitor.cgi](http://localhost/monitor.cgi)).

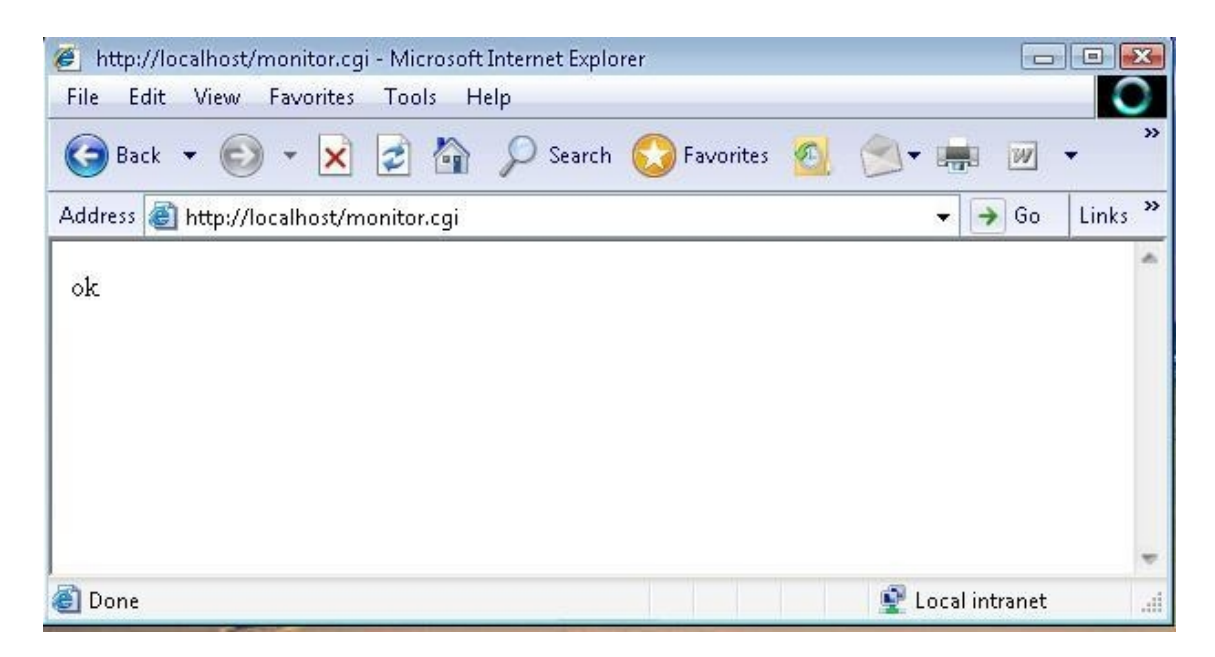

Şekil 5.20: Web tarayıcıyı kullanarak sistemin ana programın (monitor.cgi) çağırması.

4- Sonrasında, üç program (monitor.cgi, readstatus.cgi, rdcmd.cgi) ve iki sınıftan (.class uzantısı olan iki dosya) oluşan applet'ler web sunucusunun sitesine (http://www.telecati.com/ekrem) yüklenmiştir. İzleme sistemine ait olan web sunucusunun sitesi ise [\(http://www.telecati.com/ekremgprs\)'dir](http://www.telecati.com/ekremgprs)).

Metin dosyaları yüklemeye gerek yok çünkü bu dosyaları sistemin çalışma başlangıcında programların tarafından oluşturulur.

## **5.5.3. Mobil Telefonun programlanması**

Mobil telefonun programlaması ile T-Box N12R cihazın programlaması arasında çok büyük fark yoktur. Birçok araç gereksiz olduğu için mobil telefon programların uygulanması çok daha kolaydır. Mobil telefon programı daha önce bahsettiğimiz metin editörlerinden birini kullanarak yazılmıştır. Aynı zamanda, mobil telefonuna ait olan projeyi oluşturmak için WTK 2.5 programı kullanılmıştır. Bu programı yazmak ve uygulamak için izlenen adımlar şunlardır:

- 1. Programın yazılması.
- 2. (Build) komutu seçerek projenin oluşturması.
- 3. Programın uygulanması ve mobil telefonunun uygulamasını simüle etmek için mobil telefonlardan birini seçilmesi.
- 4. Mobil telefon GPRS servis ile çalışmaya hazırlanması.

5. Programa ait (.jar) uzantısı arşivin üretilmesi. Bu arşiv (Windows işletim sistemindeki (.exe) uzantısı dosyalara denk gelir) JRE ortamında çalıştırılabilen bir programdır. Arşivin içerdiği yazılımlar JVM tarafından anlaşılması için (Bytecods)'a dönüştürülmüş sınıf (class) dosyaları içerir. Bu paket Şekil 5.21'de açıklandığı gibi WTK 2.5 programında (Package) komutu kullanarak üretilmiştir ve sistemle çalışmaya hazır olması ve sunucu ile iletişim kurup veri alması için daha sonra taşınır ve mobil telefonuna yüklenir.

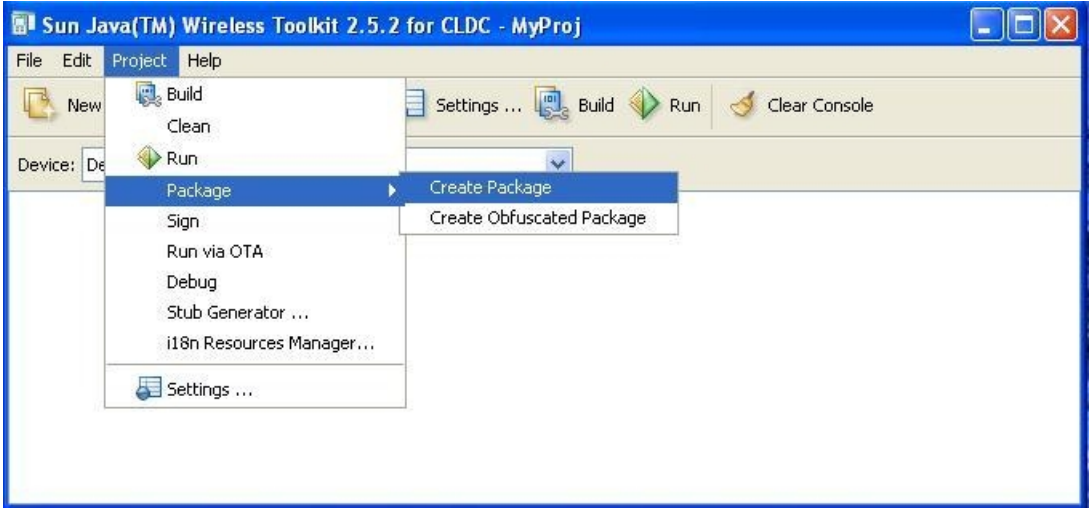

Şekil 5.21: Çalıştırılabilen dosyayı temsil eden paketin üretilmesi.

6. Mobil telefonundaki programın çalıştırılması ve sonuçların alınması Mobil telefonunda programın yüklemesinin tamamlanmasının ardından program çalıştırılır ve şekil 5.22'de gösterildiği gibi programın ana ekranında gösterilir. Şekil 5.23'te gösterildiği gibi programın sunucudan veri okuyabilmesi ve görüntüleyebilmesi için programın ana menüsünden (Start) komutu seçilir. Ayrıca sunucudan her iki veri okumanın arasındaki gecikme süresi ana menüden (Delay) komutu seçerek değiştirilebilir. Şekil 5.24'te mobil telefonunda ve sunucudaki gecikme sürelerin alanlarını gösterilir. Bu gecikme sürelerin değerlerini değiştirildiğinde (Ok) komutu seçilmeli ve değişme işlemini iptal etmek için (Cancel) komutu seçilmelidir. Bunu belirtmemiz gerekir ki bu programın gecikme süresine ait olan ara-yüzün görüntülemesi ancak programın ana menüsünden (stop) komutu seçip sunucudan veri okuması durdurulduktan sonra yapılır.

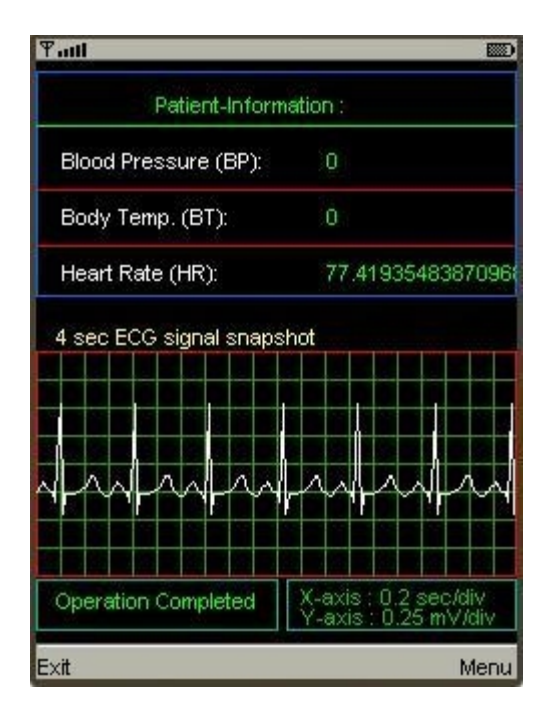

Şekil 5.22: Mobil telefonun ekranındaki uygulama.

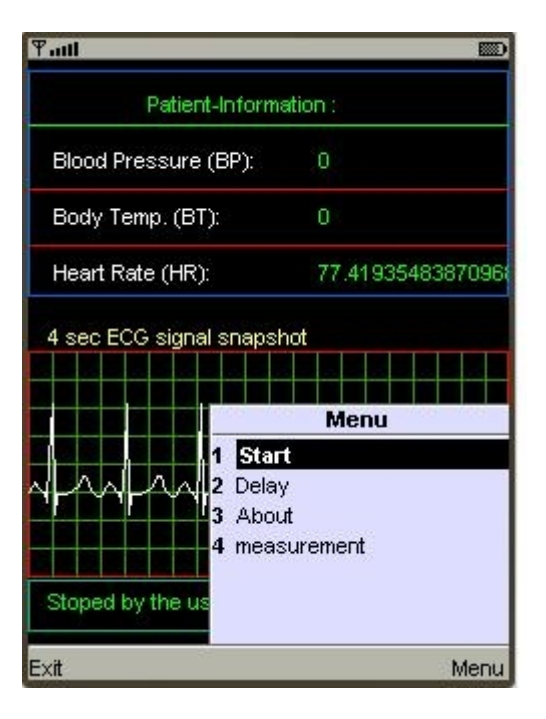

Şekil 5.23: Programın ana menüdeki komutları.

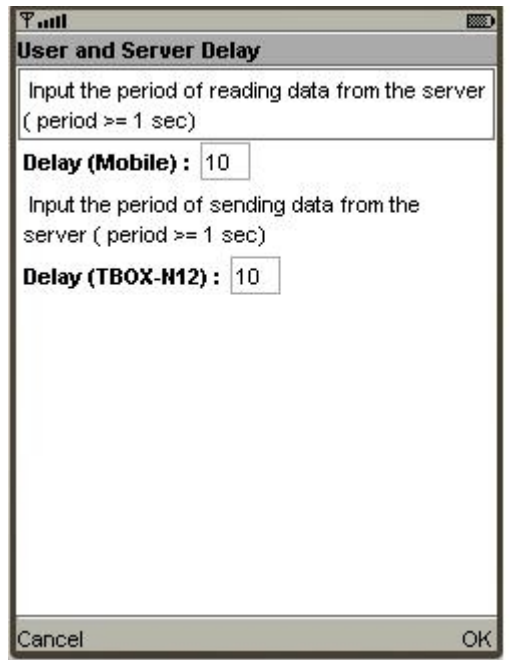

Şekil 5.24: Gecikme sürelerini değiştiren ara-yüzü.

# **5.6. SİSTEMİN SİMÜLASYONU**

Yukarıdaki paragraflarda belirtilen araçlarla programlanan simülasyon yöntemini kullanarak sistem önce PC üzerinde çalıştırıldı ve test edildi. PC'yi bir web sunucusu olarak çalıştıran Sunucu yazılımı (Apache Server) PC üzerinde çalıştırıldı. Daha sonra verici ve alıcı programları aynı PC üzerinde çalıştırıldı.

Sistemin uygulanmasında simülasyon yönteminin kullanılması hataları tespit edip onların sistemi gerçekte uyguladığımızda oluşmalarını önlemeye yardımcı olur. Yanı sıra sistemin çalışması ve sistemin iki taraf arasında veri alışverişi sırasında meydana gelebilecek hataları gözlemlenebilir.

# **5.7. SİSTEMİN GERÇEKTE İŞLEYİŞİ**

Sistem PC üzerinde T-Box N12R cihazın simülasyon programı yükleyerek gerçekte test edilmiştir. PC'yi internete bağladıktan sonra, hastanın bulgularını (BP ve Temp) temsil eden simülasyon programındaki analog voltajının değerinin değişimini gösterilir. EKG sinyali ise gerçek EKG cihazından bir dizi okumalar (değerler) alınarak ve T-Box N12R cihazın programına eklenerek temsil edilir.

"gönder" butonu çalıştırdığımızda, kan basıncı, sıcaklık ve EKG sinyalini içeren bir hastanın bulguları web sunucusuna gönderilmeye başlanır. Okunan EKG sinyal değerleri çizildikten sonra bu bulguların değerleri web sayfasında gösterilir. Mobil telefonuna izleme programı yükleyip GPRS servisi aracılığıyla internete bağlandıktan sonra bu bulgular mobil telefonun ekranında görüntülenebilir.

#### **5.7.1. T-Box N12R Cihazın Programının Test Sonuçları**

Şekil 5.25'te hastanın durumu hakkında veri okumak için çalışan ve bu verileri sunucuya depolamak için gönderen programın tarafından kaydedilen sonuçları gösterilmektedir.

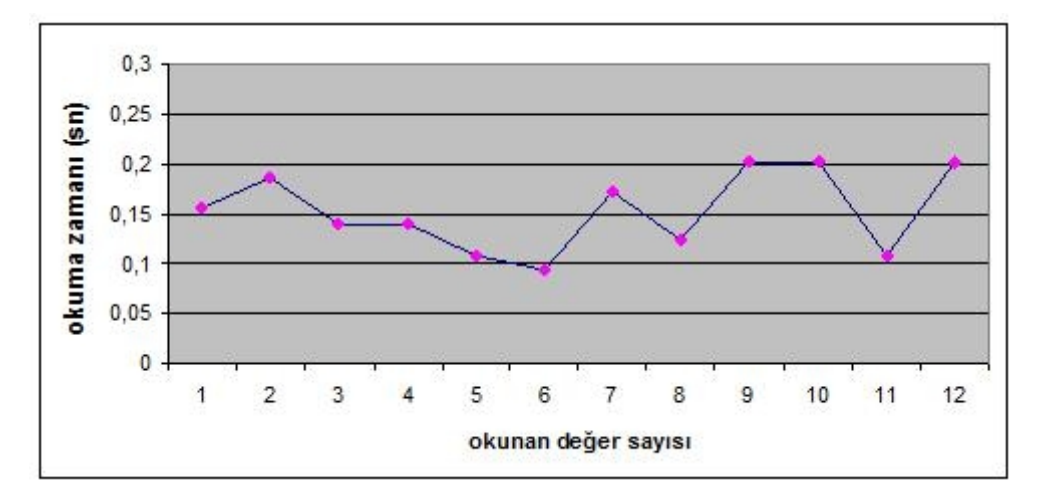

Şekil 5.25: Verileri gönderme ve sunucuya başarıyla kayıt etme gecikme süresi.

Kaydedilen süre programın internete bağlanmak için bekleme süresi ve sunucuya verilerin başarıyla kayıt edilmesini temsil ediyor. Şekil 5.25'te bu işlem için gereken zaman saniyenin ¼'ünden daha az olduğunu gösteriliyor.

Burada, gecikme süresi, bilgisayarın (JVM) ile temsil edilen işletim sisteminin bir fonksiyona ait özel direktifleri çağrılarak ölçülmüştür. Bu fonksiyonlar zamanı milisaniye (ms) olarak ölçmektedir.

# **5.7.2. Farklı Mobil Telefonun Modelleri Kullanarak İzleme Programın Test Sonuçları**

Doktor veya hastanın takibinden sorumlu olan kişinin kullandıkları sistemin izleme programı farklı model mobil telefonda yüklendikten sonra test edildi. Bu programın performansı kullanılan cihazın özelliklerine göre ve cihazların arasındaki performans
tutarsızlığına göre değişir. Bu değişim cihazın tasarımında kullanılan farklı tip Rastgele Erişim Belleği (RAM: Random Access Memory) ve cihazın kullandığı Mikro İşlemcisi Ünitesi'nin (CPU: Central Processing unit) hızı ve tipinden ortaya çıkmaktadır. Yanı sıra, modern cihazlarda, özellikle Üçüncü Nesil (3G: Third Generation) olarak bilinen olanlar, oldukça bağımsız ve eski cihazlarına göre daha gelişmiş haberleşme işlem birimi ve GSM şebekesi kullanmaktadır.

Mobil telefonun markası, teknik özelliği ve nesline göre programın performansındaki değişimini göstermek için Samsung GT M2513, Sony Ericsson Experia x1, Nokia N82 gibi farklı mobil telefon modelleri kullanıldı. Program kullanmış olduğumuz her mobil telefonda çalıştırıldı, sunucuya bağlantı oluşturuldu, veri alındı ve daha sonra uygulama ekranında gösterildi. Aynı zamanda, verilerin okunma zamanı kaydedildi. Fakat bu değerler ancak programın ana menüsünden ulaşılabilen kaydedilen değerleri gösteren (measurements) komutu seçerek ekranda okunabilir.

Her bir mobil telefon için elde edilen sonuçlar aşağıdaki gibidir:

*5.7.2.1. Samsung GT M2513 Cihazını Kullanarak Kaydedilen Sonuçları*

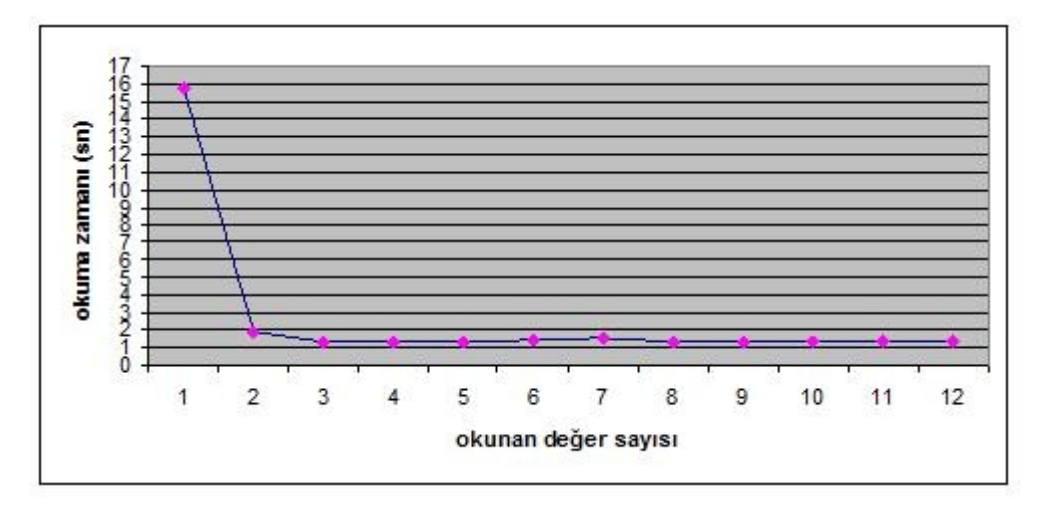

Şekil 5.26: Samsung GT M2513 cihazını kullanarak sunucudan veri okumak için gereken gecikme süreleri.

Şekil 5.26'da, programdan elde edilip kaydedilmiş sunucudan veri okumak için gerekli zamanı gösterilmektedir. Aynı zamanda, grafikten ilk okuma işleminin uzun sürdüğü (15,802 sn) ve daha sonra bu değerin büyük bir farkla azaldığı görülebilir.

Sunucudan verilerin ilk okuma işlemi için oluşan bu gecikmenin nedeni program tarafından sunucuya ilk bağlantı kurma esnasında bir gecikmenin oluşmasıdır. Bunun nedeni, programın veri alışverişi yapmak için sadece ilk kez ağa bağlandığında yetki almak amacıyla işletim sisteminden izin istemesidir. Sonraki bağlanmalarda ağ üzerindeki sunucusuna bağlanmak için az zaman gerekiyor. Yanı sıra, GPRS şebekesine erişim zamanı, iletişim kurulması ve 3. bölümde açıklandığı gibi verilerin transferini tamamlamak için gerekli bilgileri toplamak için gereken zamanı gibi ilk gecikmenin sebepleri olarak sıralayabiliriz.

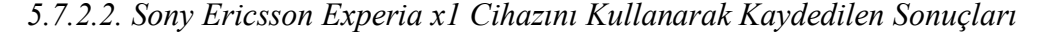

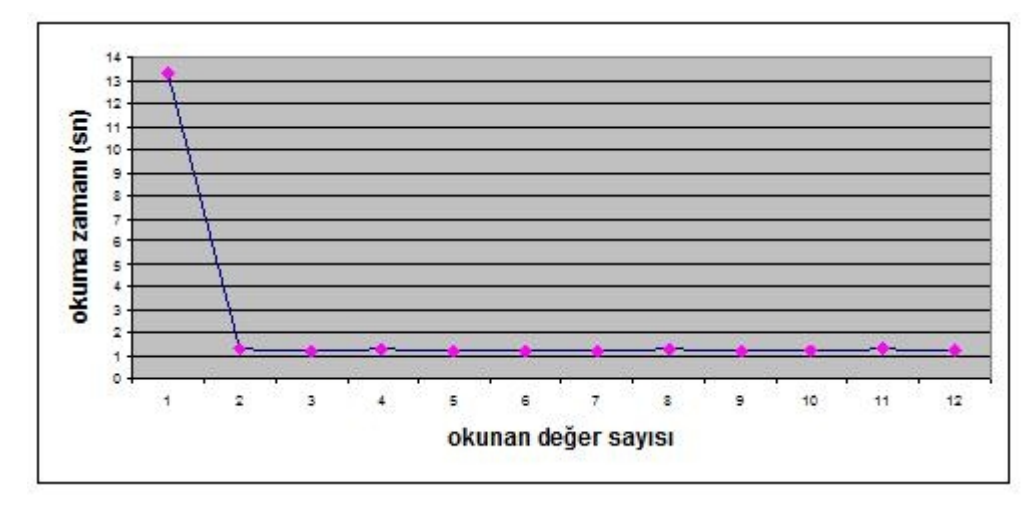

Şekil 5.27: Sony Ericsson Experia x1 cihazını kullanarak sunucudan veri okumak için gereken gecikme süreleri.

Sony Ericsson Experia x1 mobil telefonu kullanarak elde edilen ve kaydedilen sonuçlar şekil 5.27'de açıklandığı gibidir. Bu sonuçlara baktığımızda, bir önceki cihazı kullanarak elde edilen sonuçlardan daha iyi olduğunu fark edebiliriz, çünkü bu cihazı kullanarak veri okuma gecikme süresinin değeri bir önceki cihazı kullanarak kaydedilen değerden daha düşüktür. Bunun nedeni cihazın türü, bu cihazın işletim sisteminin (JVM) içermesi ve yanı sıra JVM'nin sağladığı hafızadır.

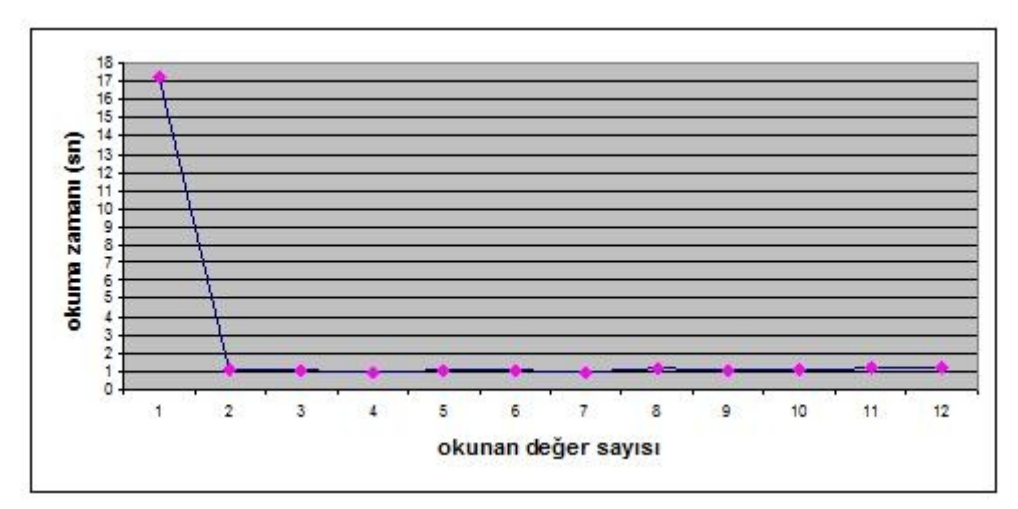

*5.7.2.3. Nokia N82 Cihazını Kullanarak Kaydedilen Sonuçları*

Şekil 5.28: Nokia N82 cihazını kullanarak sunucudan veri okumak için gereken gecikme süreleri.

Şekil 5.28'e baktığımızda, en iyi sonuçlar, yani sunucudan veri okumak için en düşük gecikme süreleri Nokia N82 cihazını kullanarak elde edildiğini görebiliriz. Şüphesiz, program daha büyük hafızaya sahip olan, işletim sistemi daha hızlı olan ve daha gelişmiş bir cihaz üzerinde çalıştırıldığında az özelliğe sahip olan cihazların üzerinde çalıştırıldığından daha iyi bir performans sergiler.

Daha önce açıklandığı gibi, programın gelişmiş cihazları üzerinde daha iyi çalışmasına rağmen, ağ üzerindeki veri alışverişinin hızı sunucudan veri okuma zamanında önemli ve etkili bir faktördür, çünkü bu hızı etkileyen faktörler çoklu ve farklı olduğu için, özellikle GPRS servisini kullanarak, veri aktarma hızını öğrenilmesi (ya da en azından tahmin edilmesi bile) zordur.

Genellikle, sunucudan veri okumak için en düşük gecikme süresi (1.024 sn) Nokia N82 cihazını kullanarak elde edilmektedir.

### **5.7.3. Farklı cihazlar kullanarak programın performansının karşılaştırılması.**

Yukarıdaki paragraflara ve kullanılan cihazlardan kaydedilen sonuçlardan yararlanarak tablo 5.2'ye ulaşılmıştır. Bu tablo, daha önce bahsettiğimiz üç mobil telefon cihazı kullanılarak veri okumak için ortalama süreyi gösteriliyor. Aynı zamanda, bu tabloda verilerin minimum ve maksimum aktarma süreleri gösteriliyor.

| Cihaz tipi                  | Verilerin maksimum<br>okuma süresi (sn) | Verilerin minimum<br>okuma süresi (sn) | Verilerin ortalama<br>okuma süresi (sn) |
|-----------------------------|-----------------------------------------|----------------------------------------|-----------------------------------------|
| Samsung GT<br>M2513         | 1.921                                   | 1.361                                  | 1.452                                   |
| Sony Ericsson<br>Experia x1 | 1.300                                   | 1.197                                  | 1.246                                   |
| Nokia N 82                  | 1.197                                   | 1.024                                  | 1.102                                   |

Tablo 5.2: Sistemde kullanılan farklı mobil cihazlarlarının performansların karşılaştırması.

Tablodan açıkça görülür ki mobil cihazın tipi izleme programın çalışmasında ve performansında önemli bir faktördür. Ayrıca, GPRS servisi ile verilerin alışveriş hızı ki bir takım nedenlerden etkilenir - sistemin performansını olumlu ya da olumsuz bir şekilde etkilemektedir.

T-Box N12R cihazın simülasyon programı ise, sunucuya veri gönderme zamanı neredeyse sabit (saniyenin dörtte birinden daha az) olduğu ve ağın kullanımına bağlı olduğunu söylenebilir.

Tablo 5.3'te kullanılan her cihaz için veri transfer oranı (sunucudan veri indirme oranı) açıklanıyor. Veri transfer oranı okunan verilerin hacminin (boyutunu) değerini öğrenip verileri okumak için gereken süresinin değeriyle bölerek hesaplanabilir.

| Cihaz tipi    | En düşük veri       | En yüksek veri      | Ortalama veri       |
|---------------|---------------------|---------------------|---------------------|
|               | aktarma hizi (Kbps) | aktarma hizi (Kbps) | aktarma hizi (Kbps) |
| Samsung GT    | 6.122               | 8.641               | 8.174               |
| M2513         |                     |                     |                     |
| Sony Ericsson | 9.046               | 9.825               | 9.439               |
| Experia x1    |                     |                     |                     |
| Nokia N 82    | 9.825               | 11.484              | 10.693              |

Tablo 5.3: Sisteminde kullanılan farklı cihazların veri aktarma hızı karşılaştırması.

Elde edilen sonuçların tablosuna bakılırsa Nokia N82 cihazı diğer cihazlar arasında en yüksek veri transfer hızına sahip olduğu söylenebilir. GPRS servisinin veri transfer hızını 56 Kbps varsayarsak, cihazların veri aktarım hızları GPRS servisin varsayılan veri transfer hızının 14.6 % ile 19.1% arasında değişebilir.

# **6. TARTIŞMA, SONUÇ VE GELECEKTEKİ ÇALIŞMALAR**

## **6.1. GİRİŞ**

Bu bölümde, bu çalışma süresince elde edilen bir takım sonuçların yanı sıra, bazı gözlemler ve bu çalışmanın gelişiminde katkıda bulunabilecek önemli sonuçlardan bahsedilmektedir.

Aynı zamanda, bu bölümde bazı öneriler verilmekte ve bu alanda yakın gelecekteki çalışmalarda araştırmacılara yararlı olabilecek unsurlardan söz edilmektedir.

#### **6.2. TARTIŞMA VE SONUÇ**

Bu çalışmada, tıbbi cihazların uzaktan izleme sistemiyle yeniden tasarlanması ve bu tasarının nasıl uygulanacağı anlatılmıştır. Bu sistem, kan basıncı, sıcaklık ve EKG sinyali gibi bir hastanın bulgularını alıp işledikten sonra, uzaktaki bir sunucuya gönderir. Sunucu bu verileri alıp veritabanında kaydeder. Böylece daha sonra bu sinyaller hastayı gözetleyen kişi veya hastanın izlenmesinden sorumlu olan doktor tarafından bu verilerin okunması ve erişimi mümkün olur. Aynı zamanda, sunucudan veri okumak için ve okunan sinyalleri görüntülemek için bir program tasarlanmıştır. Bu program J2ME dili destekleyen bir mobil telefona yüklenmiştir ve onun sayesinde sonuçların mobil telefonun ekranında görüntülenmesini sağlar. Aynı zamanda, bu program verilerin gönderilmesinin durdurulma ve her iki veri gönderme arasındaki gecikme zamanını değiştirme gibi işlemlerde T-Box N12R cihazın iletim programına komutlar verir. Bu çalışmaların sonucunda aşağıdaki sonuçlara ulaşılmıştır:

1. Veri alışverişi yapma ve Internet ile bağlanma imkânı sağlayan GPRS servisinin kullanımı uzaktan izleme ve kontrol etme konusunda yeni ufuklar ve çeşitli alanlar açmıştır. Çünkü bu sistemlerin çoğu bu amaçla sağlanan özel ağlara dayanır. Bu servisin kullanılabilirliğiyle birlikte, bu servisin (GPRS servisi) bu

tür sistemlerin uygulanmasında kullanılması mümkün olmuştur. Şüphesiz, bu servisin herhangi bir gelişmesi veya daha yeni ve daha hızlı veri aktarımı sağlanılırsa, uzaktan veri alışveriş konusunda birçok alanın sağlanmasına ve genişlenmesine olumlu bir şekilde yansıyacaktır.

- 2. GPRS servisi, uzaktan izleme ve kontrol sistemlerin uygulanmasında SMS, MMS, CSD, HSCSD gibi diğer hizmetlerine göre daha iyi ve daha uygundur. Çünkü diğer hizmetler ile karşılaştırdığımızda yüksek veri aktarma hızına ve düşük maliyetine sahip olduğunu görürüz.
- 3. GPRS servisi, gönderici ve alıcı taraflarının arasında bağlantı süreklidir ve istek üzerinde (on-demand) sağlanılabilir özelliğine sahiptir. Burada, veriler alışverişi kullanıcının ihtiyaçlarına göre aralıklı veya sürekli olarak yapılır. Bu bağlantı ancak kullanıcı tarafından kesilebilir. Aksi halde, bağlantı devam eder ve bağlantının ücreti ancak veri transfer edildiğinde sayılır. Bu özellik, bu servisi diğer servislerden ayırmaktadır.
- 4. Sistemin tasarımında J2ME programlama dili kullanılmıştır. Bu dil, basit kullanımlı, nesneye yönelikli programlamaya (OOP) dayalı ve tasarım açısından iyi bir potansiyelle sahip olan bir dildir. Ayrıca, bu dil gelişimsel araçları ve pek çok açık kaynaklı programlar ve kaynak kodları (Source Code) sağlamaktadır.
- 5. J2ME dili, mobil telefon cihazlarından başlayarak, uyduya bağlanma cihazlara ve GPS navigasyon sistemleri gibi karmaşık iletişim cihazlarına kadar, çeşitli iletişim cihazlarına mükemmel destek sağlamaktadır.
- 6. Aynı zamanda, bu dil, programcılara daha kısa zamanda karmaşık uygulamaları oluşturmaya yardımcı olan kod parçaları yeniden kullanabilme imkânı sağlayan esnekliğe ve ölçeklenebilirliğe sahiptir. Aynı zamanda, bu dil, veri alışverişinde kullanılan özel iletişim yazılım kütüphaneler ve HTTP, HTTPS (security), TCP, UDP ve pek çok diğer protokoller sağlamaktadır.
- 7. Sistemde bir sunucunun olması, sistemin iki taraf arasındaki veri alışverişinde önemli ve temel bir rol oynar. Yanı sıra, sunucu, verilerin metin dosyası şeklinde bir basit veritabanında depolama ve saklama görevini de yerine getirir. Böylece, gözlemci kişi tarafından sistemin çalışma süresi boyunca bu bilgilere erişme ve sistemin çalışması sırasında oluşabilecek hatalarını takip etme imkânlarını sağlar.
- 8. Sunucu kullanan sistemlerin yavaş çalışmalarına rağmen, bu sistemlerde sunucunun kullanılması, farklı GPRS sağlayıcı şebekelerine ait olan herhangi bir konumundan sistemin çalışmasını ve verilerin gönderme ve okuma imkânlarını sağlar. Sunucunun şebekede var olması ve onun internete bağlı olduğu sürece bu ağların farklı operatörlere sahip olmaları verilerin ulaşımına herhangi bir engel yaratmaz. Aksine, eğer sunucu sistemse dâhil olmasaydı, sistemin çalışması sadece GPRS servis sağlayıcının faaliyet alanıyla sınırlı olurdu.
- 9. Sunucu tarafında "applet" uygulamaların kullanımı sistemin durumunun hızlı ve kolay takip edilmesini ve mobil telefon kullanımı gerek duymadan kaydedilen verilerin gösterilmesini sağlar. Bu uygulamaları içeren sunucunun ana sayfası, GPRS servisi sağlanmadığı durumlarda bile bu verilerin kolay okunabilen grafiklere dönüştürür.
- 10. Tbox-N12 cihaz uzaktan izleme sistemlerinde kullanılabilen tek cihaz değil. Bu çalışmada T-Box N12R cihazın tercih edilme sebebi onun J2ME programlama dilini desteklemesidir. Programlama yolu ile bu cihazın verileri iletimini kontrol edebiliriz.
- 11. İzleme programının çalışma performansı kullanılan cihazın türüne, özelliklerine ve bu cihazın işletim sisteminin türüne bağlıdır. Ayrı bir programın kullanılması ve tarayıcılara bağlı olan cihazların dağıtımı sistemin performansının yükselmesine ve veri alışverişin hızlandırmasına yardımcı olur.
- 12. Farklı cihazlar kullanarak izleme programın performansını karşılaştırıldığında, programın çalışması kullanılan cihazın performansına bağlı olduğunu söylenebilir.
- 13. Bütün mobil cihazlar için, sunucu ile ilk kez bağlantı oluşturulduğunda (sunucudan ilk veri okuma işlemi) sonraki okuma işlemlerinde daha uzun sürer. Çalışmamızda en kısa süre Nokia N82cihazi kullanarak 13 saniye olarak elde edilmiştir.
- 14. En iyi veri transfer oranı yaklaşık 1.1 saniye olarak elde edilmiştir. Veri ileten tarafından mobil telefonuna kadar verilerin alışverişinde gereken süre ise yaklaşık 1.35 saniye olarak elde edilmiştir.
- 15. En iyi durumundayken sistemin iki taraf arasındaki maksimum gecikme süresi 13.5 saniyedir. Daha az özelliklere sahip olan ve daha düşük performanslı cihazlara dayanarak en kötü durumun gecikmesi 18 saniye'den daha azdır.

## **6.3. GELECEK ÇALIŞMALAR**

Aşağıdaki paragraflarda çalışmamızla ilgili gelecekte uygulanabilecek bir dizi öneriler sunulmaktadır:

- 1. Sistemin iki taraf arasındaki veri alışverişinde TCP ve UDP protokollerini içeren (Sockets) tekniğin kullanılabilir. Çünkü N12 ünitesi bu teknolojiyi destekler. Bu görevi üstlenmek için gerekli sınıfları sağlayan J2ME dili kullanılabilir. Elbette, bütün bunlar ancak GPRS şebeke servisinin sağlayıcıların tarafından özel ağ adresleri (Özel IP) sağlanıldıktan sonra mümkün olabilir.
- 2. Aynı zamanda, web sunucuları tarafından sağlanan (Sockets) tekniği kullanarak sunucunun programcı tarafından belirlenen özel bağlantı noktaların (portlar) üzerinde iletişim kurulur. Bu da sistemin taraflar arasında iletişim devamımı sağlar. Böylece her iletişim işleminde ve verilerin veya bilgilerin alışverişinde programları çağırmaya ve uygulamaya gerektiren CGI teknolojisinin kullanımına ihtiyaç kalmaz. Bütün bunlar, özel adreslerin hizmeti sağlanıldıktan sonra mümkün olur.
- 3. İzleme sistemin performansını iyileştirmek için ve verilerin aktarım hızı artırma ve aynı zamanda işletme maliyetlerini azaltmak için veriler veri sıkıştırma (compression) teknikleri kullanarak sıkıştırılır ve Güvenli Hiper-Metin Aktarım İletişim Kuralı (HTTPS: Secure Hypertext Transfer Protocol) veri şifreleme protokolü veya başka teknikleri kullanarak şifrelenir. Böylece, bu korunma yöntemleri kullanarak verilerin alışverişinde gizlilik ve güvenlik sağlanmaktadır.
- 4. T-Box N12R cihazında mevcut olan seri portu kullanılabilir ve başka bir sistem veya bir kişisel bilgisayar ile bağlanarak bu portun üzerinden J2ME dilini ya da AT Komutları (AT Commands) kullanarak verileri alışveriş yapılabilir. Ayrıca resimler, video, ses gibi farklı tip veriler ve bilgiler Tbox-N12 cihazını kullanılarak transfer edilebilir.
- 5. Gerçek zamanlı sistemlerin ihtiyaçlarını karşılamayabilen T-Box N12R cihazın sağladığı girişlere bağlı kalma yerine, bir bağımsız mikro kontrol birimine dayalı sinyalleri okuma birimi kullanmak tercih edilebilir. Bu birim, T-Box N12R cihazın seri portunu kullanarak bağlanılabilir.
- 6. (CGI) tekniği Java Servelet dili, PHP dili ve başka farklı programlama dilleri kullanılarak uygulanabilir. Bu iki dilin (Java Servelet dili ve PHP dili) sunucu ile iletişim kurmasında daha yüksek performans, mevcut kaynaklardan optimum ve kolay bir şekilde faydalanmayı ve daha verimli şekilde çalışan veritabanlarının oluşturmayı sağlarlar.
- 7. Algılayıcılardan oluşan taraf ve mobil telefonu ve N12 ünitesinden oluşan taraf arasında veri alışverişinde (Bluetooth) teknolojisini kullanarak uzaktan çeşitli sinyaller göndermek için çalışan bir algılayıcılar ağı oluşturulabilir. Ayrıca (WiFi) gibi farklı teknolojilerle çalışan algılayıcıları kullanılabilir. Aynı zamanda, Bluetooth teknolojisini kullanarak verileri analiz edebilecek ve Tbox-N12 cihazına uzaktan bu verileri aktarabilecek ve hastanın tarafından taşınabilecek bir küçük boyutlu EKG cihazın geliştirilmesine çalışılabilir.

# **KAYNAKLAR**

- 1. BASHSHUR, R.L., REARDON, T.G. and SHANNON, G.W., 2000, *Telemedicine: A New Health Care Delivery System,* Annu. Rev. Public Health, 21, 613–637.
- 2. HABIB, R.S., 1998, *Modeling of GSM-based Mobile Telemedical System,* Proceeding of the 20<sup>th</sup> Annual International Conference of the IEEE Engineering in Medicine and Biology Society, 20(3), 1166–1169.
- 3. GUILLEN, J. M., MILLET, Dr. J. and CEBRIAN, A., October 2001, *Design of a Prototype for Dynamic Electrocardiography Monitoring Using GSM Technology: GSM-HOLTER, Proceedings of the 23<sup>rd</sup> Annual EMBS International Conference, 4,* 3956–3959.
- 4. ELENA, M., QUERO, J. M., TORAL, S. L., TARRIDA, C. L., SEGOVIA, J.A. and FRANQUELO, L. G., Nov. 2002, *CARDIOSMART: Intelligent Cardiology Monitoring System Using GPS/GPRS Networks, Proceeding of the 28<sup>th</sup>IEEE* Annual International Conference of the Industrial Electronics Society, 4, 3419- 3424.
- 5. NELWAN, S.P., DAM, Van T.B., KLOOTWIJK, P. and MEIJ, S.H., Sept. 2002, *Ubiquitous Mobile Access to Real-Time Patient Monitoring Data*, Computers in Cardiology, IEEE 2002, 557 – 560.
- 6. BOQUETE, L., BRAVO, I., BAREA, R. and GARCIA, M. A., February 2003, *Telemetry and Control System with GSM Communications,* Microprocessors and Microsystems, 27(1), 1–8.
- 7. ELENA, M., QUERO, J. M., TARRIDA, C. L. and FRANQUELO, L. G., Oct. 2002, *Design of a Mobile Telecardiology System Using GPRS/GSM Technology*, Proceedings of the Second Joint Conference Engineering in Medicine and Biology, 2002,  $24<sup>th</sup>$  Annual Conference and the Annual Fall Meeting of the Biomedical Engineering Society EMBS/BMES, USA, IEEE, 3, 1859 – 1860.
- 8. VOSKARIDES, S.Ch., PATTICHIS, C.S., ISTEPANIAN, R., MICHAELIDES, C. and SCHIZAS, C.N., April 2003, *Practical Evaluation of GPRS Use in a TelemedicineSystem in Cyprus*, Proceedings of the 4<sup>th</sup> Annual IEEE Conference on Information Technology Applications in Biomedicine (EMBS), UK, 39 – 42.

<sup>9.</sup> et. al., 2003, *Extendin the Grid to Support Remote Medical Monitoring*[online], [http://www.nesc.ac.uk/events/ahm2003/AHMCD/pdf/123.pdf.](http://www.nesc.ac.uk/events/ahm2003/AHMCD/pdf/123.pdf) [Ziyaret Tarihi: 03.02.2010].

- 10. GIBSON, O.J., COBERN, W.R., HAYTON, P.M. and TARASSENKO, L., 2003, *A GPRS Mobile Phone Telemedicine System for Self-Management of Type 1 Diabetes*, Proceedings of 2<sup>nd</sup> IEEE EMBSS, UK and Republic of Ireland.
- 11. WEBER, J. L., BLANC, D., DITTMAR, A., COMET, B., CORROY, C., NOURY, N., BAGHAI, R., VAYSSE, S. and BLINOWSKA, A., April 2003, *VTAM – a New "biocloth" for Ambulatory Telemonitoring, Proceedings of the 4<sup>th</sup> Annual IEEE* Conference on InformationTechnology Applications in Biomedicine, UK, 299 – 301.
- 12. AZEVEDO, de D.F.G., MOURA, de E.P., DECASTRO, M.C.F., DECASTRO, F.C.C. and ROCHA, da M.F., Sept. 2003, *Telemedicine: Remote Monitoring of Cardiac Patients*, Proceedings of the 25<sup>th</sup> Annual International Conference of the IEEE Engineering in Medicine and Biology Society (EMBS 2003), 2, 1390 – 1393.
- 13. KHOOR, S., NIEBERL, J., FUGEDI, K. and KAIL, E., Sept. 2003, *Internet-based, GPRS, Long-term ECG Monitoring and Non-linear Heart-rate Analysis for Cardiovascular Telemedicine Management*, Computers in Cardiology, IEEE 2003,  $209 - 212$ .
- 14. DONG, J. and ZHU, H., June 2004, *Mobile ECG Detector through GPRS/Internet*, Proceedings the 17<sup>th</sup> IEEE Symposium on Computer-Based Medical Systems 2004 (CBMS 2004), 485 – 489.
- 15. FENSLI, R., GUNNARSON, E. and HEJLESEN, O., 2004, *A Wireless ECG System for Continuous Event Recording and Communication to a Clinical Alarm Station*, Proceedings of the  $26<sup>th</sup>$  Annual International Conference of IEEE Engineering in Medicine and Biology Society 2004 (IEMBS 2004), 3, 2208 – 2211.
- 16. PING, W., JIN-GANG, W., XIAO-BO, SH. and WEI, HE, Sept.2005, *The Research of Telemedicine System Based on Embedded Computer*, Proceedings of the 2005 IEEE Engineering in Medicine and Biology Society 27<sup>th</sup> Annual International Conference of the (IEEE-EMBS 2005), China, 114 – 117.
- 17. QIANG, Z. and MINGSHI, W., Sept. 2005, *A Wireless PDA-based Electrocardiogram Transmission System for Telemedicine*, Proceedings of the 27<sup>th</sup> Annual International Conference of the IEEE Engineering in Medicine and Biology Society 2005, China, 3807 -3809.
- 18. JASEMIAN, Y., Dec. 2006, *Security and Privacy in a Wireless Remote Medical System for Home Healthcare Purpose*, Pervasive Health Conference and Workshops, IEEE 2006, 1–7.
- 19. LEIJDEKKERS, P. and GAY, V., 2006, *Personal Heart Monitoring System Using Smart Phones To Detect Life Threatening Arrhythmias*, Proceedings of the 19<sup>th</sup> IEEE Symposium on Computer-Based Medical Systems, 157–164.
- 20. YANAN, F., XINGHUA, LU and HUAIZU, LI, Oct. 2006, *Real-time Health Information Acquisition and Alarm System Based on Bluetooth and GPRS Communication Technologies*, IEEE International Conference on Systems, Man and Cybernetics 2006, (6), 4717 – 4721.
- 21. SHAHINA, S. M.*,* April 2006, *An Intelligent Agent-Based Medication and Emergency System*, Proceeding of ICCTA06, 2<sup>nd</sup> IEEE International Conference of Information and Communication Technology from theory to application, 2, 1213– 1215.
- 22. LI, Y., WU, S., LI J., BAI, Y. and ZHANG, S., May 2007, *The Development of Embedded EGG Recorder Based on ARM9*, IEEE/ICME International Conference on Complex Medical Engineering 2007, 230 – 233.
- 23. LOGAN, A. CAFAZZO, J., 2007, *A Mobile Phone Based Telemonitoring System For Chronic Disease Management*[online], eHealthinnovation, <http://www.ehealthinnovation.org/dh> [Ziyaret Tarihi: 20.02.2010].
- 24. KHOOR, S., KECSKES, I., KOVACS, I., VERNER, D., REMETE, A., JANKOVICH, P., BARTUS, R., STANKO, N., SCHRAMM, N., DOMIJAN, M. and DOMIJAN, E.*,* Aug. 2007, *Heart Rate Analysis and Telemedicine: New concepts & Maths*, SISY 2007, 5<sup>th</sup> International Symposium on Intelligent Systems and Informatics 2007, IEEE, 39 – 43.
- 25. CHEN, X, HO, CT, LIM, ET and KYAW, TZ, 2007, *Cellular Phone Based Online ECG Processing for Ambulatory and Continuous Detection*[online], Singapore, Institute of Infocomm research, http:// www.cinc.org/Proceedings/2007/pdf/0653.pdf.
- 26. XUE, Y., SHUICAI, WU and YANPING, B., May 2007, *An EGG wireless Monitoring Instrument Based on GPRS*, IEEE/ICME International Conference on Complex Medical Engineering 2007, 238 – 241.
- 27. LANDOLSI, T., AL-ALI, A.R. and AL-ASSAF, Y., June 2007, *Wireless Standalone Portable Patient Monitoring and Logging System*, Journal of Communications, 2(4), 65–70.
- 28. GE, X., LAI, D. and FANG, Z., May 2008, *A Real-Time Continuous ECG Transmitting Method through GPRS with Low Power Consumption*, The 2nd International Conference on Bioinformatics and Biomedical Engineering 2008, 556 – 559.
- 29. ZHANG, J., LU, Zh.R., 2009, *The Mobile ECG Telemonitoring System Based on GPRS and GPS*, International Conference on Networks Security, Wireless Communications and Trusted Computing, 454–456.
- 30. MOHAMMAD, Sh.M., 2005, *Mobile and Wireless Solution Guide*, Ray Publisher, 1st edition.
- 31. HEINE, G. and SAGKOB, H., 2003, *GPRS: Gateway to Third Generation Mobile Networks*, Artech House Inc.
- 32. SANDERS, G., THORENS, L., REISKY, M., RULIK, O. and DEYLITZ, S., 2003*, GPRS Networks*, John Wiley & Sons Ltd, England.
- 33. MOHAMED L., 2006, *Studying the dedication of Dynamic Channels In Cell System using Simulation Method*, Master Thesis, Dept. of Computer Engineering, Mosul University, Iraq.
- 34. ABD EL-KADER, M., 2006, *Mobile Communication Systems*, ders notu, Mosul University.
- 35. DUBRNDORF V. A., 2003, *Wireless Data Technology,* John Wiley & Sons Ltd, England.
- 36. *The Global System For Mobile Communications (GSM),* Overview.
- 37. DOYLE, M., *GPRS Tutorial*[online], UK, http://www.item.ntnu.no/fag/ tm8100/Pensumstoff2004/GPRS\_Tutorial.pdf[Ziyaret Tarihi: 05.11.2009].
- 38. Agilent Technologies*, Understanding General Packet Radio Service (GPRS)* [online], Application Note 1377, cp.literature.agilent.com/litweb/pdf/5988- 2598EN.pdf.
- 39. Cisco Systems, Inc., 2002, *Overview of GSM, GPRS and UMTS*, Cisco Mobile Exchange (CMX) Solution Guide, Global Systems for Mobile Communications(Chapter 2), 1–33.
- 40. ORTIGOZA, L., AZAD, H., *An Overview of General Packet Radio Service (GPRS)*, Wireless Facilities Inc.
- 41. SOTOLONGO, E., July 2002, *An Overview Of GPRS Technology Concepts,* [online], Agilent Technologies, http://www.edugrid.in/iiitmk/cn/data/PartII/cn\_module14/ppts/gprs2.pdf.
- 42. Ericsson Company, *General Packet Radio Service (GPRS)*, GSM Advanced System Technique(Chapter 14), Ericsson Company.
- 43. MUCHOW, J. W., December 2001, *Core J2ME™ Technology & MIDP*, Prentice Hall, ISBN: 0–13–066911–3.
- 44. Sun Microsystems, May 2000, *J2ME Building Blocks for Mobile Devices- White Paper on KVM and the Connected, LimitedDevice Configuration (CLDC*), Sun MicrosystemsInc., USA.
- 45. Introduction to the Java 2 Micro Edition(J2ME) Platform[online], <http://developers.sun.com/mobility/midp/chapters/j2mevartan/0130449148.pdf> [Ziyaret Tarihi: 13.11.2009]
- 46. MAHMOUD, Q., December 2001, *Learning Wireless Java*, O'Reilly, ISBN: 0– 59600–243–2.
- 47. RUKZIO, E., ROHS,M., WAGBER, D. and HAMARD, J., 2005, *Tutorial: d-Development of Interaction with Mobile Devices and Services*,  $7<sup>th</sup>$  International Conference on Human Computer Interaction with Mobile Devices and Services, Mobile HCI 2005.
- 48. *J2ME: Step by step* [online], developerWorks, http://ibm.com/developerWorks.
- 49. MAHFOODH, M. M., 2005, *Mobile Phone Programming Using Java 2 Micro Edition (J2ME)*, Ray Publisher,  $1<sup>st</sup>$  edition.
- 50. KEOGH, J., 2003, *J2ME: The Complete Reference*, McGraw-Hill/Osborne, ISBN: 0–07–222710–9.
- 51. *Teltonika presentation*, [online], [http://www.teltonika.lt.](http://www.teltonika.lt/) [Ziyaret Tarihi: 15.02.2010].
- 52. *First steps with T-BOXN12R*[online], UAB TELTONIKA , www.teltonika.com.
- 53. *T-BOX N12R* [online], UAB TELTONIKA , www.teltonika.com.
- 54. *NOKIA 12 GSM MODULE PRODUCT SPECIFICATION* [online], Nokia corporation, [www.forum.nokia.com](http://www.forum.nokia.com/), [Ziyaret Tarihi: 17.10.2009].
- 55. VROMANS, J. and CONSULTANCY, S., 2005, *Programming Perl,* Quick Reference Guide.
- 56. FOROUZAN, B. A., 2008, *Data Communication And Networking(SIE)*, Tata Mgraw Hill, ISBN: 0070634149.
- 57. HAMLILTON, J. D., 2004, *CGI PROGRAMMING 101, Programming Perl for the World Wide Web*, 2nd Edition, CGI101.com, ISBN–10: 0966942612.
- 58. KNUCKLES, C. D. and YUEN, D. S., 2004, *WEB APPLICATION Concept & Real World* Design, John Wiley & Sons Ltd., England, ISBN 0–471–20458–7.
- 59. GIGUERE, E., February 2003, *Using Threads in J2ME Applications*[online], [http://developers.sun.com/mobility/midp/articles/threading2](http://developers.sun.com/mobility/midp/articles/threading2/)/ [Ziyaret Tarihi: 16.03.2010].

# **ÖZGEÇMİŞ**

Akram HUSSAIN 02.11.1981 tarihinde Musul/Irak'ta doğdu. İlk, orta ve lise eğitimini Musul'da tamamladıktan sonra, 2001 yılında Musul Üniversitesi, Mühendislik Fakültesi, Bilgisayar Mühendisliği bölümünde lisans eğitimine başladı. 2005 yılında mezun oldu. 2007 yılın Ekim ayında İstanbul Üniversitesi, Fen Bilimleri Enstitüsü, Bilgisayar Mühendisliği Ana Bilim Dalı'na Yüksek Lisans eğitimine başladı.